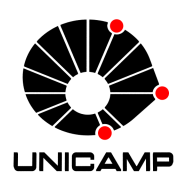

Universidade Estadual de Campinas Instituto de Computação

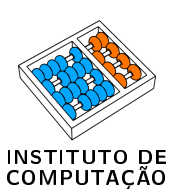

Jeferson Rech Brunetta

## PROST: Um arcabouço para o desenvolvimento de dispositivos programáveis para a IoT

CAMPINAS 2017

Jeferson Rech Brunetta

### PROST: Um arcabouço para o desenvolvimento de dispositivos programáveis para a IoT

Dissertação apresentada ao Instituto de Computação da Universidade Estadual de Campinas como parte dos requisitos para a obtenção do título de Mestre em Ciência da Computação.

#### Orientador: Prof. Dr. Edson Borin Coorientadora: Prof. Dra. Juliana Freitag Borin

Este exemplar corresponde à versão final da Dissertação defendida por Jeferson Rech Brunetta e orientada pelo Prof. Dr. Edson Borin.

> CAMPINAS 2017

Ficha catalográfica Universidade Estadual de Campinas Biblioteca do Instituto de Matemática, Estatística e Computação Científica Ana Regina Machado - CRB 8/5467

Brunetta, Jeferson Rech, 1993- B835p PROST : um arcabouço para o desenvolvimento de dispositivos programáveis para a IoT / Jeferson Rech Brunetta. – Campinas, SP : [s.n.], 2017.

> Orientador: Edson Borin. Coorientador: Juliana Freitag Borin. Dissertação (mestrado) – Universidade Estadual de Campinas, Instituto de Computação.

1. Internet das coisas. 2. Redes de computadores - Protocolos. 3. Dispositivos embarcados da Internet. I. Borin, Edson,1979-. II. Borin, Juliana Freitag,1978-. III. Universidade Estadual de Campinas. Instituto de Computação. IV. Título.

Informações para Biblioteca Digital

**Título em outro idioma:** PROST : a framework for the development of programmable devices for IoT **Palavras-chave em inglês:** Internet of things Computer network protocols Embedded Internet devices **Área de concentração:** Ciência da Computação **Titulação:** Mestre em Ciência da Computação **Banca examinadora:** Edson Borin [Orientador] Sandro Rigo Ricardo Menotti **Data de defesa:** 17-04-2017 **Programa de Pós-Graduação:** Ciência da Computação

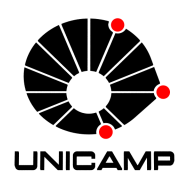

Universidade Estadual de Campinas Instituto de Computação

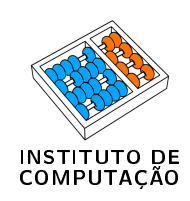

### Jeferson Rech Brunetta

## PROST: Um arcabouço para o desenvolvimento de dispositivos programáveis para a IoT

Banca Examinadora:

- ∙ Prof. Dr. Edson Borin IC/Unicamp
- ∙ Prof. Dr. Ricardo Menotti DC/UFSCar
- ∙ Prof. Dr. Sandro Rigo IC/Unicamp

A ata da defesa com as respectivas assinaturas dos membros da banca encontra-se no processo de vida acadêmica do aluno.

Campinas, 17 de abril de 2017

## Resumo

Incontáveis tipos de dispositivos embarcados conectados à internet compõem a chamada Internet das Coisas, a qual promoverá a geração de um fluxo massivo de dados e o controle dos dispositivos, muitas vezes, de forma centralizada. Entretanto, as soluções existentes para este tipo de cenário estão sujeitas a falhas de conexão e requerem elementos externos para o monitoramento e controle dos dispositivos. A m de mitigar essas limitações, este trabalho propõe uma plataforma para execução de código de usuário como serviço em dispositivos da Internet das Coisas. O principal objetivo da solução apresentada é permitir a execução de código como serviço em qualquer dispositivo conectado na internet e promover a interação transparente entre dispositivos. Algumas vantagens dessa abordagem são a capacidade de evitar a propagação de dados não essenciais na rede, a possibilidade de controlar dispositivos internamente e a compatibilidade com dispositivos computacionalmente restritos. O arcabouço [PROST](#page-10-0) (PROgrammable Smart Things) proposto combina: (I) um protocolo de comunicação referência para descoberta e descrição de dispositivos conectados em uma rede de computadores e (II) uma plataforma compacta que executa aplicações compiladas para uma arquitetura de fácil emulação. Finalmente, para validação da plataforma projetada, são apresentados estudos de caso em diferentes cenários, corroborando a eficácia da solução.

## Abstract

Innumerable types of embedded devices connected to the internet make up the so-called Internet of Things, which will promote the generation of a massive flow of data and the control of the devices, often centrally. However, the existing solutions for this type of scenario are subject to connection failures and require external elements for the monitoring and control of the devices. In order to mitigate these limitations, this work proposes a platform for executing user code as a service in devices of the Internet of Things. The main goal of the presented solution is to enable the execution of code as a service on any device connected to the Internet and to promote transparent interaction between devices. Some advantages of this approach are the ability to avoid spreading nonessential data on the network, the ability to control devices internally, and compatibility with computationally constrained devices. The proposed PROgrammable Smart Things framework combines: (I) a reference communication protocol for discovery and description of connected devices in a computer network and (ii) a compact platform that runs compiled applications for an easy-to-emulate architecture. Finally, to validate the projected platform, case studies are presented in different scenarios, corroborating the effectiveness of the solution.

# Lista de Figuras

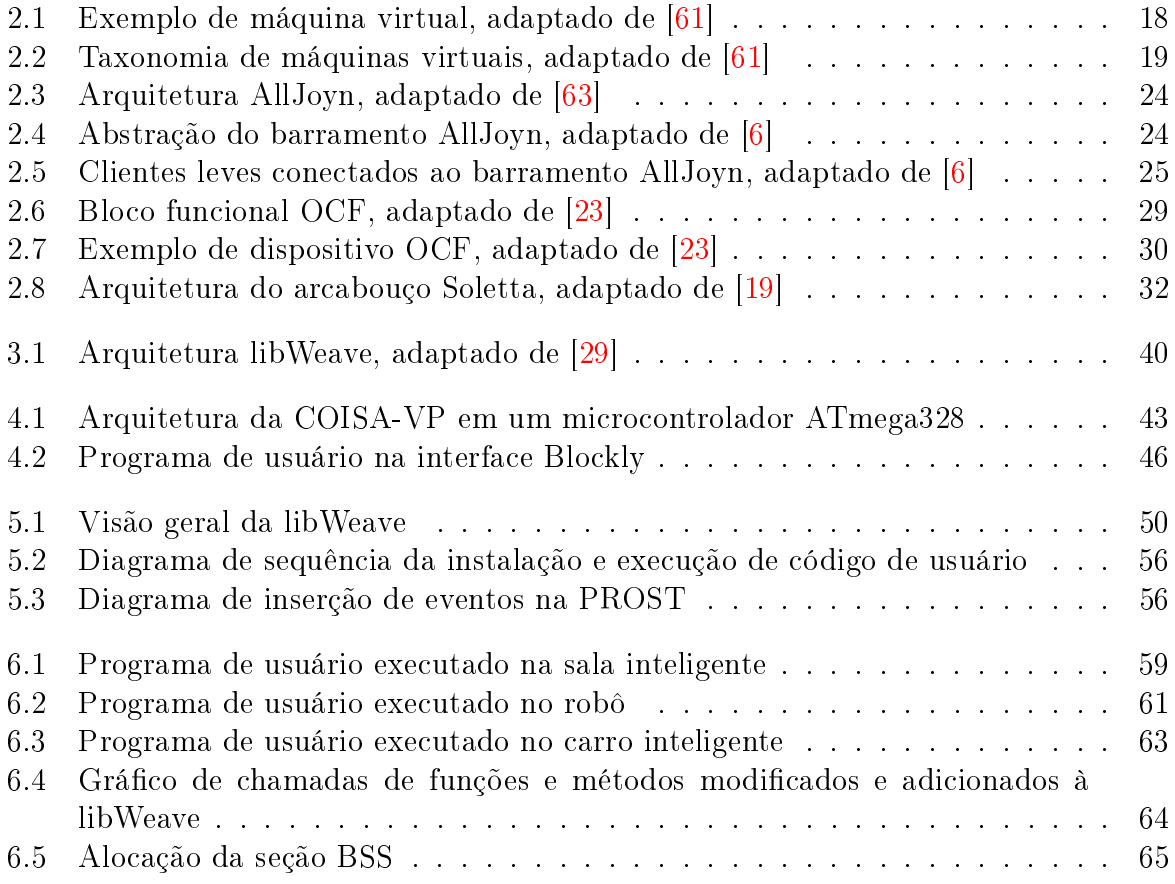

## Lista de Tabelas

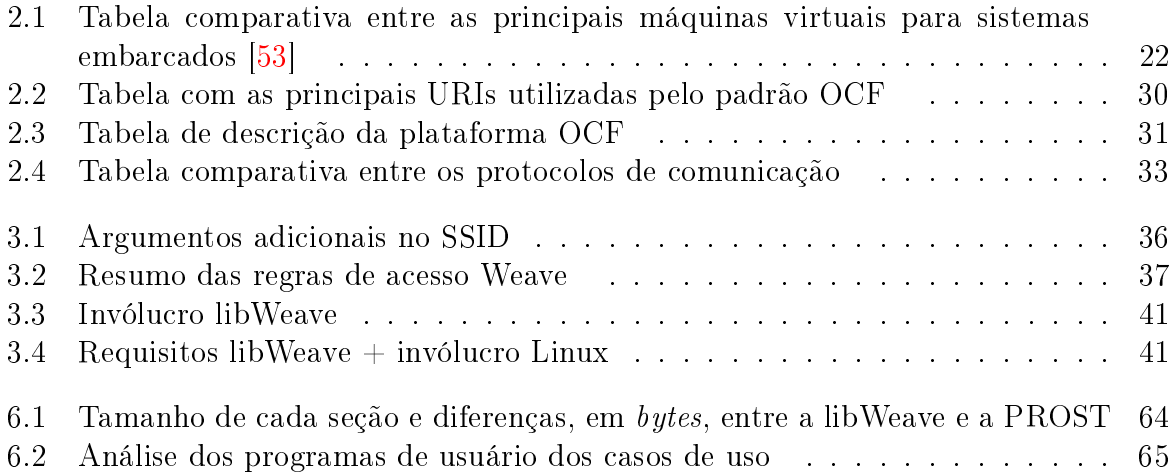

# Lista de Listagens

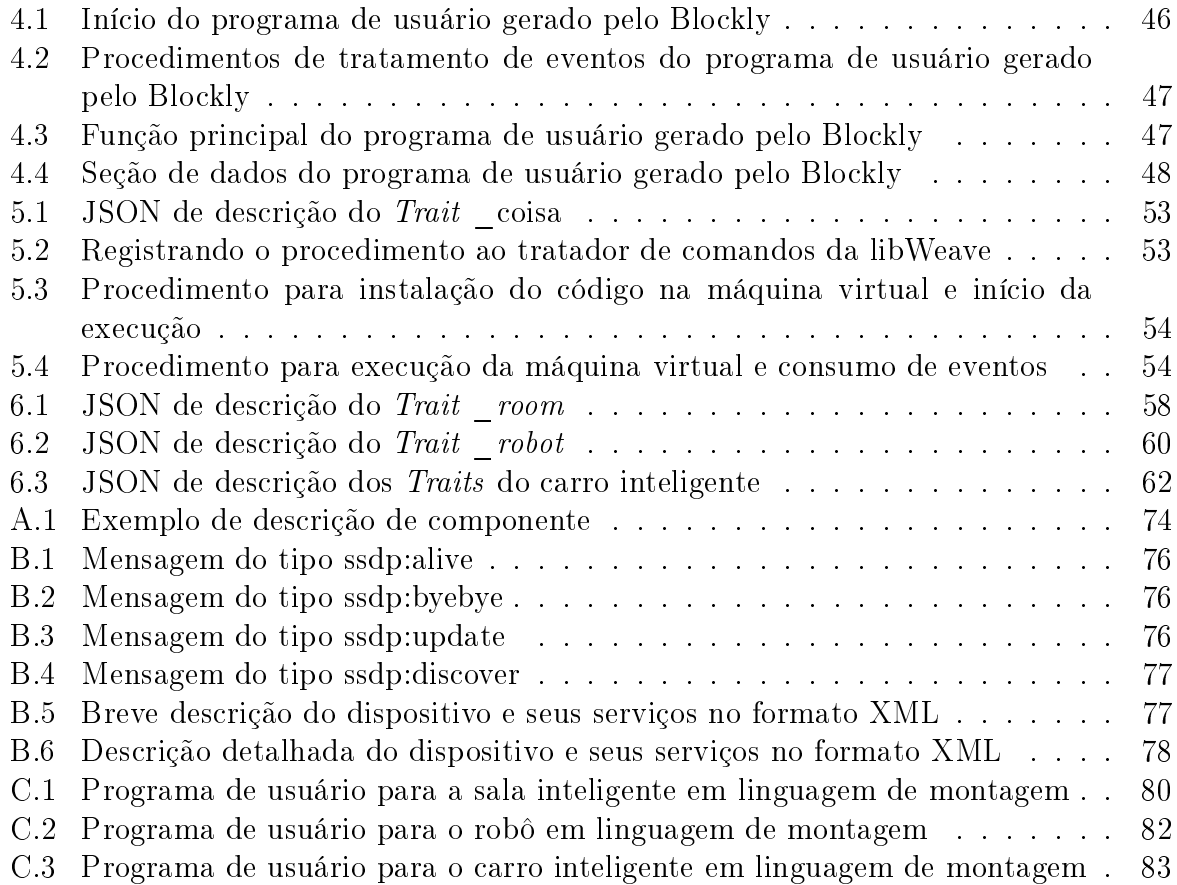

## Lista de Abreviações e Siglas

<span id="page-9-5"></span>ABI Application Binary Interface

<span id="page-9-7"></span>AJSL AllJoyn Standard Library

<span id="page-9-8"></span>AJTCL AllJoyn Thin Core Library

API Application Program Interface

<span id="page-9-2"></span>**BLE** Bluetooth low energy

CBOR Concise Binary Object Representation

<span id="page-9-6"></span>CIL Common Intermediate Language

<span id="page-9-13"></span>CoAP Constrained Application Protocol

<span id="page-9-0"></span>COISA-VP Compact OpenISA Virtual Platform

CPU Central Processing Unit

<span id="page-9-14"></span>CRUDN Create Read Update and Delete

<span id="page-9-9"></span>**DHCP** Dynamic Host Configuration Protocol

<span id="page-9-17"></span>DNS-SD DNS Service Discovery

<span id="page-9-12"></span>DTN Delay Tolerant Networking

<span id="page-9-18"></span>**GATT** Generic Attribute Profile

GCD Google Cloud Devices

<span id="page-9-11"></span>**GENA** General Event Notification Architecture

<span id="page-9-15"></span>GPIO General-purpose input/output

<span id="page-9-4"></span>HLL-VM High-Level Language Virtual Machine

<span id="page-9-10"></span>HTTP Hypertext Transfer Protocol

<span id="page-9-16"></span>HTTPS Hypertext Transfer Protocol Secure

HVAC Central Heating Ventilation and Air-Conditioning

<span id="page-9-1"></span>IoT Internet of Things

<span id="page-9-3"></span>ISA Instruction Set Architecture

<span id="page-10-27"></span><span id="page-10-26"></span><span id="page-10-25"></span><span id="page-10-24"></span><span id="page-10-23"></span><span id="page-10-22"></span><span id="page-10-21"></span><span id="page-10-20"></span><span id="page-10-19"></span><span id="page-10-18"></span><span id="page-10-17"></span><span id="page-10-16"></span><span id="page-10-15"></span><span id="page-10-14"></span><span id="page-10-13"></span><span id="page-10-12"></span><span id="page-10-11"></span><span id="page-10-10"></span><span id="page-10-9"></span><span id="page-10-8"></span><span id="page-10-7"></span><span id="page-10-6"></span><span id="page-10-5"></span><span id="page-10-4"></span><span id="page-10-3"></span><span id="page-10-2"></span><span id="page-10-1"></span><span id="page-10-0"></span>JSON JavaScript Object Notation LWM2M Lightweight Machine to Machine MAC Media Access Control mDNS multicast Domain Name System MQTT Message Queuing Telemetry Transport NFC Near Field Communication OCF Open Connectivity Foundation OIC Open Interconnect Consortium P2P peer-to-peer PROST PROgrammable Smart Things QoS Quality of Service RAM Random Access Memory RMI Remote Method Invocation ROM Read Only Memory RPC Remote Procedure Call SIL Mote Runner intermediate language SOAP Simple Object Access Protocol SPI Serial Peripheral Interface SRAM Static Random Access Memory SSDP Simple Service Discovery Protocol **SSID** Service Set Identifier TCP Transmission Control Protocol TLS Transport Layer Security UDA UPnP Device Architecture UDP User Datagram Protoco UPnP Universal Plug and Play **URI** Uniform Resource Identifier URL Uniform Resource Locator **UUID** Universal Unique Identifier XML eXtensible Markup Language XMPP Extensible Messaging and Presence Protocol

## Sumário

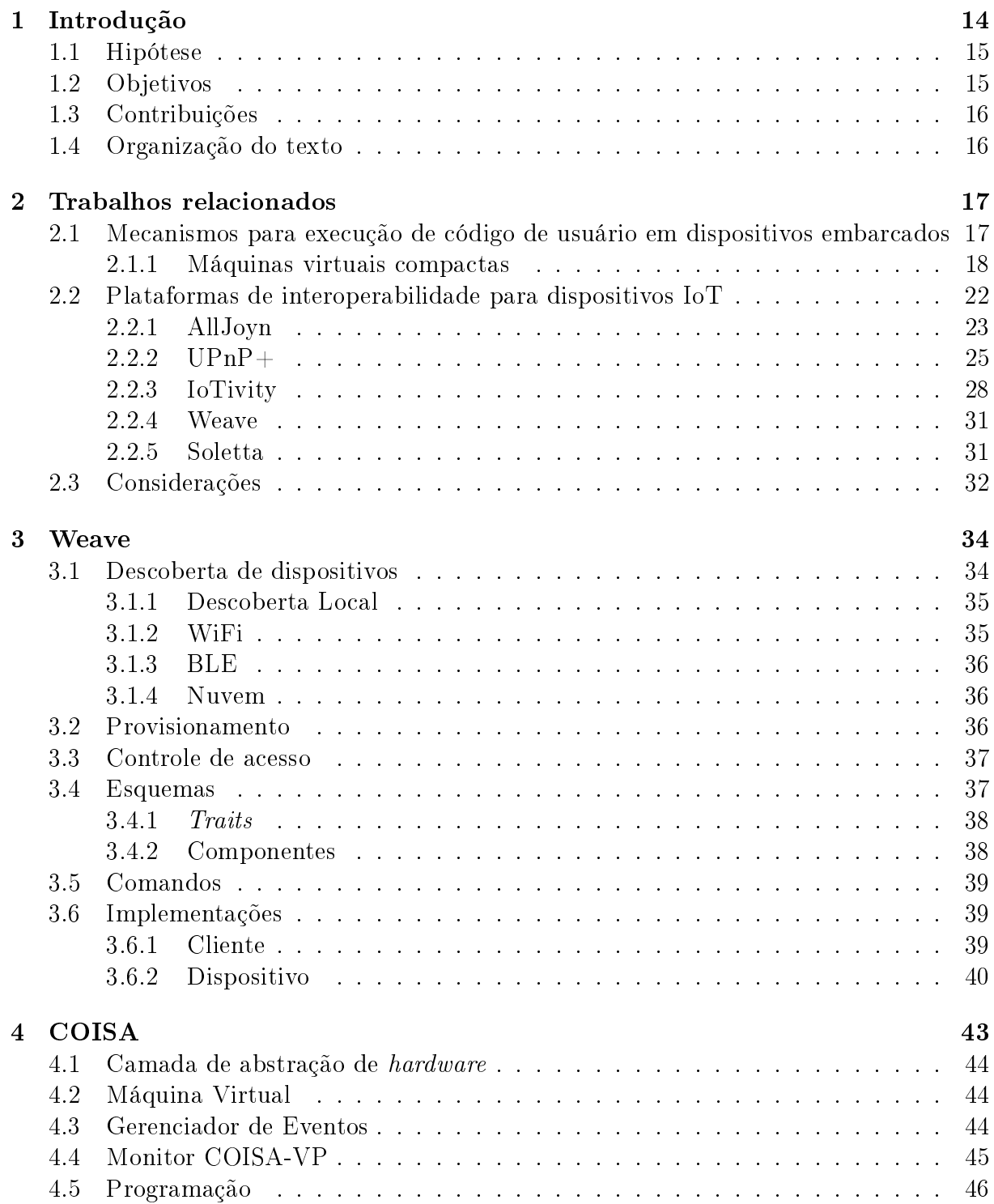

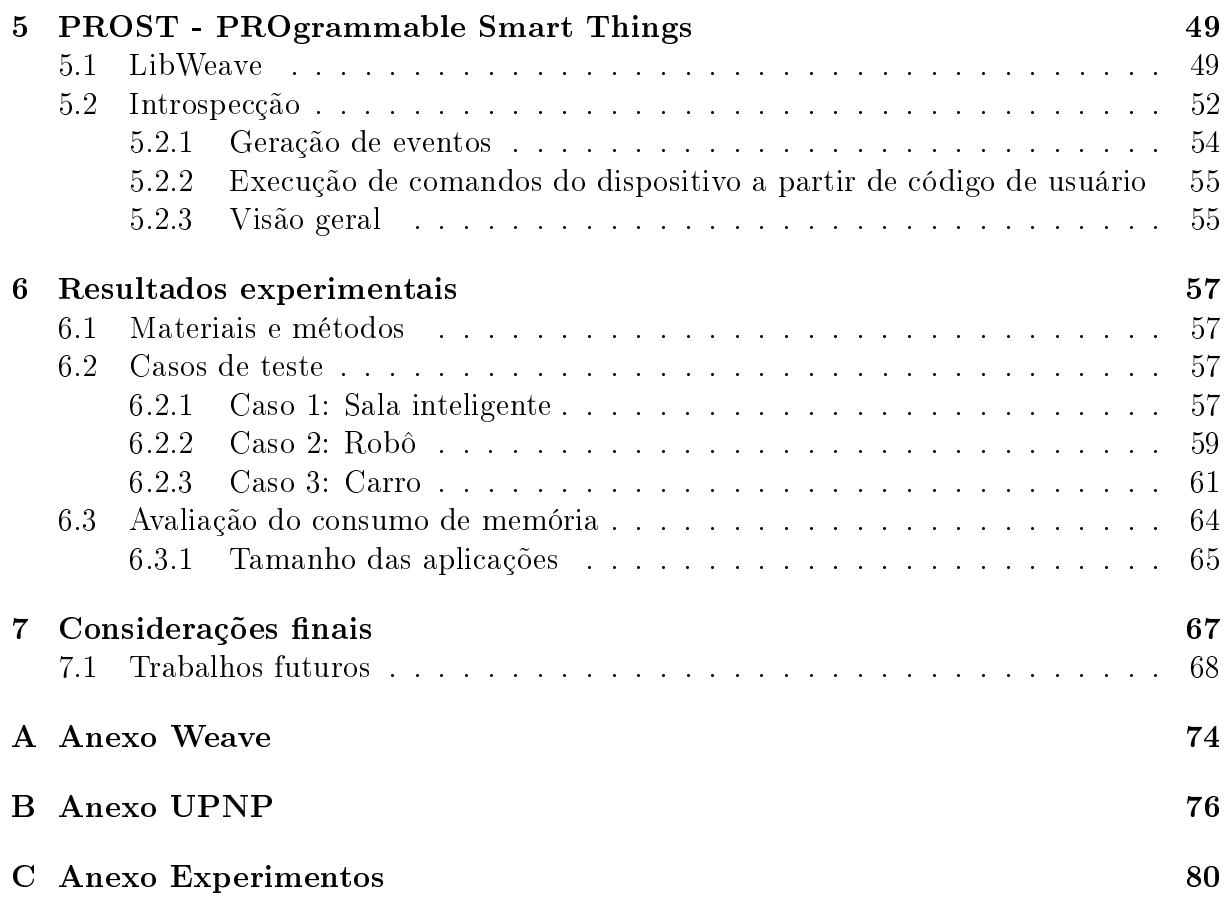

# <span id="page-13-0"></span>Capítulo 1 Introdução

Avanços em tecnologia da informação, sensores, comunicação sem fio e processadores embarcados estão propiciando o desenvolvimento de sensores e atuadores de baixo custo que conectarão o mundo de uma forma inédita. Lâmpadas, torneiras, unidades de ar condicionado, roupas, relógios, celulares, medidores inteligentes, meios de transporte, servidores na nuvem e inúmeros outros sistemas estarão conectados permitindo um uso mais inteligente dos nossos recursos e uma melhor interação com o ambiente ao nosso redor. Neste novo mundo cheio de possibilidades, conhecido como internet das coisas, ou [IoT](#page-9-1)<sup>[1](#page-13-1)</sup> [\[9\]](#page-68-1), bilhões de dispositivos estarão conectados, compartilhando informação continuamente sensoreada e permitindo controle e monitoramento próximo ou remoto de ambientes.

Sob a perspectiva do usuário, um dos benefícios do ecossistema da internet das coisas é a habilidade de entrar em um ambiente (um escritório, por exemplo) e controlar dispositivos ou fazer uso de sensores próximos de maneira fácil. Para permitir isso, dispositivos como smartphones e smartwatches terão que operar em um modo ciente de contexto e adaptar seu comportamento baseado na localização, objetos próximos e características do usuário [\[46\]](#page-71-1).

Apesar de ser fácil imaginar um smartphone ou um smartwatch com algumas dezenas de aplicativos de controle de dispositivos instalados, este cenário pode se tornar problemático com milhões de dispositivos. Portanto, se faz necessário o desenvolvimento de tecnologias para quando qualquer usuário se aproximar de um dispositivo da [IoT](#page-9-1) (ou entrar em um ambiente) possa controla-lo. Com isso, seria possível o usuário interagir com esse dispositivo sem a necessidade de instalar um aplicativo especializado ou realizar procedimentos de configuração sofisticados [\[64\]](#page-72-2).

Para contornar este desafio, protocolos de comunicação definem mecanismos que possibilitam a interação entre os dispositivos, permitindo a descoberta e descrição dos serviços. Desta maneira, novos dispositivos são conectados e configurados sem qualquer tipo de intervenção externa.

Em função de restrições como consumo de energia e custo, muitos dos dispositivos da [IoT](#page-9-1) são construídos com sistemas computacionais bastante restritos, muitas vezes com microcontroladores que possuem no máximo 2 Kb de RAM. Para satisfazer estas restrições, o *software* desses sistemas é geralmente fixo e possui poucas funcionalidades.

<span id="page-13-1"></span><sup>&</sup>lt;sup>1</sup>Do inglês: *Internet of Things*.

Entretanto, a execução de código como serviço em dispositivos na [IoT](#page-9-1) pode permitir a personalização e o desenvolvimento de novos serviços neste ecossistema. Incontáveis dispositivos conectados permitiriam o processamento de quantidades massivas de dados, muitas vezes produzidos por eles mesmos.

As tecnologias de descoberta e auto-descrição tornam possível o desenvolvimento de mecanismos para migração de aplicações entre os dispositivos [IoT.](#page-9-1) Um código de usuário que possa ser executado exatamente da mesma maneira em qualquer plataforma diminui a necessidade de uma transmissão massiva de dados na rede e permite a reconguração dos dispositivos de forma genérica e unicada. Dessa forma, faz-se necessário o desenvolvimento de plataformas que permitam tal serviço de execução de código em dispositivos [IoT](#page-9-1) restritos.

Propomos então desenvolver uma plataforma capaz de proporcionar o envio e a execução de aplicações de usuário, de tal forma que o processo seja exatamente o mesmo para qualquer tipo de dispositivo.

Tendo em vista a necessidade de comunicação dos dispositivos, a empresa Google, que domina mais de 85% do mercado de Sistemas Operacionais para smartphones [\[44\]](#page-70-0), esta desenvolvendo um protocolo de comunicação chamado Weave [\[30\]](#page-70-1). Este protocolo permite a comunicação e o gerenciamento de dispositivos [IoT](#page-9-1) de maneira local e remota, incluindo mecanismos de autenticação e criptografia.

Já para a execução de código, temos o [COISA-VP](#page-9-0)<sup>[2](#page-14-2)</sup> [\[10,](#page-68-2) [53\]](#page-71-0), que é uma plataforma virtual para permitir a execução de código descrito em uma linguagem de fácil emulação, voltada para dispositivos na Internet das Coisas, inclusive aqueles com poucos recursos de memória e capacidade de processamento.

A [COISA-VP](#page-9-0) [\[53\]](#page-71-0) é uma ferramenta que se demonstrou robusta para execução de código portátil, utilizando um pequeno consumo de recurso computacional.

Neste trabalho, propomos desenvolver uma plataforma para migração e execução de código em dispositivos [IoT](#page-9-1) restritos. Para isto, combinamos o protocolo de comunicação Google Weave e a plataforma para execução de código [COISA-VP.](#page-9-0)

Com a combinação destas ferramentas, é perfeitamente possível a implementação de um serviço de execução de código que se integre ao ambiente de maneira autônoma e possibilite a execução de aplicações, permitindo de maneira dinâmica a alteração e o carregamento destas aplicações.

### <span id="page-14-0"></span>1.1 Hipótese

Dado um código descrito em uma linguagem qualquer, é possível executa-lo em diferentes plataformas conectadas, incluindo plataformas computacionalmente restritas, por meio de um protocolo de comunicação e descrição de dispositivos.

### <span id="page-14-1"></span>1.2 Objetivos

De forma sucinta, com o desenvolvimento da plataforma pretendemos:

<span id="page-14-2"></span> $\overline{^{2}Do}$  inglês:  $\overline{Compat}$  OpenISA Virtual Platform.

- ∙ Erradicar o uso de aplicações especializadas e permitir a interação direta entre os dispositivos e aplicações;
- ∙ Escrever aplicações genéricas que possam ser executadas independente da plataforma de hardware utilizada nos dispositivos [IoT;](#page-9-1)
- ∙ Promover a redução do tráfego de dados pela rede e aumentar a precisão da automação dos dispositivos ao permitir a execução de código local que realize o monitoramento e controle internamente no dispositivo.

### <span id="page-15-0"></span>1.3 Contribuições

Este trabalho contribui com um arcabouço que permite o desenvolvimento de dispositivos inteligentes capazes de prover serviços para execução de aplicações independente de plataforma de hardware.

## <span id="page-15-1"></span>1.4 Organização do texto

O restante dos capítulos está organizado da seguinte maneira. No Capítulo [2,](#page-16-0) discutimos os trabalhos relacionados, analisando máquinas virtuais compactas e plataformas de interoperabilidade para dispositivos [IoT.](#page-9-1) Nos Capítulos [3](#page-33-0) e [4,](#page-42-1) apresentamos as tecnologias base utilizadas no desenvolvimento deste trabalho: Google Weave e [COISA-VP,](#page-9-0) respectivamente. O arcabouço proposto, denominado [PROST,](#page-10-0) é apresentado no Capítulo [5.](#page-48-0) Resultados experimentais da plataforma aplicada em cenários modelo são exibidos no Capítulo [6.](#page-56-0) Por m, no Capítulo [7,](#page-66-0) discutimos os resultados obtidos e apresentamos possíveis extensões do trabalho desenvolvido.

## <span id="page-16-0"></span>Capítulo 2

## Trabalhos relacionados

O mundo da [IoT](#page-9-1) é novo e possui desafios que precisam ser vencidos para sua expansão. Este cenário se assemelha muito ao de redes de sensores sem fio e conforme destacado por Koshy e Pandey  $\left[47\right]$  tais desafios são:

- ∙ Heterogeneidade dos sistemas nais;
- ∙ Permitir a atualização dinâmica de software;
- ∙ Explorar uma rica interface de programação.

Neste mundo, os sistemas são compostos pelos mais variados tipos de dispositivos, com diferentes tipos de arquiteturas e capacidade computacional, incluindo em muitos dos casos microcontroladores com apenas 2 ou 4 kB de [RAM.](#page-10-5)

Desta maneira, os trabalhos relacionados podem ser classificados em duas principais categorias: as máquinas virtuais compactas - para permitir a execução de programas de usuário em dispositivos embarcados; e arcabouços que permitem a interoperabilidade de comunicação entre os diferentes dispositivos. Estas duas categorias de trabalhos estão descritas ao longo das próximas seções.

## <span id="page-16-1"></span>2.1 Mecanismos para execução de código de usuário em dispositivos embarcados

Para facilitar o desenvolvimento de aplicações são desenvolvidos mecanismos que proporcionam uma rica interface de programação. Seja através do uso de bibliotecas, pela flexibilidade da forma de programação ou ainda do uso de sistemas operacionais que definam interfaces para generalizar funções características de plataformas. A programação em linguagem Java para microcontroladores facilita o desenvolvimento para programadores habituados a esta linguagem bem como permite a abstração de componentes específicos de plataforma.

A abordagem utilizada por HaikuVM [\[2\]](#page-68-3) permite a compilação de aplicações escritas em linguagem Java para o uso em microcontroladores. Assim é possível fazer uso de grande parte das funcionalidades Java, traduzindo os bytecodes para estruturas da linguagem C. Esta abordagem permite a execução em dispositivos restritos, como o Atmega8 (1 kB de [RAM\)](#page-10-5). Uma abordagem similar é utilizada em SimpleRTJ [\[3\]](#page-68-4), porém requerendo entre 18 e 24 kB de memória extra. VM $\star$  [\[47\]](#page-71-2) é um arcabouço para compilação de aplicações escritas em linguagem Java, otimizando sua execução para dispositivos restritos. Este tipo de abordagem facilita o desenvolvimento de aplicações para tais dispositivos, porém, a aplicação precisa ser recompilada para cada diferente plataforma alvo.

Uma vez que uma aplicação é compilada, ela pode ser executada da mesma forma em qualquer plataforma. Isto torna possível a redução de transmissão de dados na rede. Para que isso seja viável, é necessário que existam mecanismos para execução de aplicações independente da arquitetura do dispositivo que a execute. Assim, é fundamental o uso de máquinas virtuais capazes de fornecer este suporte, tornando possível a execução em diferentes plataformas de hardware, evitando a recompilação para cada plataforma alvo e facilitando a distribuição da aplicação.

#### <span id="page-17-1"></span>2.1.1 Máquinas virtuais compactas

Para permitir a interação dos mais variados sistemas são denidas regras para comunicação de seus componentes, seja de *hardware* ou de *software*. As interfaces bem definidas permitem o desenvolvimento tanto de software quanto de hardware de maneira independente. Assim, uma aplicação escrita em linguagem de alto nível pode ser compilada para uma determinada plataforma alvo - composta por hardware e o Sistema Operacional - e ser executada em qualquer plataforma que siga os padrões previamente acordados. Esta abordagem cria restrições de execução para a plataforma alvo. As máquinas virtuais  $(\text{VMs}^1)$  $(\text{VMs}^1)$  $(\text{VMs}^1)$  servem para flexibilizar as restrições impostas pela padronização, permitindo que, por exemplo, aplicações compiladas tendo um alvo possam ser executadas em outra plataforma [\[61\]](#page-72-0).

<span id="page-17-0"></span>Um exemplo de máquina virtual é apresentado na Figura [2.1.](#page-17-0) O hardware desta máquina, denominada antriã, implementa uma arquitetura de conjunto de instruções. Sobre o sistema anfitrião, é executado um *software* de máquina virtual, que é responsável por intermediar a comunicação entre o antrião e um sistema que pode atender a um outro conjunto de instruções. O software que executa sobre a máquina virtual é denominado convidado.

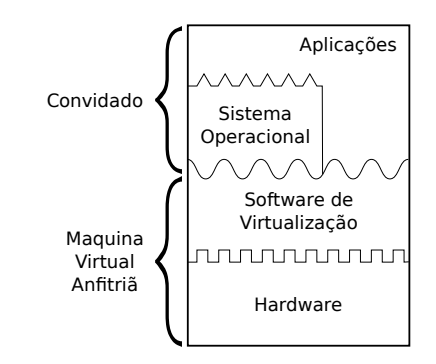

Figura 2.1: Exemplo de máquina virtual, adaptado de [\[61\]](#page-72-0)

<span id="page-17-2"></span><sup>&</sup>lt;sup>1</sup>Do inglês: *Virtual Machine*.

Conforme ilustrado na Figura [2.2,](#page-18-0) a taxonomia das máquinas virtuais é dividida em duas categorias principais. Uma com máquinas virtuais capazes de executar processos e outra com máquinas virtuais capazes de emular todo um sistema. As máquinas virtuais de processo foram divididas em duas subcategorias de acordo com seu conjunto de instruções da arquitetura [\(ISA](#page-9-3) $^2$  $^2$ ). Para as máquinas virtuais em que a máquina anfitriã e a convidada compartilham o mesmo [ISA,](#page-9-3) são citados dois exemplos, os sistemas multiprogramados e a otimização dinâmica de binários [\[61\]](#page-72-0). Já as máquinas virtuais com diferentes [ISAs](#page-9-3) possuem os exemplos de tradução dinâmica de binários e as máquinas virtuais de linguagens de alto nível.

<span id="page-18-0"></span>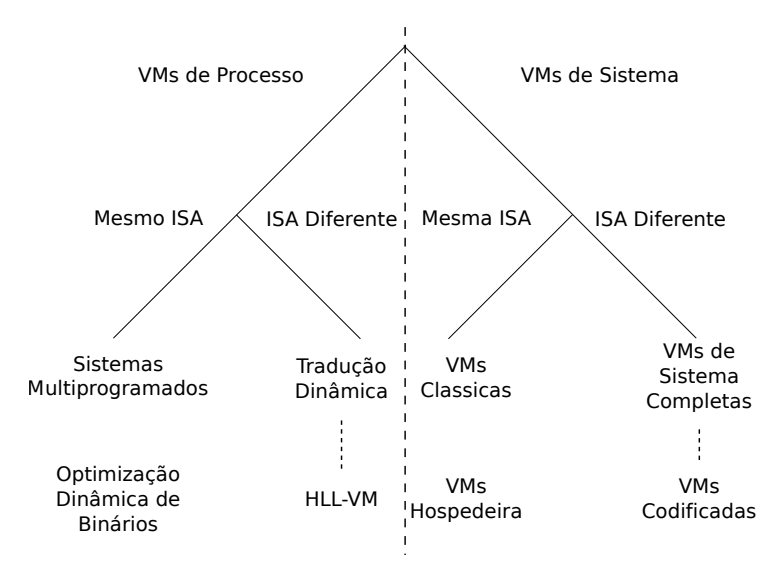

Figura 2.2: Taxonomia de máquinas virtuais, adaptado de [\[61\]](#page-72-0)

Além disso, na Figura [2.2](#page-18-0) estão representadas as máquinas virtuais de sistema. Estas também são divididas nas que compartilham o mesmo [ISA,](#page-9-3) como por exemplo as máquinas virtuais clássicas que visam promover o isolamento de sistemas replicados e as antriãs que se diferenciam por possuírem um gerenciador de máquina virtual. As máquinas que não compartilham o mesmo [ISA](#page-9-3) são exemplicadas com máquinas virtuais completas, cujo objetivo é geralmente a exatidão do sistema e máquinas codicadas, onde geralmente o desempenho é o alvo [\[61\]](#page-72-0).

#### Máquinas virtuais de sistema completo

Utilizando microcontroladores, existem diversos projetos [\[4,](#page-68-5) [12,](#page-68-6) [41,](#page-70-2) [49,](#page-71-3) [56,](#page-71-4) [62\]](#page-72-3) que visam emular outras plataformas. Tais projetos são voltados à emulação de sistemas completos e não possuem uma abstração dos periféricos de entrada e saída, tornando-os menos interessantes para o cenário de [IoT.](#page-9-1)

<span id="page-18-1"></span><sup>2</sup>Do inglês: Instruction Set Architecture.

#### Máquinas virtuais de linguagens de alto nível

As máquinas virtuais de linguagens de alto nível [\(HLL-VM](#page-9-4)<sup>[3](#page-19-0)</sup>) permitem, através de um conjunto padrão de bibliotecas, o acesso a componentes do sistema antrião [\[61\]](#page-72-0). Em um cenário restrito, como em microcontroladores, as [HLL-VM](#page-9-4) muitas vezes são capazes de executar apenas um subconjunto da linguagem e consomem grande parte dos recursos do dispositivo.

A plataforma PyMite [\[5\]](#page-68-7), por exemplo, permite a execução de programas escritos em linguagem Python por microcontroladores. Esta solução suporta apenas um subconjunto da linguagem, mais especificamente 25 das 29 palavras-chave e 89 de 112 bytecodes do Python 2.6. Para inicialização da plataforma, são gastos aproximadamente 4 kB de [RAM;](#page-10-5) para imprimir uma mensagem de "Ola Mundo", são necessários 5 kB; a quantidade mínima de memória recomendada é de 8 kB.

#### Máquinas virtuais de processos

As máquinas virtuais de processos devem seguir uma convenção de módulos de programas descritos por uma interface [\(ABI](#page-9-5)[4](#page-19-1) ). Sua virtualização emula tanto instruções da arquitetura quanto as chamadas de sistema [\[61\]](#page-72-0). As chamadas de sistema podem permitir a interação da aplicação com os periféricos presentes no dispositivo antrião.

O projeto NanoVM [\[43\]](#page-70-3) apresenta uma solução para executar aplicações escritas em linguagem Java em microcontroladores, podendo ser executado até mesmo no ATmega8, que possui apenas 2 kB de [RAM.](#page-10-5) Sua principal limitação se dá no suporte a plataformas, suportando apenas quatro modelos de microcontroladores da Atmel.

O projeto uJ [\[42\]](#page-70-4) também visa a execução de aplicações escritas em linguagem Java em microcontroladores. Permite a execução em diferentes plataformas restritas, como o ATmega64 (4 kB de [RAM\)](#page-10-5), porém suporta apenas um subconjunto das funcionalidades da linguagem.

O trabalho de Aslam e outros [\[8\]](#page-68-8) apresenta uma abordagem para execução de aplicações Java. A máquina virtual chamada TakaTuka executa sobre o sistema operacional TinyOS [\[50\]](#page-71-5) e é voltada para dispositivos com aproximadamente 100 kB de memória [RAM.](#page-10-5)

Darjeeling [\[13\]](#page-68-9) é uma máquina virtual Java também voltada para microcontroladores. ela executa sobre os sistemas operacionais de tempo real TinyOS [\[50\]](#page-71-5), Contiki [\[20\]](#page-69-3) e FOS [\[65\]](#page-72-4). Esta solução é voltada para microcontroladores de 2 kB a 10 kB de [RAM,](#page-10-5) porém, é capaz de executar apenas um subconjunto da linguagem Java.

A máquina virtual Squawk [\[60\]](#page-72-5) permite a execução de aplicações Java em dispositivos embarcados, porém, utiliza 80 Kb de [RAM](#page-10-5) e 270 Kb de flash.

CILIX [\[66\]](#page-72-6) é uma máquina virtual para executar [CIL](#page-9-6)<sup>[5](#page-19-2)</sup>. Possui suporte às linguagens  $C#$ ,  $C++/CLI$ , Visual Basic, J++, F#, ou seja, linguagens suportadas pelo arcabouço .NET. Sua principal característica é o fato de poder operar em microcontroladores de 8

<span id="page-19-0"></span><sup>3</sup>Do inglês: High-Level Language Virtual Machine.

<span id="page-19-1"></span><sup>4</sup>Do inglês: Application Binary Interface.

<span id="page-19-2"></span> ${}^{5}$ Do inglês: *Common Intermediate Language*.

bits com 4 kB de [RAM.](#page-10-5) Porém, a [CIL](#page-9-6) é uma linguagem com muita sobrecarga para ser utilizada em microcontroladores [\[14\]](#page-69-4).

O IBM Mote Runner [\[14,](#page-69-4) [48\]](#page-71-6) é um arcabouço e uma máquina virtual que permite a execução de código escrito em linguagem de alto nível, atualmente  $C#$  e Java. O código é compilado e então é traduzido para uma linguagem intermediária própria, denomi-nada [SIL](#page-10-6)<sup>[6](#page-20-0)</sup>. O montador processa o código intermediário com suas respectivas bibliotecas transformando-o em arquivos binários para distribuição ou depuração. Tais binários podem ser então executados em dispositivos restritos. Características importantes do Mote Runner são o seu modelo de programação orientado a eventos e sua capacidade de gerenciamento remoto.

Os trabalhos supracitados, em alguns casos, atendem as restrições de recursos impostas, porém ficam limitados em relação à linguagem de programação utilizada.

[COISA-VP](#page-9-0)[7](#page-20-1) [\[10,](#page-68-2) [53\]](#page-71-0) é uma plataforma que permite a execução de aplicações de usuário orientada a eventos, voltada para dispositivos restritos. Ela é capaz de executar aplicações compiladas para as arquiteturas OpenISA e MIPS-I, assim, é possível empregar qualquer compilador capaz de gerar código para uma destas arquiteturas, como por exemplo o GCC, que leva ao suporte de várias linguagens de programação.

Apresentamos na Tabela [2.1](#page-21-0) um comparativo entre as principais máquinas virtuais compactas, contendo seus requisitos.

#### Apache Edgent

Dados de sensores vêm de qualquer nó da rede e cada vez mais dispositivos são conectados a ela. Os dados coletados por estes sensores são enviados para análises em abordagens centralizadas, geralmente em sistemas na nuvem computacional. Neste cenário, o tráfego de dados cresce muito com a quantidade de dispositivos conectados. No entanto, nem sempre todos os dados produzidos pelo dispositivos são necessários para tomada de alguma decisão.

O Apache Edgent é uma plataforma de código aberto que promove o envio de dados sob demanda. Esta plataforma permite a execução de código de usuário para processamento ou pré-processamento de dados no dispositivo, assim reduzindo a quantidade de dados transmitidos e armazenados.

O código de usuário é executado em uma máquina virtual Java e interage com as funções do Apache Edgent de forma similar a interação com bibliotecas. Esta aplicação, no próprio dispositivo [IoT,](#page-9-1) analisa os dados para determinar quando eles precisam ser enviados para outros sistemas para análises, ações ou armazenamento. Por exemplo, um dispositivo poderia ser instalado em um vaso e, somente quando a planta está muito seca, são enviadas informações para se disparar um irrigador.

Caso o sistema esteja sendo executado conforme o esperado, não existe uma necessidade do envio constante dos dados. Porém, isto não descarta a possibilidade do envio de todos os dados quando uma anomalia é detectada, a fim de investigar as causas do problema.

<span id="page-20-0"></span> $6D$ o inglês: Mote Runner intermediate language.

<span id="page-20-1"></span><sup>7</sup>Do inglês: Compact OpenISA Virtual Platform.

| Máquina<br>virtual                 | CPU (bits) | RAM(kB)                 | ROM (kB)<br><b>ISA</b>           |                           | Foca na<br>linguagem de<br>programação                                           |
|------------------------------------|------------|-------------------------|----------------------------------|---------------------------|----------------------------------------------------------------------------------|
| $SimpleRTJ$ [3]                    | 8/16/32    | $2 - 24$                | 32-128                           | Java<br><b>Bytecode</b>   | Java                                                                             |
| Darjeeling [13]                    | 8/16       | $2 - 10$                | 32-128                           | Java<br><b>Bytecode</b>   |                                                                                  |
| Nano $VM$ [43]                     | 8          | $\mathbf{1}$            | 8                                | Java<br><b>Bytecode</b>   |                                                                                  |
| $uJ$ [42]                          | 8/16/32/64 | $\overline{4}$          | Java<br>80-60<br><b>Bytecode</b> |                           | Java                                                                             |
| TakaTuka <sup>[8]</sup>            | 8/16       | $\overline{4}$          | 48                               | Java<br><b>Bytecode</b>   | Java                                                                             |
| Squawk $[60]$                      | 32         | 512                     | 4000                             | Squawk<br><b>Bytecode</b> | Java                                                                             |
| <b>IBM</b> Mote<br>Runner [14, 48] | 8/16/32    | $\overline{4}$          | 32                               | <b>SIL</b>                | $C\#$ , Java                                                                     |
| CILIX $[66]$                       | 8/16       | $\overline{4}$          | CLL<br>32                        |                           | C#                                                                               |
| $PyMite$ [5]                       | 8/16/32    | $\overline{5}$          | 64                               | Python<br><b>Bytecode</b> | Python                                                                           |
| COISA $[10, 53]$                   | 8/16/32    | 0.35<br>$6\phantom{.}6$ |                                  | OpenISA,<br>MIPS-I        | $C, C++,$<br>Objective-C,<br>Objective-<br>$C_{++}$<br>Fortran, Java,<br>Ada, Go |

<span id="page-21-0"></span>Tabela 2.1: Tabela comparativa entre as principais máquinas virtuais para sistemas embarcados [\[53\]](#page-71-0)

O Edgent permite com que um fluxo continuo de dados triviais não sejam enviados ao servidor, possibilitando com que apenas dados essenciais e significativos sejam transmitidos, na medida em que eles são produzidos.

Atualmente, ele é suportado nas plataformas Android, Java 7 e Java 8 (podendo ser utilizado em um Raspberry Pi). Além disso, esta plataforma utiliza MQTT para a propagação dos dados na camada de aplicação.

## <span id="page-21-1"></span>2.2 Plataformas de interoperabilidade para dispositivos [IoT](#page-9-1)

É fundamental que um sistema na internet das coisas supere a heterogeneidade da infraestrutura e permita a integração dos dispositivos de forma transparente. Assim, existem diversas iniciativas para integrar dispositivos [IoT](#page-9-1) através da denição de um conjunto de padrões que promovam a interoperabilidade. Neste contexto, os arcabouços são plataformas que fornecem um conjunto de mecanismos para comunicação e descrição dos dispositivos através da infraestrutura de rede. Alguns arcabouços também permitem o desenvolvimento de aplicações para execução em diferentes tipos de dispositivos, como, por exemplo, o Soletta[\[19\]](#page-69-1). Dentre várias iniciativas de padronização, podemos destacar o AllJoyn, [UPnP](#page-10-4)<sup>[8](#page-22-1)</sup>, IoTivity e Weave, descritas brevemente ao longo desta seção.

#### <span id="page-22-0"></span>2.2.1 AllJoyn

O arcabouço AllJoyn [\[6\]](#page-68-0) é uma plataforma de código aberto que promove um ambiente para aplicações distribuídas executarem entre diferentes classes de dispositivos. Seu foco principal é a mobilidade, a segurança e a conguração dinâmica de aplicações distribuídas.

Este arcabouço promove uma interface comum para o tratamento de heterogeneidade, endereçamento e mobilidade. Além disso, tem como principal conceito a proximidade e mobilidade dos dispositivos, permitindo a criação de aplicações ad-hoc, baseadas em proximidade e par-a-par [\(P2P](#page-10-8)<sup>[9](#page-22-2)</sup>) independente da tecnologia de comunicação utilizada.

Segundo Villari e outros [\[63\]](#page-72-1), o Alljoyn possui como principais mecanismos:

- ∙ A descoberta de dispositivos e aplicações próximas;
- ∙ Um arcabouço exível para variados tipos de dispositivos;
- ∙ Um modelo capaz de abrigar diferentes tecnologias de comunicação (WiFi, Bluetooth);
- ∙ Uma maneira eciente e segura de transporte de dados no barramento.

Atualmente, esse protocolo possui suporte somente para redes WiFi, porém, pode ser estendido para utilizar a tecnologia Bluetooth [\[6\]](#page-68-0).

A arquitetura de um sistema AllJoyn é apresentada na Figura [2.3,](#page-23-0) onde esse arcabouço atua em uma camada superior ao sistema operacional, promovendo a abstração dos métodos de conexão e transporte de pacotes entre os diferentes componentes do sistema.

O arcabouço faz abstrações de seus conceitos para facilitar a compreensão sobre suas partes. Na sequencia são apresentados os principais conceitos do arcabouço AllJoyn.

#### Invocação Remota de métodos

Os sistemas distribuídos compreendem um conjunto de computadores operando sob uma infraestrutura de rede a fim de atingir um objetivo. Para que uma função de um programa seja executada total ou parcialmente em outra máquina da rede, geralmente é realizada uma  $\mathrm{RPC^{10}}$  $\mathrm{RPC^{10}}$  $\mathrm{RPC^{10}}$  $\mathrm{RPC^{10}}$  $\mathrm{RPC^{10}}$  ou  $\mathrm{RMI^{11}}$  $\mathrm{RMI^{11}}$  $\mathrm{RMI^{11}}$  $\mathrm{RMI^{11}}$  $\mathrm{RMI^{11}}$ .

Para este tipo de interação, existe um cliente, que faz a invocação e um servidor, que provê a execução. Este é tido como um serviço no modelo AllJoyn. Em muitos casos mais de um servidor implementam as funcionalidades requeridas por um determinado cliente, assim, o arcabouço AllJoyn pode interpretar tanto um modelo cliente-servidor como uma topologia de rede [P2P](#page-10-8) para atender a este cliente.

<span id="page-22-1"></span> $8D$ o inglês: Universal Plug and Play.

<span id="page-22-2"></span> $9D$ o inglês: peer-to-peer.

<span id="page-22-3"></span> $10$ Do inglês: Remote Procedure Call.

<span id="page-22-4"></span> $11$ Do inglês: Remote Method Invocation.

<span id="page-23-0"></span>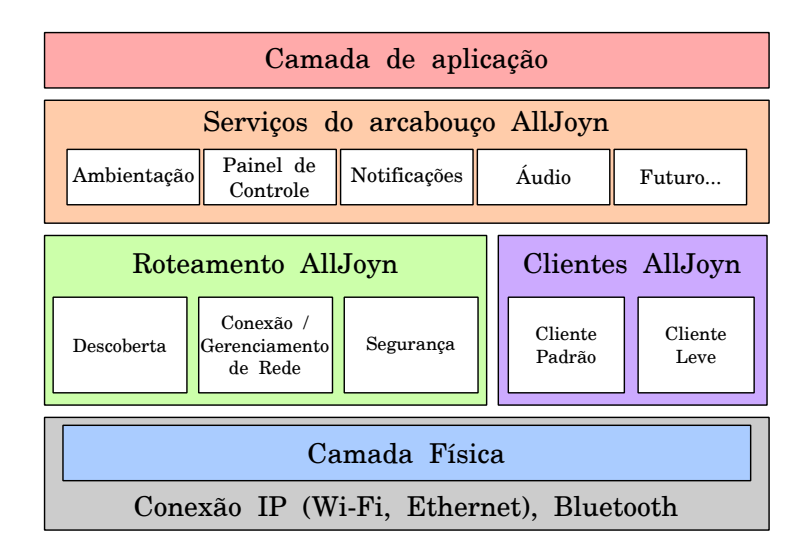

Figura 2.3: Arquitetura AllJoyn, adaptado de [\[63\]](#page-72-1)

#### Barramento AllJoyn

O barramento é a abstração mais básica do arcabouço, de forma sucinta, é uma maneira rápida e leve de mover dados empacotados no sistema distribuído. Na Figura [2.4,](#page-23-1) temos a representação de um barramento no ecossistema AllJoyn. A linha horizontal representa o barramento e as linhas verticais representam a conexão dos módulos ao barramento. Os módulos são representados como hexágonos, numerados unicamente de acordo com a conexão.

<span id="page-23-1"></span>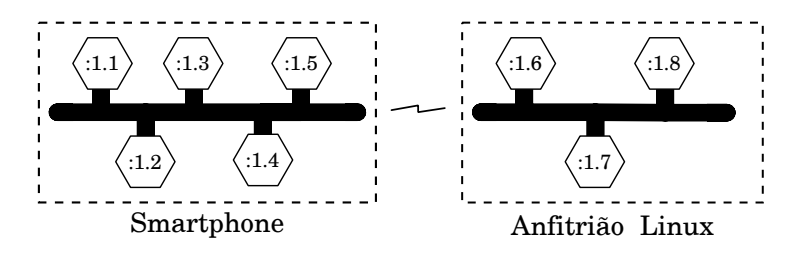

Figura 2.4: Abstração do barramento AllJoyn, adaptado de [\[6\]](#page-68-0)

A ideia é que os módulos possam interagir de maneira transparente. Tanto os módulos de um mesmo processo como os de outros processos na mesma máquina ou em diferentes máquinas.

#### Dispositivos restritos

A implementação padrão do arcabouço, também conhecida como  $AJSL<sup>12</sup>$  $AJSL<sup>12</sup>$  $AJSL<sup>12</sup>$  $AJSL<sup>12</sup>$ , é projetada para ser executada sobre um sistema operacional em sistemas computacionais de propósito geral, sendo tais sistemas capazes de sustentar o serviço de barramento. Existe uma variação da implementação principal do AllJoyn chamada [AJTCL](#page-9-8)<sup>[13](#page-23-3)</sup> [\[6,](#page-68-0) [7\]](#page-68-10). A AJTCL

<span id="page-23-2"></span> $12$ Do inglês: AllJoun Standard Library.

<span id="page-23-3"></span> $13$ Do inglês: AllJoyn Thin Core Library.

implementada em dispositivos restritos permite a comunicação destes com demais que implementam a [AJSL.](#page-9-7)

A [AJTCL](#page-9-8) é uma versão leve focada em dispositivos com menos poder computacional, podendo executar sobre um pequeno sistema operacional de tempo real (por exemplo mbedRTOS[\[51\]](#page-71-7) ou freeRTOS[\[11\]](#page-68-11)). Esta implementação está disponível apenas para uma plataforma baseada na família de microcontroladores stm32f4 e para o Arduino DUE [\[7\]](#page-68-10).

<span id="page-24-0"></span>Dispositivos que trazem a implementação da [AJTCL](#page-9-8) não possuem poder computacional suficiente para se conectar diretamente a um barramento. Para fazer parte do barramento, tais dispositivos restritos se conectam a antriões [AJSL,](#page-9-7) conforme ilustrado na Figura [2.5.](#page-24-0)

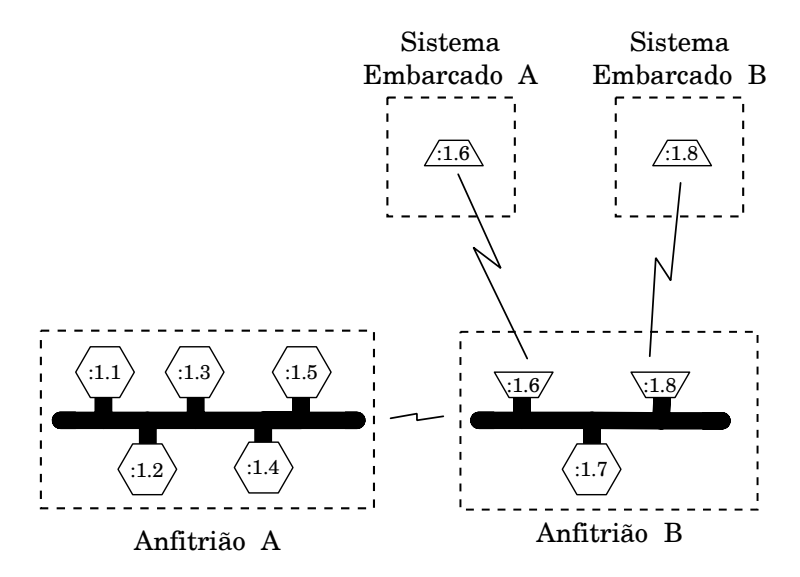

Figura 2.5: Clientes leves conectados ao barramento AllJoyn, adaptado de [\[6\]](#page-68-0)

Conforme destacado por Villari e outros [\[63\]](#page-72-1), o AllJoyn não possui um bom suporte para atuar fora do contexto de redes locais, o que faz com que ele não seja escalável o suficiente para o contexto de internet das coisas.

#### <span id="page-24-1"></span>2.2.2 [UPnP+](#page-10-4)

No fim da década de 90 o Forum [UPnP](#page-10-4) foi criado com o propósito de definir um padrão que permitisse a comunicação de dispositivos multimídia, independente de fabricante, propósito de uso ou tecnologia de comunicação. No princípio era voltado exclusivamente para dispositivos multimídia, entretanto, com a evolução computacional e o advento da [IoT,](#page-9-1) foi decidido propor uma nova arquitetura capaz de abranger tipos genéricos de dispositivos.

A Arquitetura de Dispositivo [UPnP](#page-10-4) [\(UDA](#page-10-11)[14](#page-24-2)) [\[22\]](#page-69-5) versão 2.0 determina um conjunto de protocolos que pretendem promover a integração e conguração transparente e automática entre dispositivos. Para isto, são determinadas seis etapas distintas de configuração e interação com outros dispositivos [UPnP.](#page-10-4) Tais etapas são: Endereçamento, Descoberta, Descrição, Controle, Evento e Apresentação. Estas etapas são descritas nas próximas seções.

<span id="page-24-2"></span><sup>&</sup>lt;sup>14</sup>Do inglês: *[UPnP](#page-10-4) Device Architecture* 

#### 0 - Endereçamento

A comunicação entre os dispositivos pode utilizar [TCP](#page-10-12) ou [UDP,](#page-10-13) porém, sempre sobre a camada de endereçamento IP. Portanto, um dispositivo deve possuir um endereço IPv4 e, opcionalmente, um IPv6. A primeira etapa de conguração tem o objetivo de atribuir um ou mais endereços a este dispositivo. Por padrão, a primeira tentativa é encontrar um servidor [DHCP,](#page-9-9) se ele falhar, o dispositivo deve se auto atribuir um endereço seguindo a RFC 3927 [\[15\]](#page-69-6) e procurar um servidor [DHCP](#page-9-9) a cada 5 minutos.

A faixa permitida para estes dispositivos é 169.254/16 e mensagens nesta faixa não serão encaminhadas à rede externa. É permitido que um dispositivo possua mais de um endereço IP, ele é chamado um dispositivo de multi-homed e atua como sendo mais de um dispositivo. Ainda neste passo, é permitida a atribuição de um apelido para o dispositivo, estabelecido com um acordo entre ele e o servidor [DHCP,](#page-9-9) seguindo o RFC 1034 [\[54\]](#page-71-8) e RFC 1035 [\[55\]](#page-71-9).

Cada dispositivo deve possuir um identificador único [\(UUID](#page-10-14)<sup>[15](#page-25-0)</sup>) de 128 bits, construído a partir do endereço [MAC.](#page-10-15) Este identificador deve ser mantido de forma permanente. devendo ser armazenado em uma memória não volátil ou gerado novamente sempre da mesma maneira.

#### 1 - Descoberta

Uma vez endereçado, o dispositivo precisa descobrir outros dispositivos à sua volta. Para tanto, são utilizadas mensagens multi-direcionais. Todos os dispositivos precisam sempre escutar mensagens vindas pela porta 1900 e responder à requisição se alguma de suas características casarem com o critério da mensagem de descoberta. Para evitar a sobrecarga da rede, cada dispositivo deverá acrescentar ao tempo de resposta um valor aleatório.

O padrão da mensagem de descoberta é baseado no [SSDP](#page-10-16)[16](#page-25-1). O cabeçalho das mensagens deve estar em conformidade com o [HTTP](#page-9-10) 1.1 e ser formatado como uma `mensagem genérica' de acordo com a RFC 2616 [\[21\]](#page-69-7). Uma mensagem de descoberta deve conter no cabeçalho o tipo ssdp:discover. Um exemplo de mensagem de descoberta é apresentado na Figura [B.4.](#page-76-0)

Quando um dispositivo é adicionado à rede, ele deve enviar uma mensagem de noti cação (ssdp:alive) para avisar os outros dispositivos e serviços de sua existência. Esta mensagem, conforme ilustrado em [B.1,](#page-75-0) contém um campo com o tempo em que o dispositivo permanecerá disponível, sendo responsabilidade do dispositivo espalhar mensagens para atualizar este tempo. É importante balancear este tempo de vida baseado nas características particulares da rede, não sendo interessante ser muito curto (menos de 1800 segundos) nem muito longo (um dia).

Para atualizar uma informação previamente divulgada, é usada uma mensagem de notificação com o campo ssdp:update, conforme a Figura [B.3.](#page-75-2) Um dispositivo deve revogar sua mensagem de descoberta caso ele se torne indisponível ou troque seu endereço IP. Uma mensagem do tipo ssdp:byebye, conforme demonstrado na Figura [B.2,](#page-75-1) deve ser enviada para informar tal alteração de estado.

<span id="page-25-0"></span> $15$ Do inglês: Universal Unique Identifier.

<span id="page-25-1"></span><sup>16</sup>Do inglês: Simple Service Discovery Protocol.

#### 2 - Descrição

Nesta etapa, o dispositivo expõe suas características, tanto contêineres lógicos de seus componentes físicos (dispositivo) quanto suas capacidades (serviços) a partir de duas descrições, breve e detalhada. Na breve, os descritores são solicitados por métodos GET [HTTP](#page-9-10) em uma [URL](#page-10-17) recebida na etapa de descoberta. Enquanto que em ambas, no corpo da resposta estão contidos: os esquemas [UPnP](#page-10-4) descritos em [XML](#page-10-18)[17](#page-26-0), e estes contêm apontadores [\(URLs](#page-10-17)) para os descritores de serviços e descritores de dispositivos. Um exemplo de descrição breve pode ser observado na Figura [B.5.](#page-76-1)

Informações detalhadas dos recursos são requisitadas através dos apontadores fornecidos durante a descrição breve e as respostas variam de acordo com o tipo do recurso. Caso seja um serviço, são providos o nome da ação e seus argumentos. Caso sejam requisitadas informações a cerca do dispositivo, é provido o tipo deste dispositivo, seu nome, tipo de dados, faixa de valores, valor atual, o valor padrão, bem como a granularidade de incremento e decremento. A descrição detalhada do dispositivo é ilustrada na Figura [B.6.](#page-77-0)

#### 3 - Controle

Uma vez possuindo as informações acerca de um dispositivo, é possível invocar ações e receber os resultados destas ações. Estas ações se assemelham a chamadas remotas de procedimento; um ponto de controle envia uma solicitação a um dispositivo e quando este procedimento se naliza são retornados seus resultados ou erros.

O comando é disparado através da [URL](#page-10-17) (absoluta ou relativa) fornecida para uma dada ação de controle. É permitido que esta ação altere as variáveis que descrevem o estado do serviço em tempo de execução. É permitida, também, a definição de ações que retornem o valor atual de uma ou mais variáveis de ações da atual execução.

Tanto as mensagens de controle como as respostas devem ser codificadas usando a codificação UTF-8 utilizando o esquema  $SOP<sup>18</sup>$  $SOP<sup>18</sup>$  $SOP<sup>18</sup>$  encapsulado em um post [HTTP.](#page-9-10)

Para a transferência de uma quantia massiva de dados, não é aconselhado o envio como parte do argumento [SOAP](#page-10-19) nem como um anexo, mas sim o envio de uma [URL,](#page-10-17) onde o dado possa ser recuperado através de algum método [HTTP.](#page-9-10)

Uma vez originada uma ação, uma mensagem de resposta deve ser retornada em no máximo 30 segundos, incluindo o possível tempo de atraso da rede. Caso a resposta não esteja pronta dentro de 30 segundos, uma mensagem de confirmação de recebimento é enviada e um evento é gerado quando a ação é completada.

#### 4 - Eventos

Para propagação de eventos, é usado o padrão [GENA](#page-9-11)[19](#page-26-2). Esta arquitetura implementa o modelo produtor-subscritor fazendo uso do protocolo [HTTP.](#page-9-10) Com isso é possível que um dado dispositivo produza conteúdo e possa transmiti-lo a todos os consumidores interessados.

<span id="page-26-0"></span> $17$ Do inglês: eXtensible Markup Language.

<span id="page-26-1"></span> $18$ Do inglês: *Simple Object Access Protocol.* 

<span id="page-26-2"></span><sup>&</sup>lt;sup>19</sup>Do inglês: General Event Notification Architecture.

O dispositivo produtor de conteúdo é denominado raiz e deve informar que possui tal serviço de eventos. Os dispositivos interessados se inscrevem enviando uma mensagem "subscription" para o dispositivo raiz. Esta mensagem deve conter um campo para indicar o tempo de subscrição. O subscritor deve aguardar uma mensagem de confirmação por até 30 segundos, que virá com o atual valor do campo solicitado. O endereço de retorno da subscrição será armazenado no dispositivo raiz e para cada atualização do campo solicitado, uma nova mensagem será gerada, assim, sempre mantendo o subscritor atualizado. Uma vez que o tempo de subscrição acaba e o subscritor permanece interessado, ele deve enviar uma mensagem de renovação ("renewal") com um novo tempo de expiração. Um subscritor pode enviar uma mensagem de "unsubscribe" para cancelar o recebimento das mensagens unicast. É permitido a um dispositivo raiz propagar as atualizações através de mensagens de difusão seletiva (multicast) ao invés de mensagens individuais (unicast).

#### 5 - Apresentação

A apresentação se dá por meio de uma página [HTTP,](#page-9-10) totalmente definida pelo fabricante do dispositivo. Essa página pode prover uma interface alternativa de controle e visualização do dispositivo ou simplesmente mostrar mais informações sobre o dispositivo ou, ainda, redirecionar a uma loja de produtos do vendedor.

#### <span id="page-27-0"></span>2.2.3 IoTivity

IoTivity [\[18\]](#page-69-8) é um projeto patrocinado pela [OCF](#page-10-1)<sup>[20](#page-27-1)</sup> [\[23\]](#page-69-0) (Antiga [OIC](#page-10-20)<sup>[21](#page-27-2)</sup>), um grupo de empresas, que lideram o desenvolvimento das especificações e do programa de certificações IoTivity. O projeto IoTivity visa abranger desde dispositivos restritos até sistemas mais completos e provê uma implementação referência de código aberto dos padrões e especi cações da [OCF.](#page-10-1) Deste modo é possível aproximar a comunidade de desenvolvimento de código aberto e acelerar o desenvolvimento do arcabouço e dos serviços requeridos para conectar bilhões de dispositivos.

A [OCF](#page-10-1) adota uma arquitetura RESTFul definindo duas regras lógicas de dispositivos: o cliente inicia as transações, enviando requisições para acessar o servidor e o servidor, que abriga os recursos [OCF,](#page-10-1) envia respostas ao cliente e provê serviços.

A Figura [2.6](#page-28-0) representa o modelo funcional das especificações [OCF.](#page-10-1)

De baixo para cima, o bloco funcional é estruturado da seguinte maneira:

- ∙ Conectividade L2: Provê funcionalidades requeridas para estabelecimento de conexões nas camadas de rede físicas e enlace de dados. Por exemplo, WiFi ou Bluetooh.
- ∙ Rede: Provê funcionalidades requeridas pela [OCF](#page-10-1) para envio de dados na rede. Por exemplo, a internet.

<span id="page-27-1"></span><sup>20</sup>Do inglês: Open Connectivity Foundation.

<span id="page-27-2"></span> $^{21}$ Do inglês: Open Interconnect Consortium.

<span id="page-28-0"></span>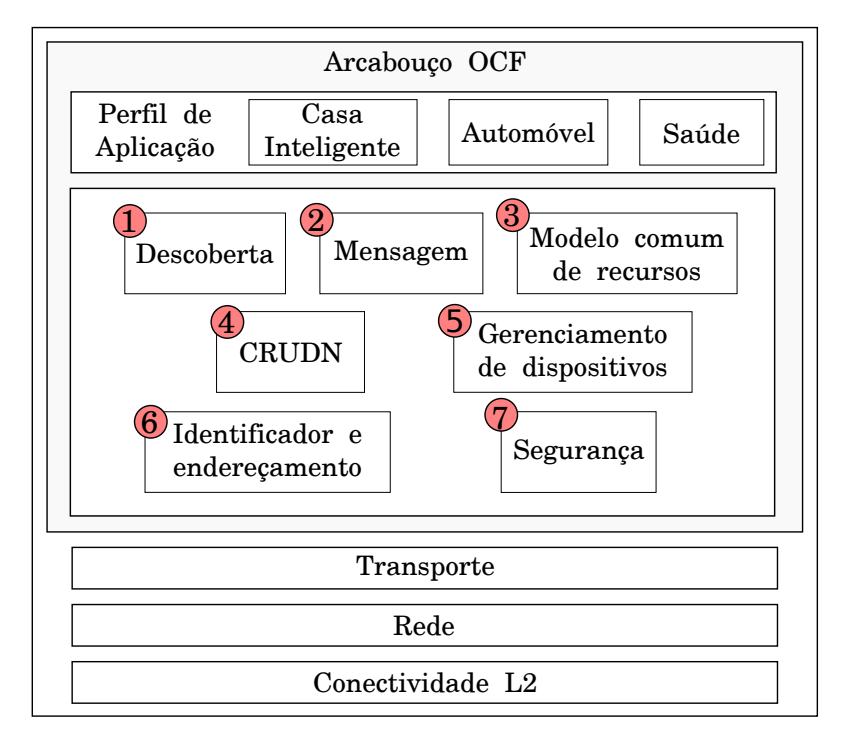

Figura 2.6: Bloco funcional [OCF,](#page-10-1) adaptado de [\[23\]](#page-69-0)

- Transporte: Abstrai o transporte fim-a-fim respeitando as restrições de [QoS](#page-10-21)<sup>[22](#page-28-1)</sup>. Por exemplo, usando [TCP,](#page-10-12) [UDP](#page-10-13) ou novos protocolos em desenvolvimento, como  $o$  [DTN](#page-9-12)<sup>[23](#page-28-2)</sup>.
- ∙ Arcabouço [OCF:](#page-10-1) Bloco funcional das requisições e respostas da comunicação entre dois dispositivos [OCF.](#page-10-1)
- Perfil de aplicação: Modelos de segmento de mercado e especificação de funcionalidades. Por exemplo, o modelo de dados de uma casa inteligente para o segmento de mercado.

O arcabouço representa componentes chave para prover as funcionalidades de operação [OCF.](#page-10-1) Tais componentes são:

- 1. Descoberta: Utilizando mecanismos padrões para a descoberta dos dispositivos (IETF CoRE  $[45]$ ) e de recursos.
- 2. Mensagens: Protocolo para operações RESTFul tendo o [CoAP](#page-9-13) [\[59\]](#page-72-7) como principal protocolo para troca de mensagem. Caso necessário, traduções são feitas por intermediários.
- 3. Modelo de recursos: Representar entidades do mundo real e denir mecanismos para manipulação de recursos.

<span id="page-28-1"></span> $^{22}$ Do inglês: Quality of Service.

<span id="page-28-2"></span><sup>23</sup>Do inglês: Delay Tolerant Networking.

- 4. [CRUDN](#page-9-14)[24](#page-29-2): Mecanismo simples de requisições e respostas com comandos de criar, recuperar atualizar, deletar e notificar.
- 5. Gerenciamento de dispositivos: Congurações de rede e funções para monitorar, reiniciar o dispositivo e restaurar o padrão de fábrica.
- 6. Identificador e endereçamento: Etiquetamento das entidades [OCF](#page-10-1) (dispositivos, clientes, servidores e recursos) seguindo o formato de [URL.](#page-10-17)
- 7. Segurança: Autenticação, autorização e controle de acesso para garantir a segurança das entidades.

O grande diferencial das especificações [OCF](#page-10-1) é o enfoque em dispositivos restritos. Para tanto, o protocolo [CoAP](#page-9-13) é o padrão usado para comunicação e entidades intermediárias descentralizadas (broker) são usadas para reter informações de dispositivos.

A organização de um dispositivo é apresentada na Figura [2.7](#page-29-0) e a Tabela [2.2](#page-29-1) lista as principais [URIs](#page-10-2) utilizadas por um dispositivo [OCF.](#page-10-1) Neste exemplo, um dispositivo físico é listado pela [URI](#page-10-2) "/oic/p" e abriga dois dispositivos [OCF,](#page-10-1) cada um com suas devidas características. Os principais exemplos de características da plataforma estão listados na Tabela [2.3.](#page-30-0)

<span id="page-29-0"></span>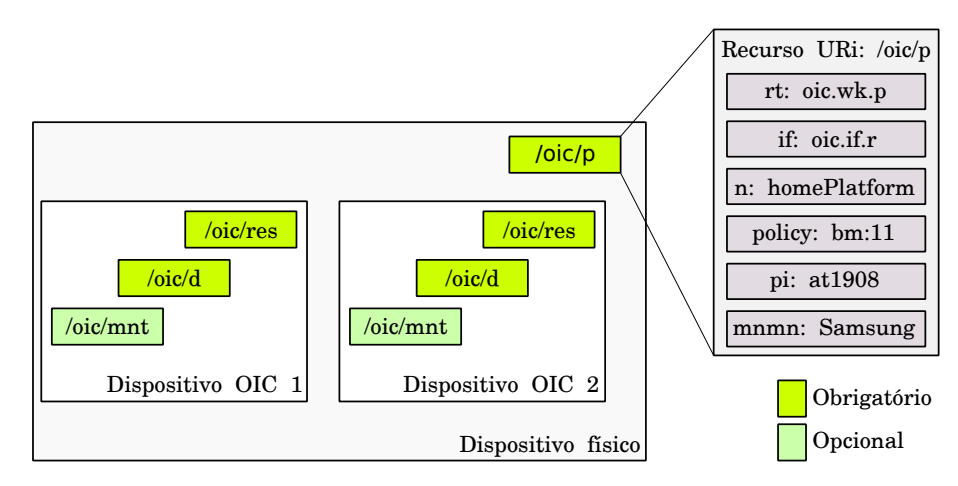

Figura 2.7: Exemplo de dispositivo [OCF,](#page-10-1) adaptado de [\[23\]](#page-69-0)

| Funcionalidade | URI                             |
|----------------|---------------------------------|
| Descoberta     | $^\prime\rm{oic} / \rm{res}$    |
| Dispositivo    | $/ \mathrm{oic}/\mathrm{d}$     |
| Plataforma     | $/ \rm{oic}/\rm{p}$             |
| Segurança      | $/ \rm{oic/sec/}$               |
| Manutenção     | $/\rm{oic/mnt}$                 |
| Monitoramento  | $/ \mathrm{oic} / \mathrm{mon}$ |
| Configuração   | $/ \rm{oic} / \rm{con}$         |

<span id="page-29-1"></span>Tabela 2.2: Tabela com as principais [URIs](#page-10-2) utilizadas pelo padrão [OCF](#page-10-1)

<span id="page-29-2"></span> $^{24}$ Do inglês: *Create, Read, Update, Delete, Notify.* 

| Recurso      | Descrição                        |
|--------------|----------------------------------|
| rt           | Tipo do recurso                  |
| if           | Interface do recurso             |
| n            | Nome do recurso                  |
| $\mathbf{p}$ | Política de acesso               |
| pi           | Identificador da plataforma      |
| mnmn         | Nome do fabricante               |
| mnml         | Link para detalhes do fabricante |
| mnmo         | Número do modelo                 |
| mndt         | Data de fabricação               |
| mnpy         | Versão da plataforma             |
| mnos         | Versão do sistema operacional    |
| mnhw         | Versão do hardware               |
| mnyf         | Versão do <i>firmware</i>        |
| mnsl         | Link para suporte                |
| st           | Tempo de sistema                 |

<span id="page-30-0"></span>Tabela 2.3: Tabela de descrição da plataforma [OCF](#page-10-1)

#### <span id="page-30-1"></span>2.2.4 Weave

O protocolo Weave é uma iniciativa da Google para a descoberta e gerenciamento de dispositivos [IoT.](#page-9-1) Tendo como principais diferenças a segurança e a integração com o serviço da nuvem Google. A descoberta dos dispositivos é feita em uma rede local. Uma vez configurado, o dispositivo é vinculado a uma conta de correio eletrônico, podendo ser compartilhado com outras contas e aplicações. Os usuários do dispositivo [IoT](#page-9-1) poderão então controlá-lo diretamente na rede local ou por intermédio da infraestrutura da Google. A nuvem agirá como intermediário, armazenando informações atualizadas dos estados do dispositivo e enfileirando comandos a serem executados. Os detalhes do funcionamento do Weave são abordados no Capítulo [3.](#page-33-0)

#### <span id="page-30-2"></span>2.2.5 Soletta

Soletta é um arcabouço para dispositivos [IoT](#page-9-1) projetado para os desenvolvedores acessarem facilmente sensores, atuadores e comunicação - sem possuírem um conhecimento específico sobre cada uma destas tecnologias. Ele utiliza tecnologias padrões de descoberta e identicação dos dispositivos - como exemplo, os padrões da [OCF](#page-10-1) - para permitir o desenvolvimento de aplicações que possam controlar sensores e atuadores se comunicando com tecnologias referência. Além disso, o arcabouço Soletta tem aplicação em todos os tipos de dispositivos, até mesmo os mais restritos e é portátil e escalável, permitindo que desenvolvedores utilizem o mesmo programa em diferentes plataformas.

Foi desenvolvido para operar sobre um sistema operacional, possuindo suporte para os sistemas Linux, Zephyr, RIOT e Contiki. Projetado de forma modular, para que possa ser facilmente portado para um novo sistema operacional, pode ser aplicado em qualquer plataforma que possua suporte a algum destes sistemas.

Já foi testado em placas como Quark SE Dev Board (Zephyr), com 80 kb de [SRAM](#page-10-22)

e 384 KB de Flash e o Atmel SAM R21 Xplained Pro (RIOT), com 32 kb de [SRAM](#page-10-22) e  $256$  kb de flash.

<span id="page-31-0"></span>A arquitetura do Soletta é apresentada na Figura [2.8.](#page-31-0) O arcabouço provê a abstração: dos módulos especícos da plataforma, como temporizadores [SPI,](#page-10-23) [GPIO;](#page-9-15) bem como implementa as camadas de comunicação, como o padrão da [OIC,](#page-10-20) [MQTT](#page-10-24) ou [LWM2M.](#page-10-25)

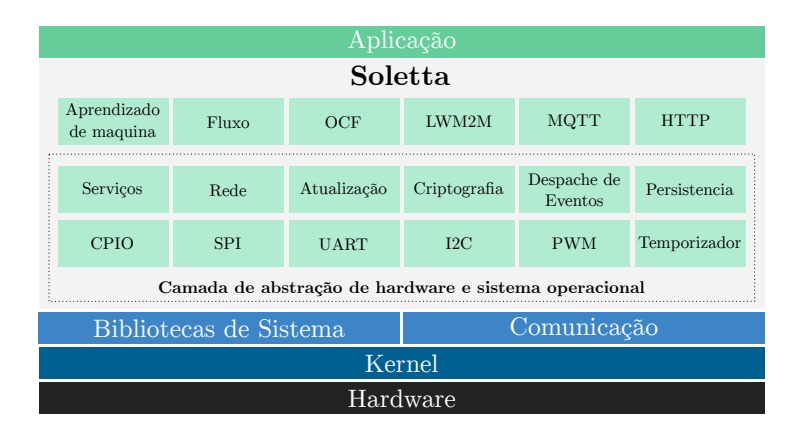

Figura 2.8: Arquitetura do arcabouço Soletta, adaptado de [\[19\]](#page-69-1)

O código gerado, em conjunto com arquivos de configurações específicos de plataforma são compilados e ligados para gerar uma aplicação executável. Esta aplicação pode ser incorporada a um sistema operacional e é feita a geração de uma imagem gravável para uma plataforma restrita. Para sistemas menos restritos, aplicações geradas com base no arcabouço podem ser interpretadas.

### <span id="page-31-1"></span>2.3 Considerações

As principais características dos protocolos citados neste capítulo estão sumarizadas na Tabela [2.4.](#page-32-0) Além disso, esta tabela também aborda algumas questões sobre segurança e capacidade de descrição dos serviços.

Dos protocolos aqui abordados, o Soletta e o AllJoyn são protocolos que permitem a programação dos dispositivos, porém, focam principalmente em promover a troca de dados entre os dispositivos. Com estes protocolos, o desenvolvedor pode fazer a programação tendo um conhecimento prévio dos recursos presentes em cada dispositivo. Já os demais protocolos focam na descoberta dinâmica dos recursos de cada dispositivo além da troca de dados entre eles. Com base no estudo destes diferentes protocolos de comunicação e arcabouços analisados, que prometem promover a interoperabilidade entre os dispositivos, optamos pela utilização do Weave. Essa escolha é justificada pelo fornecimento de esquemas concisos e a disponibilidade de uma implementação referência de código aberto voltada para dispositivos restritos. O Capítulo [3](#page-33-0) descreve as principais características do conjunto de protocolos e mecanismos de interoperabilidade utilizados pelo Weave.

<span id="page-32-0"></span>

| Protocolo                      |                               | $UPnP+$      | Weave                       | <b>IoTvity</b> | AllJoyn |
|--------------------------------|-------------------------------|--------------|-----------------------------|----------------|---------|
| Implementação de código aberto |                               |              | X                           | $\mathbf{X}$   | X       |
|                                | Descoberta de<br>dispositivos | $\mathbf{x}$ | $\mathbf X$                 | X              | X       |
|                                | Descrição de<br>serviços      | $\mathbf{x}$ | $\mathbf{x}$                | $\mathbf{x}$   |         |
| Funcionalidades                | Segurança                     | $\mathbf{X}$ | $\mathbf{x}$                | X              | X       |
|                                | Streaming                     | X            |                             | X              | X       |
|                                | Produtor/Subscritor           | $\mathbf{x}$ | X                           | X              |         |
|                                | <b>REST</b>                   |              | $\mathbf{x}$                | $\mathbf{X}$   |         |
|                                | Integração à nuvem            |              | X                           | X              | X       |
| Camada de                      | Formatação                    | XML          | <b>JSON</b>                 | <b>JSON</b>    |         |
| aplicação                      | Protocolo                     | <b>HTTP</b>  | <b>HTTP</b><br><b>HTTPS</b> | CoAP           |         |
| Camada de                      | <b>TCP</b>                    | X            | X                           |                | X       |
| transporte                     | <b>UDP</b>                    |              |                             | X              | X       |
| Camada                         | IP                            | $\mathbf{X}$ | $\mathbf{x}$                | $\mathbf{X}$   | X       |
| de rede                        | <b>BLE</b>                    |              | $\mathbf{x}$                |                |         |

Tabela 2.4: Tabela comparativa entre os protocolos de comunicação

## <span id="page-33-0"></span>Capítulo 3

## Weave

Weave [\[30\]](#page-70-1) é um protocolo de descoberta e gerenciamento de dispositivos elaborados pela Google.

Este protocolo define: mecanismos que permitem a identificação de novos dispositivos conectados em uma rede de computadores; métodos e normas para o estabelecimento de comunicação; mecanismos de segurança para troca de mensagens; critérios para identicação das capacidades dos dispositivos; e vias para propagação de atualizações dos estados destes dispositivos [\[36\]](#page-70-5).

A nuvem é o melhor ponto de referência para um dispositivo, pois ela fornece uma rica quantidade de recursos que este dispositivo pode fazer uso e está sempre disponível, fazendo com que ela seja ideal para enfileirar as tarefas do dispositivo e guardar um histórico de seus estados, para quando o dispositivo estiver fora de alcance. Além disso, a nuvem permite o acesso e controle do dispositivo a partir de qualquer parte do globo.

A etapa inicial para permitir o acesso remoto do dispositivo é uma abordagem baseada em proximidade, fazendo a identificação de um dispositivo, conforme abordado na Seção [3.1.](#page-33-1) Depois ele deve ser correlacionado com uma conta com a qual ele poderá ser gerenciado e compartilhado, conforme descrito na Seção [3.2](#page-35-3) e Seção [3.3.](#page-36-1)

A troca de mensagens deve seguir padrões para garantir a interoperabilidade e a manipulação de novos dispositivos, tais parâmetros são apresentados na Seção [3.4.](#page-36-2) Para o desenvolvimento, são disponibilizadas algumas implementações referência, conforme tratado na Seção [3.6.](#page-38-1)

### <span id="page-33-1"></span>3.1 Descoberta de dispositivos

A descoberta de dispositivos é feita por proximidade, podendo ser através de:

- ∙ Uma rede local, utilizando [mDNS.](#page-10-27)
- ∙ Criando um ponto de acesso WiFi.
- ∙ Utilizando [BLE.](#page-9-2)

#### <span id="page-34-0"></span>3.1.1 Descoberta Local

Um dispositivo pode ser encontrado em uma rede local utilizando um protocolo baseado no protocolo **zeroconf** [\(mDNS](#page-10-27) + [DNS-SD\)](#page-9-17). Este protocolo é chamado **Privet** [\[34\]](#page-70-6) e atua usando o protocolo [TCP.](#page-10-12) Combinando mensagens [mDNS](#page-10-27) [\[16\]](#page-69-9) e [DNS-SD](#page-9-17) [\[17\]](#page-69-10) para explorar recursos na rede.

O formato para descrição do tipo de serviço segundo o [DNS-SD](#page-9-17) é " $\langle PA \rangle$ .  $\langle PT \rangle$ ". onde <PA> é o protocolo de aplicação e <PT> é o protocolo de transporte. No caso do Privet, o serviço deve ser "\_privet.\_tcp".

O [DNS-SD](#page-9-17) provê campos adicionais chamados de TXT records. No caso do Privet este campo é preenchido com as mesmas informações de identificação do dispositivo  $\frac{\text{w}}{\text{private}}$ /info"), conforme detalhado na Seção [3.4.](#page-36-2)

É recomendado que os campos possuam um tamanho de até 512 bytes. Os campos incluem a versão, porta [HTTPS,](#page-9-16) um nome que o usuário possa reconhecer, um identicador do dispositivo, o modelo do manifesto, e algumas bandeiras (semelhante às utilizadas para WiFi). Opcionalmente um campo para um descrição textual do dispositivo e, caso o dispositivo possua, o identicador do dispositivo pela nuvem.

De acordo com as especificações do [mDNS](#page-10-27) o dispositivo deve realizar notificações quando é ligado, desligado ou sofre uma mudança de estados. Este anuncio deve ser feito pelo menos duas vezes com o intervalo de pelo menos 1 segundo.

#### <span id="page-34-1"></span>3.1.2 WiFi

Usando WiFi, um dispositivo Weave pode criar um ponto de acesso sem proteção. O [SSID](#page-10-3)[1](#page-34-2) deverá seguir a codificação [Nome do dispositivo]. [Identificador do modelo][adicionais]prv.

O "Nome do dispositivo" é uma combinação de no máximo 20 caracteres em um formato facilmente interpretável por humanos combinado a um sufixo aleatório, para evitar colisões.

O "Identificador do modelo" é um conjunto de 5 caracteres definidos durante a criação do manifesto modelo e incluem 2 caracteres que representam a classe do dispositivo (por exemplo, impressora, câmera, brinquedo). O cliente usará este identicador para requisitar informações adicionais ao servidor.

Argumentos "adicionais" são passados como dois caracteres codificados em formato alfabético de base 64 do menos signicativo para o mais signicativo. Por exemplo, `b'  $= 27 = 0 \times 1B = 0$ b00011011, neste caso, os argumentos definidos são 0, 1, 3 e 4. Estes argumentos são utilizados para descrever algumas propriedades do dispositivo, conforme descrito na Tabela [3.1.](#page-35-0)

O cliente se conectará ao ponto de acesso criado e irá procurar por um servidor Privet utilizando [mDNS.](#page-10-27) Na sequência, serão fornecidas as credencias para acesso da rede e, opcionalmente, as credenciais para o registro na nuvem.

<span id="page-34-2"></span> $1$ Do inglês: Service Set Identifier.

<span id="page-35-0"></span>

| Nome                | Caractere | Bit              | Descrição                                     |
|---------------------|-----------|------------------|-----------------------------------------------|
| Configuração WiFi   | $\theta$  | $\overline{0}$   | 1 - Caso o dispositivo necessite de alguma    |
|                     |           |                  | configuração de WiFi para funcionar corre-    |
|                     |           |                  | tamente; 0 - Caso o dispositivo já tenha sido |
|                     |           |                  | configurado ou possua outra interface de co-  |
|                     |           |                  | municação (LAN por exemplo)                   |
| Registro Weave      | $\theta$  | $\mathbf{1}$     | 1 - Caso o Dispositivo precise ser registrado |
|                     |           |                  | durante a configuração; 0 - Caso ele já tenha |
|                     |           |                  | sido registrado.                              |
| Conta de usuário    | $\theta$  | 2                | Caso o dispositivo precise configurar uma     |
|                     |           |                  | conta de usuário                              |
| Reservado           | $\theta$  | $3-5$            | Reservado para expansões futuras. Deve ser    |
|                     |           |                  | preenchido com 0.                             |
| Suporta WiFi 2.4Ghz | 1         | $\Omega$         | Caso o dispositivo suporte WiFi 2.4Ghz        |
| Suporta WiFi 5.0Ghz |           | $\Omega$         | Caso o dispositivo suporte WiFi 5.0Ghz.       |
| <b>Bluetooth</b> LE |           | $\left( \right)$ | Caso o dispositivo possa ser descoberto por   |
|                     |           |                  | BLE.                                          |
| Reservado           |           | 2.5              | Reservado para expansões futuras. Deve ser    |
|                     |           |                  | preenchido com 0.                             |

Tabela 3.1: Argumentos adicionais no [SSID](#page-10-3)

### <span id="page-35-1"></span>3.1.3 [BLE](#page-9-2)

A documentação carece de informações sobre a descoberta e o gerenciamento de dispositivos através da interface  $BLE^2$  $BLE^2$  $BLE^2$ , porém, a implementação da lib $\mu$ Weave trabalha apenas com esta tecnologia.

O dispositivo atua como um servidor [GATT,](#page-9-18) utilizando um [UUID](#page-10-14) especíco para identificar um dispositivo Weave. A transmissão dos dados é feita utilizando duas carac-terísticas [GATT,](#page-9-18) uma para transmissão e outra para recepção dos dados. Para criptografia é utilizada a encriptação AES e para autenticação SHA256. No processo de pareamento, é utilizado o SPAKE2 para troca de chaves utilizando criptografia de curva elíptica NIST P-224. Assim como através de uma comunicação IP, também é utilizado o protocolo Privet para descoberta de um dispositivo [BLE.](#page-9-2)

### <span id="page-35-2"></span>3.1.4 Nuvem

Uma vez registrado, o usuário pode requisitar informações de seus dispositivos para infraestrutura da Google através do envio de uma requisição GET para o endereço [https:](https://www.googleapis.com/weave/v1/device) [//www.googleapis.com/weave/v1/device.](https://www.googleapis.com/weave/v1/device)

### <span id="page-35-3"></span>3.2 Provisionamento

Uma vez que um novo dispositivo é retirado da caixa e descoberto por algum dos meios de comunicação, ele precisa ser configurado e atribuído a um dono. Este procedimento

<span id="page-35-4"></span><sup>2</sup>Do inglês: Bluetooth low energy.
tem o nome de provisionamento e a primeira etapa é estabelecer um canal seguro entre os dispositivos utilizando um código de 4 dígitos.

O código pode ser gerado por um periférico de entrada, como um teclado. Pode ser um número gerado de maneira aleatória e exibido no visor do dispositivo, ou ainda, pode ser um número previamente definido pelo fabricante e impresso na base do dispositivo.

Uma vez que o canal seguro é estabelecido, são enviadas informações relevantes ao dispositivo, como as credenciais da rede e informações sobre o registro na nuvem. Após isto, o dispositivo pode se conectar à rede e completar o registro na nuvem.

# 3.3 Controle de acesso

Uma vez que um novo dispositivo é atrelado a um usuário, este passa a ser seu dono e pode controlá-lo remotamente através da infraestrutura de nuvem da Google. O usuário, dono do dispositivo, pode compartilhar o dispositivo com usuários e aplicações, usando diferentes regras de acesso.

Normalmente durante o provisionamento são denidas as regras de acesso para o dono e para o tipo de usuário robô. O título de dono possui regras de acesso irrestritas sobre controles comandos e estados do dispositivo. Atualmente, este título não pode ser transferido. O dispositivo pode ser compartilhado com aplicativos, outros usuários, grupos e domínios. Além do dono existem mais quatro níveis de acesso (Gerente, robô, usuário e visualizador), detalhados na Tabela [3.2.](#page-36-0)

Um gerente tem os mesmos privilégios de acesso de um dono, com exceção de compartilhar o dispositivo com aplicativos. Um robô não pode compartilhar o dispositivo, porém possui prioridade de execução de comandos. Um usuário pode utilizar um subconjunto de comandos e pode gerenciar os comando enviados por ele. O visualizador, como o nome sugere, possui as regras mais básicas de acesso, podendo apenas visualizar os estados dos dispositivos, sem enviar comandos.

<span id="page-36-0"></span>

| Regra<br>de  | Restrição | Prioridade  | Detalhes                                      |
|--------------|-----------|-------------|-----------------------------------------------|
| acesso       | de acesso | de execução |                                               |
| Dono         |           | 2           | Acesso irrestrito ao dispositivo.             |
| Gerente      | 2         | 3           | Não pode compartilhar com aplicativos.        |
| Robo         | 3         |             | Não pode compartilhar o dispositivo com ne-   |
|              |           |             | nhum usuário ou aplicativo. Possui prioridade |
|              |           |             | na execução de aplicações.                    |
| Usuário      | 4         | 4           | Enviar um subgrupo de comandos, visualizar e  |
|              |           |             | manipular apenas comandos enviados por ele.   |
| Visualizador |           | 5           | Apenas visualizar os estados do dispositivo.  |

Tabela 3.2: Resumo das regras de acesso Weave

### 3.4 Esquemas

O emprego de esquemas permite a padronização para criação de novos dispositivos. Assim, aplicações clientes podem interagir com cada dispositivo através do esquemático definido <span id="page-37-2"></span>em cada dispositivo. Desta maneira os esquemas promovem uma padronização da interface para os mais diferentes tipos de dispositivos [\[38\]](#page-70-0).

Os esquemas Weave definem Traits de características especificas do dispositivo.

#### 3.4.1 Traits

Os Traits descrevem as partes lógicas do dispositivo, abstraindo seus módulos e descrevendo seus respectivos comandos e estados.

Existe um conjunto pre definido de *Traits*. Sendo eles: base, brilho, temperatura de cor, cores no espaço CIE 1931 xyY, sensor de umidade, sistemas de controle de ventilação e condicionamento de ar  $(\rm HVAC^3)$  $(\rm HVAC^3)$  $(\rm HVAC^3)$ , fechadura, liga/desliga, impressora, executor de rotina, escaneadora, sensor de temperatura, controlador de temperatura, unidade de conguração de temperatura e volume.

Caso o dispositivo possua alguma das características dos Traits padrões, estes devem ser descritos exatamente como na referência. Os Traits padrões não podem ser modificados de nenhuma maneira. Novos Traits podem ser criados pelos desenvolvedores, porém, tendo o nome começado com um sublinhado (") e nunca devem sobrepor as funcionalidades dos Traits de referência.

#### 3.4.2 Componentes

Componentes são a exposição de um conjunto de Traits. Por exemplo, um condicionador de ar pode possuir os seguintes componentes: base, controle, ambiente e visor.

O componente base abriga o Trait base que engloba as características comuns para dispositivos Weave, como por exemplo, versão do firmware, e se o dispositivo esta visível para uma descoberta local.

O restante dos componentes são variáveis de acordo com cada dispositivo implementado. O componente controle conteria os Traits de liga/desliga controlador de temperatura e [HVAC.](#page-9-0) Já o componente ambiente seria um conjunto dos Traits de: sensor de temperatura e sensor de umidade. O componente visor poderia conter Traits de liga/desliga, brilho, e contraste. Os componentes deste dispositivo de exemplo estão representados na Figura [A.1.](#page-73-0)

Os componentes também possuem atributos chamados de estados.

#### Estados

Seguindo o exemplo anterior, o valor atual do Brilho seria um estado do componente Visor.

Caso um cliente esteja interessado constantemente nos estados de um determinado dispositivo, ele pode se registrar para receber notificações de mudança de estado. O próprio dispositivo ca encarregado de propagar as mudanças de estado a seus subscritores. Esta propagação é feita utilizando [XMPP](#page-10-0)[4](#page-37-1) .

<span id="page-37-0"></span> $3$ Do inglês: *Central Heating Ventilation and Air-Conditioning* 

<span id="page-37-1"></span><sup>4</sup>Do inglês: Extensible Messaging and Presence Protocol.

# <span id="page-38-0"></span>3.5 Comandos

Os Traits podem ou não abrigar um conjunto de comandos. Os comandos servem para requisitar os serviços de um determinado dispositivo. Por exemplo, o componente visor, pode possuir os seguintes Traits, liga/desliga, brilho e contraste. O Trait de brilho, pode receber comandos de definir um brilho especifico ou aumentar e diminuir o brilho.

Os comandos podem ser executados rapidamente, tendo sua resposta devolvida ao usuário de forma imediata, como também podem levar um tempo considerável para serem executados. Para isso são denidos mecanismos de manipulação dos comandos, como o cancelamento de um comando e a representação do estado deste. Os estados válidos para comandos são abortado, cancelado, concluído, erro, expirado, enfileirado ou em progresso.

# 3.6 Implementações

São disponibilizadas, pela Google, algumas implementações tanto para um dispositivo provedor de serviços e conteúdo, quanto para dispositivos clientes.

#### 3.6.1 Cliente

As aplicações clientes são capazes de interagir com a nuvem e/ou com dispositivos locais, disparando comandos e consultando estados de dispositivos. As implementações até então disponibilizadas são: uma aplicação para Android, uma implementação em Python, um aplicativo do Google Chrome, e uma página da Internet chamada Weave Console.

#### weave client

A aplicação weave\_client [\[26\]](#page-69-0) é uma implementação em linguagem Python que permite a descoberta dos dispositivos na rede local. Um diferencial desta variação é a possibilidade do envio de comandos pela rede local com um dispositivo que não foi previamente pareado, informando apenas a chave do dispositivo. Esta aplicação também permite a listagem completa dos dispositivos conectados à nuvem, bem como o envio de comandos.

#### Weave Console

A gerência dos dispositivos é feita acessando a página do Weave Console [\[31\]](#page-70-1). Ela faz a listagem de todos os dispositivos atrelados à conta. Selecionando um dispositivo é possível visualizar todos os seu componentes e um registro completo do dispositivo, com os comandos enviados e alterações de estados, bem como a possibilidade de disparar novos comandos.

#### Chrome

A aplicação para Google Chrome expõe a interface de controle de forma semelhante ao Weave console e também, acrescenta a funcionalidade de descoberta de dispositivos na rede local ou através do [BLE.](#page-9-1) Atualmente esta aplicação foi removida da loja de aplicações do Chrome e não pode ser mais obtida.

#### <span id="page-39-1"></span>Android

São disponibilizadas duas aplicações de exemplo do uso da [API](#page-9-2) Weave para Android, a Weave LED Toggler Quickstart [\[32\]](#page-70-2) e a Weave Playground Android app [\[33\]](#page-70-3).

Ambas aplicações interagem com um terceiro aplicativo (Weave [\[27\]](#page-69-1)) solicitando a lista de dispositivos atrelados à conta do usuário. O aplicativo Weave estava disponível na loja de aplicativos, mas recentemente foi removido.

#### 3.6.2 Dispositivo

Um dispositivo que provê estados e serviços, atuando como servidor deve utilizar a implementação de referência do Weave, chamada libWeave [\[29\]](#page-69-2). Uma versão alternativa a esta implementação é a lib $\mu$ Weave [\[28\]](#page-69-3), sendo esta uma versão para trabalhar em dispositivos restritos.

#### libWeave

A libWeave provê uma implementação de código aberto do protocolo Weave a ser utilizado no dispositivo, sendo portátil e bem testada [\[35\]](#page-70-4).

<span id="page-39-0"></span>A Figura [3.1](#page-39-0) apresenta a arquitetura da libWeave em um sistema Debian. A implementação desta biblioteca prevê o uso de invólucros para interagirem com os componentes de cada sistema operacional. Tais invólucros implementam funções de gerenciamento das interfaces de comunicação. Para Linux as implementações típicas de invólucros são apresentadas na Tabela [3.3.](#page-40-0)

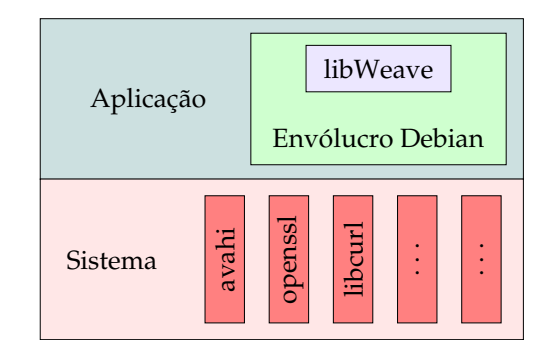

Figura 3.1: Arquitetura libWeave, adaptado de [\[29\]](#page-69-2)

Na Tabela [3.4](#page-40-1) estão apresentados os requisitos da atual implementação da libWeave com seus respectivos invólucros para um sistema Linux.

Brillo [\[25\]](#page-69-4) é um sistema operacional para [IoT](#page-9-3) desenvolvido para ser uma alternativa ao Android [\[24\]](#page-69-5). Ele incorpora de forma nativa a libWeave, trazendo uma implementação de código aberto de seus respectivos invólucros. Mesmo assim, o Brillo é baseado em Linux e tem requisitos semelhantes a solução implementada em outras distribuições Linux [\[39\]](#page-70-5).

<span id="page-40-3"></span><span id="page-40-0"></span>

| Componente       | Típica<br>imple- | Descrição                                       |
|------------------|------------------|-------------------------------------------------|
|                  | mentação Linux   |                                                 |
| Cliente          | libcurl          | Fazer requisições HTTP(s)                       |
| HTTP(s)          |                  |                                                 |
| Servidor         | micro httpd      | Expõe a API de controle local                   |
| HTTP(s)          |                  |                                                 |
| Gerenciamento    | wpa supplicant,  | Listar interfaces de rede, abrir sokets e criar |
| de rede          | hostapd          | pontos de acesso WiFi                           |
| Descoberta local | avahi            | Descoberta DNS-SD (mDNS)                        |
| Suporte TLS      | openssl          | Gerenciar conexões TLS                          |
| Módulo BLE       | bluez            | Suporte para o modo periférico Buetooth         |

Tabela 3.3: Invólucro libWeave

Tabela 3.4: Requisitos libWeave  $+$  invólucro Linux

<span id="page-40-1"></span>

| Componente          | Requisito                                       |
|---------------------|-------------------------------------------------|
| Arquitetura         | $x86, x64, ARMv7+, ARM64, MIPSou MIPS64$        |
| Sistema Operacional | Linux                                           |
| Memória RAM         | pelo menos 32 MB                                |
| Armazenamento       | Sistema atual $+8$ MB                           |
| WiFi                | Obrigatoriamente 2.4GHz e opcionalmente 5.0 GHz |
| <b>BLE</b>          | Atualmente não é suportado                      |

#### $\mathbf{lib}\mu\mathbf{We}$ ave

Conforme enfatizado na Tabela [3.4](#page-40-1) a atual implementação da libWeave demanda um dispositivo com alta capacidade computacional. Logo, o emprego desta biblioteca em microcontroladores se torna inviável. A lib $\mu$ Weave é uma versão projetada para microcontroladores em contraste a libWeave que roda em um ambiente Linux completo [\[28,](#page-69-3) [39\]](#page-70-5). Esta versão trabalha apenas com a tecnologia Bluetooth assim, as requisições vindas da nuvem são entregues ao dispositivo somente de forma indireta. Os dados são codificados no formato [CBOR.](#page-9-6) Este é baseado em [JSON](#page-10-4) e uma codificação binária, assim, demanda menos recursos do dispositivo.

Atualmente a única plataforma suportada é Nordic SDK nrf51 e nrf52. Sendo esta equipada com um chip nRF52832, possuindo um processador ARM Cortex-M4 32-bit rodando a 64 MHz, tendo duas opções de capacidade de armazenamento: 512 kB flash/64 kB [RAM;](#page-10-3) 256 kB flash/32 kB [RAM.](#page-10-3) Esta plataforma de hardware também possui um módulo [BLE](#page-9-1) e um receptor  $NFC^5$  $NFC^5$  $NFC^5$  [\[57,](#page-71-0) [58\]](#page-71-1).

Como os esforços para este projeto são relativamente novos, ele ainda se encontra em estágio muito inicial de desenvolvimento, não estando ainda praticável para produção [\[28\]](#page-69-3). Devido as restrições encobradas pela libWeave, optamos por utilizar a implementação da libWeave. Uma vez que ambas implementações utiliza o mesmo protocolo de comunicação, seria relativamente fácil portar a plataforma desenvolvida para lib $\mu$ Weave.

A fim de complementar a funcionalidade dos dispositivos Weave e tendo como base o estudo sobre mecanismos de execução de código de usuário em dispositivos restritos

<span id="page-40-2"></span> ${}^{5}$ Do inglês: *Near Field Communication*.

utilizamos a [COISA-VP,](#page-9-7) a qual é discutida no Capítulo [4](#page-42-0)

# <span id="page-42-2"></span><span id="page-42-0"></span>Capítulo 4 COISA

A Constrained OpenISA Virtual Platform [\[10,](#page-68-0) [53\]](#page-71-2), ou [COISA-VP,](#page-9-7) é uma plataforma para execução de aplicações de usuário voltada para dispositivos com poder computacional e memória restritos, como microcontroladores. Ela faz uso de uma máquina virtual de processos em nível de [ISA,](#page-9-8) sendo capaz de executar um arquivo binário OpenISA já compilado e otimizado em qualquer plataforma de hardware. Uma representação da implementação do [COISA-VP](#page-9-7) para plataforma ATMega328 é apresentada na Figura [4.1.](#page-42-1)

<span id="page-42-1"></span>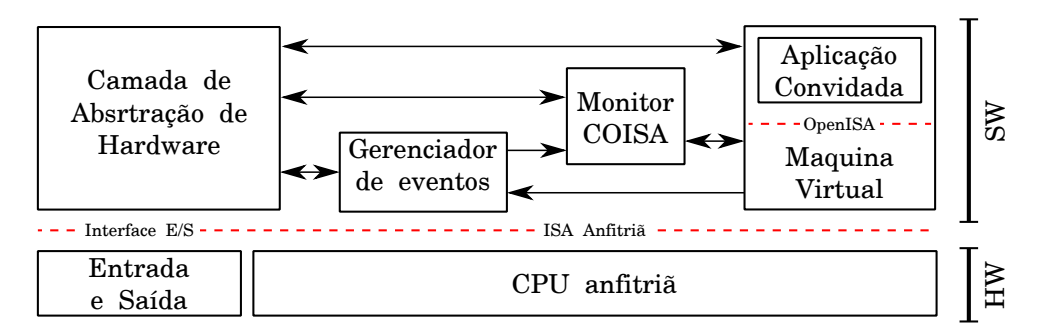

Figura 4.1: Arquitetura da [COISA-VP](#page-9-7) em um microcontrolador ATmega328

Os principais componentes do [COISA-VP](#page-9-7) são: O Monitor [COISA-VP,](#page-9-7) responsável por gerenciar a plataforma, comandando a execução da máquina virtual e operando as chamadas de sistema; um Gerenciador de Eventos, responsável por gerenciar os componentes capazes de gerar eventos e adicioná-los na fila de eventos; uma Camada de Abstração de hardware, responsável por prover uma interface abstrata para interação com o hardware e o restante da plataforma; e uma Máquina Virtual, responsável por executar as aplicações do usuário.

Esta organização permite a construção de uma pilha de software compacta e que consuma pouquíssima memória. Quando executado no ATmega328 a [COISA-VP](#page-9-7) consome apenas 348 bytes de memória volátil [\(RAM\)](#page-10-3) e 6 kB de memória não volátil (flash), deixando aproximadamente 1.7 kB, dos 2 kB, da [RAM](#page-10-3) para a aplicação do usuário [\[53\]](#page-71-2). As próximas seções descrevem os componentes do [COISA-VP](#page-9-7) em detalhe.

# <span id="page-43-0"></span>4.1 Camada de abstração de hardware

A camada de abstração de hardware é o componente responsável por interagir com o hardware do dispositivo, como realizar a leitura de dados de sensores e controle dos aturadores. O código é escrito em linguagem C e não faz uso de nenhuma funcionalidade provida por bibliotecas. Além disso, todos os módulos dependentes de plataforma são agrupados em uma camada de abstração de hardware. Esta abordagem permite com que seja compilado facilmente para uma grande variedade de plataformas até mesmo as mais restritas. Conforme destacado por Millani e outros [\[10,](#page-68-0) [53\]](#page-71-2) cerca de 10 linhas de código foram modificadas para execução em outra plataforma.

# 4.2 Máquina Virtual

A [COISA-VP](#page-9-7) faz uso de uma máquina virtual de processo em nível de [ISA.](#page-9-8) Tornando a plataforma capaz de executar programas compilados para arquitetura OpenISA e MIPS-I. Estes programas são chamados de programas convidados e executam na máquina virtual hospedeira do [COISA-VP.](#page-9-7) Através deste componente o programa convidado pode executar instruções em nível de usuário, acessando registradores e memória reservados a este. Operações de entrada e saída são desempenhadas através de chamadas de sistema. De forma sucinta, este componente interpreta as instruções do programa convidado, detém os registradores da arquitetura e é responsável pelo gerenciamento da pilha do programa convidado.

# 4.3 Gerenciador de Eventos

O usuário pode desenvolver programas simples que executam uma computação única imediatamente após a instalação do programa na plataforma. Caso o programa do usuário tenha a necessidade de tomar uma ação baseada no constante monitoramento de um sensor ele pode entrar em um laço de repetição, fazendo uma espera ocupada. No entanto, este tipo de abordagem pode ocasionar um mal uso da unidade de processamento do dispositivo. Dessa forma, o [COISA-VP](#page-9-7) foi desenvolvido para permitir que o usuário implemente programas orientados a eventos, ou seja, que reajam a eventos do sistema através da execução de rotinas de tratamento de eventos. Neste caso, a função principal do programa (main) registra, através de chamadas de sistemas, as rotinas de usuários que devem ser chamadas para tratar os respectivos eventos.

Os eventos podem ser gerados tanto pela máquina virtual quanto pela camada de abstração de hardware. A camada de abstração de hardware, por exemplo, pode gerar eventos em resposta à mudança de valores de sensores do hardware. Uma vez que um evento é gerado, ele é enviado para o gerenciador de eventos, que o armazena em uma fila e aciona a máquina virtual para que a mesma execute a rotina de tratamento registrada pelo usuário quando o evento estiver na cabeça da fila.

O gerenciador de eventos do [COISA-VP](#page-9-7) também é responsável por descartar eventos que o usuário não tem interesse de tratar, ou seja, aqueles eventos para os quais não foram <span id="page-44-0"></span>registrados tratadores de eventos.

Para fazer uso do Gerenciador de Eventos do [COISA-VP,](#page-9-7) o programa do usuário deve realizar chamadas de sistema para: (1) Solicitar a inicialização do Gerenciador de Eventos, para que os recursos necessários deste componente sejam inicializados; (2) Registrar as rotinas de tratamento para os eventos de interesse, informando a característica desejada - por exemplo, um botão seja pressionado - e o endereço da rotina responsável pelo tratamento do evento; (3) Opcionalmente, remover o tratador de eventos previamente registrado, quando não há mais interesse.

# 4.4 Monitor [COISA-VP](#page-9-7)

O Monitor [COISA-VP](#page-9-7) é o componente responsável por carregar os programas convidados na memória da máquina virtual e disparar a execução da rotina principal. Este componente também pode ser utilizado para controlar a execução da aplicação convidada, permitindo uma execução passo a passo. Este gerenciador permite que usuários externos façam o gerenciamento do sistema e atualizações nas aplicações convidadas.

Exemplicando, um usuário envia uma aplicação OpenISA a ser executada no dispositivo. O gerenciador do [COISA-VP](#page-9-7) recebe o arquivo binário e o carrega na memória da máquina virtual. Com o programa carregado, o gerenciador invoca periodicamente uma rotina da máquina virtual para executar um conjunto de instruções da aplicação convidada. O gerenciador [COISA-VP](#page-9-7) também invoca periodicamente o Gerenciador de Eventos para este  $(1)$  verificar os componentes do dispositivo e possivelmente enfileirar eventos e (2) definir os registradores da Máquina Virtual a fim de executar os eventos enfileirados.

Foram definidas chamadas de sistema para: indicar o término da execução de um procedimento convidado; inicializar a pilha de programa; configurar o Gerenciador de Eventos; e efetuar operações de entrada e saída em periféricos através da camada de abstração de hardware [\[52\]](#page-71-3).

Quando um programa convidado faz o uso da pilha de programas, ele deve solicitar sua inicialização através de uma chamada de sistema. Foi definida uma chamada de sistema específica para a manipulação de periféricos de entrada e saída. Esta tem como parâmetros um vetor de caracteres que pretende identificar um determinado periférico e um identificador de 32 bits para o tipo de operação de cada periférico.

A máquina virtual orientada a eventos da [COISA-VP](#page-9-7) permite, através de chamadas de sistema, registrar eventos de interesse para a chamada de procedimentos do programa de usuário na ocorrência do evento. Esta máquina implementa um modelo de execução colaborativa onde, através de uma chamada de sistema, o programa de usuário indica o término da execução de um procedimento.

O Gerenciador [COISA-VP](#page-9-7) é responsável por invocar o Gerenciador de Eventos, este faz a checagem dos componentes capazes de gerar eventos

Na existência de algum evento, o Gerenciador de Eventos então, define as variáveis da máquina virtual para execução da rotina de usuário cadastrada. Após este passo, o controle é devolvido ao Gerenciador [COISA-VP](#page-9-7) que coloca novamente a máquina virtual <span id="page-45-2"></span>em estágio de execução, mas desta vez o procedimento de usuário executado é a rotina de tratamento do evento.

# 4.5 Programação

A programação do [COISA-VP](#page-9-7) pode ser feita em qualquer linguagem capaz de gerar código para a arquitetura OpenISA ou MIPS-I. Além das linguagens de programação padrões como C/C++, sua programação também tem sido feita pela linguagem de blocos, através de uma extensão da biblioteca Blockly [\[1\]](#page-68-1). A Figura [4.2](#page-45-0) exibe a interface de programação do Blockly.

<span id="page-45-0"></span>

| <b>Blockly Playground</b>                                                                     | Logic                     |                            |  |                      |  |  |                   |                              |  |  |                      |                           |     |
|-----------------------------------------------------------------------------------------------|---------------------------|----------------------------|--|----------------------|--|--|-------------------|------------------------------|--|--|----------------------|---------------------------|-----|
| Show - Hide                                                                                   | <b>Sensors</b><br>Events  | On start                   |  | Set room setlight to |  |  |                   | true $\overline{\mathbf{v}}$ |  |  |                      |                           |     |
| $\lceil \rightarrow$ LTR. Switch to RTL. ]                                                    | Lights<br>Movement        |                            |  |                      |  |  |                   |                              |  |  |                      |                           |     |
| Export to XML<br>Import from XML<br>To PHP<br>To Dart<br>To Python<br>To Lua<br>To JavaScript | Serial                    |                            |  |                      |  |  |                   |                              |  |  |                      |                           |     |
| Download Coisa binary (WIP)<br>To Coisa (WIP)<br>$11$ \$a3, $1$<br>li \$v0, 16                | Loops<br>Math             | On room presence is set to |  |                      |  |  | false $\mathbf v$ |                              |  |  | Set room setlight to | true $\blacktriangledown$ |     |
| li \$v1, 3<br>syscall                                                                         | Text                      |                            |  |                      |  |  |                   |                              |  |  |                      |                           | (⊜` |
| $lw$ \$ra, $0$ (\$sp)<br>addiu \$sp,\$sp, 4<br>jr \$ra                                        | Lists<br>Colour           |                            |  |                      |  |  |                   |                              |  |  |                      |                           |     |
| nop<br>ev handler:<br>\$v0, 11                                                                | Variables                 |                            |  |                      |  |  |                   |                              |  |  |                      |                           |     |
| syscall                                                                                       | <b>Functions</b><br>Weave |                            |  |                      |  |  |                   |                              |  |  |                      |                           |     |
| Stress test:<br>Airstrike!<br>Spaghetti!                                                      |                           |                            |  |                      |  |  |                   |                              |  |  |                      |                           |     |
| Log events:                                                                                   |                           |                            |  |                      |  |  |                   |                              |  |  |                      |                           |     |

Figura 4.2: Programa de usuário na interface Blockly

O infraestrutura do Blockly foi modificada para gerar automaticamente código em linguagem de montagem e linguagem de máquina OpenISA a partir dos programas feitos com blocos.

A aplicação de usuário gerada a partir do programa da Figura [4.2](#page-45-0) é apresentada em linguagem de montagem nas Listagens [4.1,](#page-45-1) [4.2,](#page-46-0) [4.3](#page-46-1) e [4.4.](#page-47-0) A Listagem [4.1](#page-45-1) mostra o código da função de inicialização (start), que invoca a chamada de sistema número onze para inicializar a pilha do programa, invoca a chamada de sistema número nove para registrar o endereço do tratador de eventos do programa de usuário e, finalmente, chama a função principal do programa do usuário (main).

Listagesm 4.1: Início do programa de usuário gerado pelo Blockly

```
1 start:
2 // Inicializacao da pilha
3 \mid 11 \text{ $*0, 11}4 \mid syscall
5 // Registro da rotina a ser executanda antes de todo evento
6 li $v0, 9
 7 li $v1, ev_handler
8 \mid syscall
9 // Devio para a funcao principal
10 jal main
11 nop
12 \frac{1}{\sqrt{2}} Indica, para a plataforma COISA, o termino do procedimento
13 li $v0, 10
14 syscall
```
A Listagem [4.2](#page-46-0) apresenta os procedimentos para tratamento de eventos. A rotina ev handler é responsável por iniciar o ambiente virtual, invocar a rotina de tratamento apropriada para tratar o evento e, por fim, invocar a chamada de sistema número dez para indicar o término do tratamento do evento para o [COISA-VP.](#page-9-7)

<span id="page-46-0"></span>Listagesm 4.2: Procedimentos de tratamento de eventos do programa de usuário gerado pelo Blockly

```
1 // Rotina de tratamento do evento
2 \mid on\_room\_presence\_procedure:
3 // Empilha o endereco de retorno
4 addiu \text{$sp,{s}_p,-4}5 \; | \; sw \; $ra, 0 ($sp)6 // Chamada de sistema de comunicacao, com a referencia para o comando
7 la $a0, room_set_light
8 li $a3, 0
9 li $v0, 16
10 li v1, 3
11 syscall
12 // Restaura o endereco da pilha e retorna
13 \mid w \text{ $*ra,0 ($sp)}14 addiu $sp, $sp, 4
15 jr $ra
16 \midnop
17
18 // Funcao a ser chamada antes do tratamento de todo evento
19 ev handler:
20 // Reinicializacao da pilha
21 \mid 1i \; \text{ $y0$}, 11
22 syscall
23 // Salva o endereco para o retorno e chama o procedimento que tratara este evento
24 li $ra, event end
25 jr $a0
26 nop
27 // Indica, para a plataforma COISA, o termino do procedimento
28 event_end:
29 1i $v0, 10
30 \mid syscall
```
Depois do ambiente da máquina virtual ser inicializado pela função *start*, o fluxo de execução é desviado para a função main. Esta função, representada na Listagem [4.3,](#page-46-1) é responsável por registrar os tratadores dos eventos de interesse e executar os comandos listados dentro do bloco onStart.

<span id="page-46-1"></span>Listagesm 4.3: Função principal do programa de usuário gerado pelo Blockly

```
1 // Funcao principal do usuario
2 \mid \text{main}:3 // Armazena o endereco de retorno na pilha
4 addiu \text{$sp,\text{$sp,-4$}5 \mid sw \ra, 0 ($sp)
6 // Registra o evento e sua funcao de tratamento
7 li $a0, 10
8 | la $a1, on_room_presence_procedure
9 la $a2, set_room_presence_false
10 li $v0, 14
11 syscall
12 // Restaura o endereco da pilha e retorna
13 \mid w \text{ $*ra,0 ($sp)}14 addiu \text{$sp,$sp, 4
15 jr $ra
16 nop
```
No final do arquivo, conforme representado na Listagem [4.4,](#page-47-0) é adicionada a seção de dados da aplicação.

Listagesm 4.4: Seção de dados do programa de usuário gerado pelo Blockly

```
\begin{array}{c|c} 1 & // \text{ Constantes do programa} \\ 2 & \text{data} \end{array}\vert .data
3 set_room_presence_false: .asciiz "ROPN"
4 room_set_light: .asciiz "component._room.setLight.light"
```
Uma vez que o código é gerado, ele é montado (convertido para o formato binário) e então enviado ao [COISA-VP](#page-9-7) para execução.

# <span id="page-48-1"></span>Capítulo 5 PROST - PROgrammable Smart Things

Com o objetivo de permitir a execução de código como serviço em dispositivos autodescritivos da [IoT,](#page-9-3) propomos a implementação de uma plataforma que combine tecnologias de alto padrão para entregar uma solução eficiente e que consuma poucos recursos computacionais. Nossa solução é voltada para dispositivos computacionalmente restritos, como microcontroladores com 4-8 kB de [RAM.](#page-10-3) Atualmente a implementação da lib $\mu$ Weave está em estágio muito inicial, tendo o uso restrito à tecnologia bluetooth e possuindo implementação para somente duas plataformas da Nordic Semiconductor. Assim, optamos pelo desenvolvimento desta plataforma utilizando a libWeave como base por se encontrar em um estágio de desenvolvimento mais avançado, suportando as funcionalidades requeridas para o desenvolvimento da [PROST.](#page-10-6) Na Seção [5.1](#page-48-0) é apresentada uma visão geral sobre a libWeave e na Seção [5.2](#page-51-0) são discutidas as adaptações feitas na biblioteca para promover a implementação da [PROST.](#page-10-6)

# <span id="page-48-0"></span>5.1 LibWeave

O código da libweave pode ser obtido através do repositório [https://weave.googlesource](https://weave.googlesource.com/weave/libweave/). [com/weave/libweave/](https://weave.googlesource.com/weave/libweave/)

A Figura [5.1](#page-49-0) apresenta uma visão geral da libWeave. A aplicação de usuário, assim como os componentes base da libWeave interagem com as interfaces de comunicação através de uma camada denominada provider.

Os componentes internos da libWeave estão todos contidos no diretório src e seus subdiretórios - commands, privet e states. No diretório src, se encontram os seguintes arquivos:

base api handler.cc Configurações genéricas de dispositivos Weave, por exemplo, versão do firmware, controle de descoberta local, informações de rede. Também define os nível de privilégio para execução dos comandos referentes ao dispositivo. por exemplo, para executar o comando reboot o nível do usuário deve ser pelo menos administrador.

<span id="page-49-0"></span>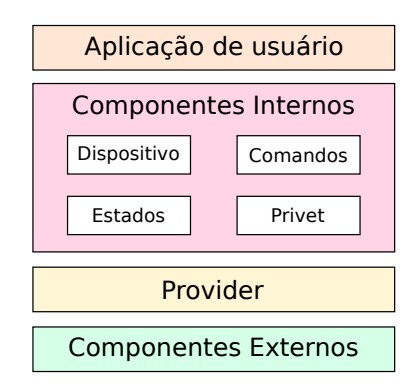

Figura 5.1: Visão geral da libWeave

- access\_api\_handler.cc Parte análoga ao base\_api\_handler.cc mas para acesso, contendo uma lista de acessos revogados. Bloqueio do acesso em caso de tempo expirado ou revogação de acesso, função para listar comandos, funções que são chamadas quando os comandos terminam ou quando ocorre uma atualização de estados.
- access revocation manager impl.cc Manipula o arquivo de configuração (/var/lib/weave/weave\_settings\_[model\_id]\_config.json). Este arquivo contém o código responsável por manter de forma persistente as informações de acesso à nuvem. Faz a verificação se tokens estão expirados e permite a adição de callbacks quando uma nova entrada de acesso é adicionada.
- backoff entry.cc Implementa funções relacionadas a retransmissão de pacotes na rede  $(\text{backoff})$ .
- component manager impl.cc Possui funções para remover componentes não acessíveis, procurar, adicionar e remover componentes. Registra callbacks para adição de componentes. Faz o *parser* dos comandos recebidos e verifica se ele corresponde a um comando válido.
- config.cc Estrutura para armazenar chaves do dispositivo (identificador do cliente, versão, nome, descrição e outros)
- data encoding.cc Codificação e decodificação de arquivos binários.
- device manager.cc Expõe os componentes internos do dispositivo.
- device registration info.cc Contém componentes para conexão e sincronismo com a nuvem da Google.
- error.cc Decodifica e imprime mensagens de erro.
- http\_constants.cc Constantes HTTP (GET, POST e outros).
- json\_error\_codes.cc Códigos de erro JSON.
- registration\_status.cc Constantes sobre os estados de registro.

streams.cc Leitura e escrita na memória. Manipulação do buffer interno.

string utils.cc Manipuladores de strings.

utils.cc Conversão de tempo. Divisão de strings grandes. Opções do JSON.

Arquivos do diretório src/commands da libWeave:

- cloud\_command\_proxy.cc Faz a intermediação para publicar atualizações na nuvem (utiliza funções do device\_registratio\_info.cc para despachar as mensagens).
- command instance.cc É instanciado por um nome de comando no formato " $\leq$ NomeDoPacote>.<NomeDoComando>" e sua respectiva lista de parâmetros. Faz o parser do JSON criando e o armazenando em uma estrutura própria.
- command queue.cc Funções para tratar a fila de comandos, adicionando e removendo notificações de *callback* para quando um comando é adicionado ou removido, limpando a fila e adicionando o manipulador de comandos.
- schema constants.cc Algumas constantes referentes aos esquemas Weave.
- notification parser.cc Analisa as notificações do tipo "created" e "deleted" no formato JSON e invocam os métodos responsáveis pelo tratamento destas. Tais noti- ficações são recedidas pela nuvem [\(GCD\)](#page-9-9).
- pull\_channel.cc Disparado em um intervalo constante de tempo, é utilizado para enviar notificações de atualização para nuvem [\(GCD\)](#page-9-9).
- xml\_node.cc Classe utilizada para representar a árvore de um documento XML. Utiliza a biblioteca "eXpat" para criar instâncias de *streams* XML.
- xmpp\_channel.cc Interface utilizada para abstrair o canal de envio de mensagens XMPP.
- xmpp\_iq\_stanza\_handler.cc Utilizado para processar informações de requisição e modificação de informações recebidas pelo canal XMPP.
- xmpp\_stream\_parser.cc Utilizado para tratar o stream recebido, processando os dados na medida em que chegam.

Arquivos do diretório src/privet da libWeave:

- state change queue.cc Utiliza Macaroom para criar e manipular tokens de acesso, confirmando o acesso a um cliente, definindo ou reiniciando uma chave de autorização.
- cloud\_delegate.cc Interface que promove acesso as funcionalidade [GCD](#page-9-9) ao gerenciador Privet.

constants.cc Definição de constantes.

- device delegate.cc Interface para o *provider* acessar informações gerais do dispositivo. Recuperar informações sobre as portas padrões e timeout HTTP/HTTPS. Também permite agendar tarefas de background utilizando o TaskRunner.
- device ui kind.cc Confere e retorna o tipo do dispositivo (AC: accessPoint AK: aggregator AM: camera AB: developmentBoard AH: acHeating AI: light AO: lock AE: printer AF: scanner AD: speaker AL: storage AJ: toy AA: vendor AN: video)
- openssl\_utils.cc Autenticador de mensagens.
- privet handler.cc Manipula requisições do tipo HTTP/HTTPS relacionadas ao protocolo privet.
- privet\_manager.cc Obtém o [SSID](#page-10-7) ao qual o dispositivo está atualmente conectado. Tratador de requisições e respostas. Dispara uma callback na mudança do estado de pareamento. Caso o dispositivo esteja registrado, envia os valores de atualização.
- privet types.cc Declaração de alguns tipos de dados.
- publisher.cc Publica e atualiza informações através do protocolo [DNS-SD](#page-9-5) e remove o serviço se a rede local deixa de ser utilizada.
- security manager.cc Faz o controle de acesso do protocolo Privet.
- wifi bootstrap manager.cc Interface para o manipuladores WiFi. Possui comandos como ligar e desligar o modulo WiFi, escanear dispositivos WiFi e gerenciar o [SSID.](#page-10-7)
- wifi ssid generator.cc Gerador de [SSID](#page-10-7) randômico.

Arquivos do diretório src/states da libWeave:

state change queue.cc Mantém uma fila de requisições para mudanças de estado. Também armazena um histórico de atualização de estados que pode ser recuperada e esvaziada.

# <span id="page-51-0"></span>5.2 Introspecção

Na classe BaseApiHandler definida no arquivo src/base\_api\_handler.cc, foi acrescentado um Trait para execução de código. Este é integrado ao componente "base", junto aos outros Traits "device" e "privet". Desta maneira a nova funcionalidade fornecida fica agrupada com as características básicas do dispositivo, permitindo que as aplicações já desenvolvidas para a libWeave possam executar sem nenhuma modicação na [PROST.](#page-10-6) Um [JSON](#page-10-4) que representa o Trait "coisa" é apresentado na Listagesm [5.1.](#page-52-0)

Listagesm 5.1: JSON de descrição do Trait coisa

```
1 {
2^{\frac{1}{2}} " coisa": {
3 "commands": {
4 "setConfig": {
5 "minimalRole": "user",
6 "parameters": {
 7 "sendByteCode": {
8 | "type": "string"
 9 }
10 }
\begin{array}{c|c} 11 & & 3 \\ 12 & & 3 \end{array}\begin{array}{c|c} 12 & \\ 13 & \end{array}13 }
14 | 3
```
Como os tipos de dados aceitos como argumentos não possuem nenhuma opção para o envio de arquivos binários, optamos por codificar os programas de usuário em uma string utilizando a codificação base 4. Assim, promovemos uma extensão da aplicação em python para efetuar a codificação e implementamos um método para decodificação na libWeave.

Para o tratamento do comando recebido, foi adicionado ao tratador de comandos o procedimento "InstallCoisaCode", conforme ilustrado na Listagesm [5.2](#page-52-1)

<span id="page-52-1"></span>Listagesm 5.2: Registrando o procedimento ao tratador de comandos da libWeave

```
1 device_->AddCommandHandler(kDeviceComponent,
\begin{array}{c|c} 2 & \text{...} \end{array} "_coisa.setConfig",
3 | base::Bind(&BaseApiHandler::InstallCoisaCode,
4 weak_ptr_factory_.GetWeakPtr()));
```
O procedimento "InstallCoisaCode" descrito na Listagesm [5.3](#page-53-0) é disparado toda vez que um comando " coisa.setConfig" é recebido, o procedimento então realiza a averiguação de seus parâmetros. Caso o parâmetro não seja recebido ou encontre algum erro em sua decodificação, o comando é finalizado informando uma mensagem de erro.

<span id="page-53-0"></span>Listagesm 5.3: Procedimento para instalação do código na máquina virtual e início da execução

```
1 void BaseApiHandler::InstallCoisaCode
2 (const std::weak_ptr<Command>& command) {
3 auto cmd = command.lock();
4 if (!cmd) return;
5 LOG(INFO) << "Received command: " << cmd->GetName();
6 const auto & params = cmd->GetParameters();
7 std::string requested_code_to_execution;
8 if (params.GetString("sendByteCode", &requested_code_to_execution)
9 | \& & tm.InstallCode(requested_code_to_execution))
10 {
11 std::thread t1(&BaseApiHandler::RunCoisaCode, this);
12 t1.detach();
13 return;
14 }
15 | weave:: ErrorPtr error;
16 weave::Error::AddTo(&error, FROM_HERE, "invalid_parameter_value",
17 | Thyalid parameters");
18 cmd->Abort(error.get(), nullptr);
19 | }
```
Uma nova thread é responsável pela execução de cada programa convidado. O procedimento executado na thread é apresentado na Listagesm [5.4.](#page-53-1) O procedimento executa um conjunto de instruções do programa convidado até este efetuar uma chamada de sistema que indica o retorno de uma função. Esta chamada faz com que o procedimento ExecuteStep retorne um valor diferente de 0. Então é verificado se existe algum evento na fila a ser consumido, caso sim, ele é consumido inteiramente até ceder a [CPU.](#page-9-10) A thread aguarda a liberação de um semáforo que é incrementado quando um novo evento é inserido na la de eventos e o processo se repete até que o comando seja cancelado pelo usuário ou por um gerenciador do dispositivo.

<span id="page-53-1"></span>Listagesm 5.4: Procedimento para execução da máquina virtual e consumo de eventos

```
1 void BaseApiHandler::RunCoisaCode(
2 const std::weak_ptr<weave::Command>& command) {
3 auto cmd = command.lock();
4 if (!cmd)
5 f return;
6 while(cmd){
7 | sem wait(&mutex);
8 while (!tm.ExecuteStep());
9 while (consume_event()==1){
10 while (!tm.ExecuteStep());
\begin{array}{c|c} 11 & & & \end{array} }
\begin{array}{c|c} 12 \\ 13 \end{array}13 }
```
#### 5.2.1 Geração de eventos

O [PROST](#page-10-6) gera eventos para a [COISA-VP](#page-9-7) automaticamente sempre que há modicações nos estados do dispositivo IoT. Para isso, o arquivo src/device\_registration\_info.cc foi modicado de forma que ele encaminhe o conjunto de atualizações dos estados do dispositivo para outro procedimento. Esta função tem como parâmetro uma lista de valores representada de maneira análoga a um objeto [JSON.](#page-10-4) A lista dos estados modificados é varrida e caso o usuário tenha registrado interesse em algum desses estados, um evento é inserido na la de eventos. Posteriormente o evento é consumido na thread RunCoisa-Code. Para isso, também, foi alterado o tratador de eventos do [COISA-VP](#page-9-7) (EH) para salvar os argumentos dos eventos registrados, como por exemplo o limiar superior ou inferior de algum estado.

A fim de tornar mais flexível a implementação e eliminar a necessidade da configuração manual de cada estado, seria interessante a migração deste procedimento para o EH.

# 5.2.2 Execução de comandos do dispositivo a partir de código de usuário

A m de disparar comandos para o dispositivo, foi incorporada a implementação cliente desenvolvida em python na libWeave. Esta permite disparar comandos - manipulando estados - tanto para o dispositivo que utiliza esta implementação da biblioteca quanto para qualquer outro dispositivo com as devidas permissões registradas. O código de usuário permite a invocação dos comandos a partir de uma chamada de sistema, mais especificamente, a chamada de número 16. Esta chamada tem o propósito de gerenciar as operações da libWeave. A m de generalizar a chamada são utilizados dois argumentos: (1) um código de operação, utilizado para determinar entre o envio de comandos ou recuperação de estados e (2) e um apontador para um vetor de caracteres, neste caso, utilizado para indicar o nome do componente, Trait, comando e seus argumentos.

#### 5.2.3 Visão geral

Para ilustrar a implementação a Figura [5.2](#page-55-0) traz a representação da sequência de instalação e execução do código de usuário. Iniciando-se com um usuário disparando um comando de instalação de código [COISA-VP.](#page-9-7) O comando é encaminhado através da libWeave para o tratador base (o qual registrou o comando). Então o parâmetro contendo o binário na base64 é decodificado e carregado na memória principal da máquina virtual. O resultado deste procedimento é retornado ao usuário através da libWeave enquanto uma nova thread (representada em vermelho) é criada para execução do comando. Esta nova thread executa as instruções carregadas até a unidade de processamento ser cedida pelo programa convidado. Na sequência, o tratador de eventos tem a oportunidade de processar os eventos, denindo os parâmetros da máquina virtual para execução dos tratadores do usuário. Este ciclo então se repete até que o comando seja cancelado pelo usuário que instalou o código ou um administrador do dispositivo.

A Figura [5.3](#page-55-1) apresenta a inserção de um evento na fila de eventos da [COISA-VP.](#page-9-7) Primeiramente a libWeave chama o procedimento previamente registrado para ser executado na alteração de qualquer evento. Então a classe base da aplicação efetua a verificação do evento gerado e envia um comando para o Gerenciador de Eventos inserir este evento na fila.

<span id="page-55-0"></span>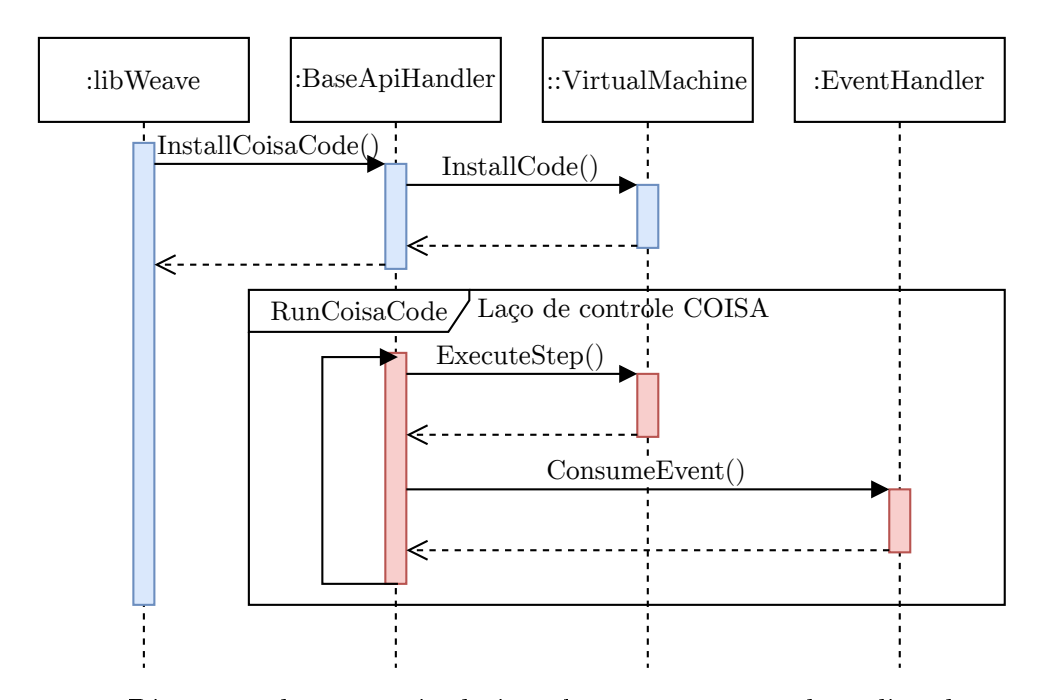

Figura 5.2: Diagrama de sequência da instalação e execução de código de usuário

<span id="page-55-1"></span>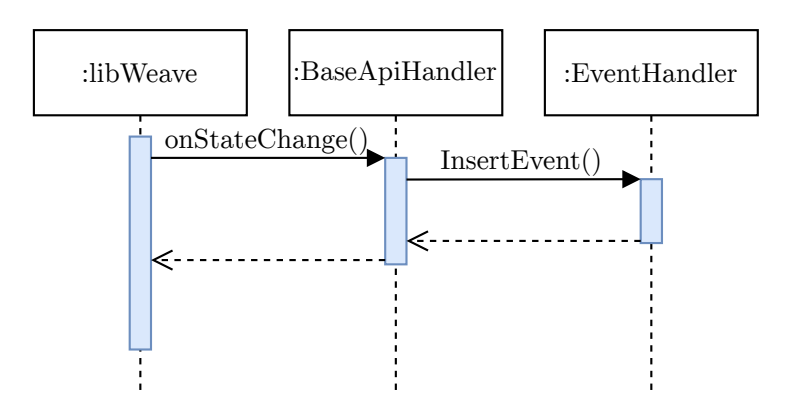

Figura 5.3: Diagrama de inserção de eventos na [PROST](#page-10-6)

# Capítulo 6

# Resultados experimentais

A fim de validar a infraestrutura desenvolvida, são propostos alguns casos de teste. Estes compreendem a programação de uma aplicação para libWeave em um determinado cenário e a escrita de uma aplicação [COISA-VP](#page-9-7) que interaja com os componentes deste cenário.

Além das modicações realizadas na libWeave, descritas no Capítulo [5,](#page-48-1) a interface blockly foi estendida para agregar os blocos destes casos de teste e, então, os programas de usuário foram codificados a partir desta interface.

# 6.1 Materiais e métodos

Para realização dos experimentos foi utilizado um laptop com o processador de arquitetura X86 64 (Intel $\overline{R}$  Core<sup>TM</sup> i7-2630QM), com 8 GB de [RAM,](#page-10-3) executando o sistema operacional Linux Mint 17.3. Foi utilizado o compilador  $g++$  na versão 4.8.5. Nenhuma dependência, além das já existentes pela libWeave, foi adicionada pela extensão do [PROST.](#page-10-6)

# 6.2 Casos de teste

Propomos o desenvolvimento de cenários fictícios que ilustram possíveis aplicações do [PROST.](#page-10-6) Os cenários são: uma sala inteligente, um robô e um carro inteligente; os quais são apresentados nas próximas subseções.

### 6.2.1 Caso 1: Sala inteligente

Imaginamos para este cenário uma sala que possui controle das lâmpadas do ambiente e do aparelho de ar condicionado. Esta sala inteligente possui um dispositivo central, responsável por controlar o aparelho de ar condicionado e as lâmpadas.

#### Descrição do dispositivo

Para o controle da sala inteligente foi definido um único  $Train$ , denominado room, que é apresentado na Listagesm [6.1.](#page-57-0) O Trait room descreve comandos para ligar ou desligar tanto a lâmpada quanto o aparelho condicionador de ar. O aparelho condicionador de ar foi definido desta maneira a fim de controlarmos a temperatura da sala baseando-se

unicamente na leitura de estados da mesma. O dispositivo central conta com quatro estados dos quais " $AC$ " e "light" representam um valor binário correspondente à situação do ar condicionado e da lâmpada. Já os estados "temperature" e "presence" representam estados de sensores instalados na sala para determinar a temperatura e indicar se existe ou não alguém na sala.

Listagesm 6.1: JSON de descrição do Trait room

<span id="page-57-0"></span>

| 1              | €                      |
|----------------|------------------------|
| $\overline{2}$ | " $room:$ {            |
| 3              | "commands": {          |
| 4              | "setAC": {             |
| 5              | "minimalRole": "user", |
| 6              | "parameters": {        |
| $\overline{7}$ | " $onOff$ ": {         |
| 8              | "type": "boolean"      |
| 9              | }                      |
| 10             | }                      |
| 11             | },                     |
| 12             | "setLight": {          |
| 13             | "minimalRole": "user", |
| 14             | "parameters": {        |
| 15             | "light": {             |
| 16             | "type": "boolean"      |
| 17             | }                      |
| 18             | }                      |
| 19             | J.                     |
| $^{20}$        | },                     |
| 21             | "state": $\{$          |
| $^{22}$        | $"AC"$ : {             |
| 23             | "isRequired": true,    |
| 24             | "type": "boolean"      |
| 25             | },                     |
| 26             | "temperature": {       |
| 27             | "isRequired": true,    |
| 28             | "maximum": $50$ ,      |
| 29             | "minimum": $-10$ ,     |
| 30             | "type": "number"       |
| 31             | },                     |
| 32             | "light": $\{$          |
| 33             | "isRequired": true,    |
| 34             | "type": "boolean"      |
| 35             | },                     |
| 36             | "presence": {          |
| 37             | "type": "boolean"      |
| 38             | }                      |
| 39             | <sup>}</sup>           |
| 40             | J.                     |
| 41             | }                      |
|                |                        |

Os comandos setAC e setLight são registrados no tratador de eventos da libWeave, para que, quando os comandos forem chamados por um cliente, os procedimentos referentes a seu tratamento sejam executados. Quando seus respectivos procedimentos são executados, eles verificam os argumentos recebidos pelo comando, alterando os estados do dispositivo Weave. Este é o procedimento que os atuadores são, de fato, acionados.

Para o teste do dispositivo foi escrito um programa de usuário que interage com os periféricos do dispositivo. Como o código de usuário reage a estímulos externos, como por exemplo à chegada de uma pessoa na sala, foram induzidas alterações nos estados do dispositivo para simular um ambiente real. As alterações de estados são feitas através da [API](#page-9-2) padrão da libWeave, assim como outras aplicações que utilizam esta biblioteca.

Para exercitar as funcionalidades da plataforma, as mudanças de estados são feitas com o passar do tempo. Neste caso, a temperatura da sala sobe caso o aparelho condicionador de ar esteja desligado e cai quando ele está ligado e o sensor de presença inverte seu estado binário a cada 30 segundos.

#### Código de usuário

<span id="page-58-0"></span>Utilizando a infraestrutura do Blockly, geramos um programa simples para testar a sala inteligente, representado na Figura [6.1.](#page-58-0) Este mesmo programa de usuário é apresentado, em linguagem de montagem, na Listagem [C.1.](#page-79-0)

| On room presence is set to false<br>Exec. room command: setAC<br>false $\blacktriangledown$                 |                           |  |
|----------------------------------------------------------------------------------------------------|---------------------------|--|
| Exec. room command: setLight<br>false $\overline{\phantom{a}}$                                              |                           |  |
|                                                                                                    |                           |  |
|                                                                                                    |                           |  |
| On room presence is set to true $\overline{v}$<br>Exec. room command: setLight<br>true $\blacktriangledown$ |                           |  |
|                                                                                                    |                           |  |
|                                                                                                    |                           |  |
| On room temperature is $\sqrt{25}$ above $\sqrt{25}$<br>Exec. room command: setAC                           | true $\blacktriangledown$ |  |
|                                                                                                    |                           |  |
|                                                                                                    |                           |  |
| On room temperature is $\left  \right $ below $\sqrt{\ }$ than 23<br>Exec. room command: setAC              | false v                   |  |
|                                                                                                    |                           |  |

Figura 6.1: Programa de usuário executado na sala inteligente

O programa da Figura [6.1](#page-58-0) trata quatro tipos de eventos:

- ∙ o primeiro tipo é gerado quando todos deixam a sala, ou seja, quando o sensor de presença muda seu estado para falso. Neste caso, o tratamento consiste em desligar o aparelho condicionador de ar e a lâmpada;
- ∙ o segundo tipo é gerado quando alguém entra na sala, ou seja, o sensor de presença muda seu estado para verdadeiro. Neste caso, o tratamento consiste em ligar a lâmpada da sala;
- ∙ o terceiro tipo é gerado quando o valor do estado temperatura é ajustado para qualquer valor acima de 25. Neste caso, o tratamento consiste em ligar o condicionador de ar;
- ∙ o quarto tipo é gerado quando o valor do estado temperatura é ajustado para qualquer valor abaixo de 23. Neste caso, o tratamento consiste em desligar o condicionador de ar.

### 6.2.2 Caso 2: Robô

Neste caso implementamos um robô fictício que possui um sensor de distância, instalado em sua parte frontal, um relógio interno e um conjunto de atuadores responsáveis por movimentá-lo. Estes atuadores permitem com que o robô ande para frente, quando sua velocidade está definida como positiva, e para trás, quando sua velocidade é definida como negativa, e permitem que o robô gire em torno de seu eixo a quantidade de graus desejada em uma direção a escolha.

#### Descrição do dispositivo

Um único *Trait*, denominado *robot*, define o dispositivo. O Trait é apresentado na Listagesm [6.2](#page-59-0) e descreve comandos para ajustar a velocidade do robô, controlando se ele anda para frente, para trás ou pára; e para fazer o robô girar em torno de seu eixo com uma determinada angulatura.

O Trait também define como estados: uma variável retentora da velocidade atual, que é ajustada pelo robô à medida que a velocidade muda; o valor atual do sensor de proximidade, que é ajustado à medida que o robô se move; e uma variável para armazenar o relógio interno.

Listagesm 6.2: JSON de descrição do Trait robot

```
\overline{1}2 " robot": {
3 "commands": {
4 "setSpeed": {
5 "minimalRole": "user",
6 "parameters": {
7 "speed": {
8 | "maximum": 100,
9 "minimum": -100,
10 "type": "number"
11 }
12 }
\overline{13} },
14 "turn": {
15 | "minimalRole": "user",
16 "parameters": {
17 direction": {
18 "type": "string",
19 "enum": [
20 "left",
21 | "right"
22 ]
23 },
24 "degrees": {
25 "maximum": 0,26 "minimum": 360,
27 | "type": "number"
28 }
29 }
30 }
31 \quad \frac{1}{2},
32 "state": {
33 "speed": f34 | "isRequired": true,
35 "maximum": 100,
36 "minimum": -100,
37 "type": "number"
38 },
39 "proximity": {
40 "maximum": 100,
41 "minimum": 0,
42 "type": "number"
43 },
44 "timer": {
```

```
\begin{array}{c|c} 45 & \text{ "minimum" : 0,} \\ 46 & \text{ "type": "inte" } \end{array}"type": "integer"
47 }
48 }
49 }
50 }
```
#### Código de usuário

A Figura [6.2](#page-60-0) apresenta o programa desenvolvido com o Blockly para exercitar as funcionalidades do dispositivo. O programa, em linguagem de montagem, também é apresentado na Listagem [C.2.](#page-81-0) No início do programa de usuário, a velocidade do robô é ajustada para 10. A partir dai, quando a proximidade do sensor atinge o valor 30, o robô gira 90<sup>∘</sup> para esquerda e a cada 30 segundos ele vira 45<sup>∘</sup> para a direita. É possível acionar ações em um intervalo constante de tempo realizando uma operação de módulo no valor numérico de tempo.

<span id="page-60-0"></span>

| On start<br>Exec. robot command: setSpeed 10<br>.<br>On robot proximity is equal to 30<br>Exec. robot command: turn Left $\blacktriangledown$<br>$-90^\circ$ |            |         |
|----------------------------------------------------------------------------------------------------|------------|---------|
|                                                                                                    |            |         |
|                                                                                                    |            |         |
|                                                                                                    |            |         |
|                                                                                                    | degrees    |         |
|                                                                                                    |            |         |
|                                                                                                    |            |         |
|                                                                                                    | $45^\circ$ |         |
| On robot timer modulus 30 is equal to zero<br>Exec. robot command: turn Right                                                                                |            | degrees |

Figura 6.2: Programa de usuário executado no robô

No caso do robô, o valor do estado de proximidade é definido por uma variável aleatória de um número entre  $0 \in 90$ . O estado "*timer*" representa o tempo e é atualizado a cada segundo.

#### 6.2.3 Caso 3: Carro

O carro inteligente possui é um dispositivo IoT que possui: um sensor para indicar se o motor principal do carro esta ligado ou desligado; um rádio capaz de emitir uma mensagem de chuva e com três estados de operação desligado, FM e DVD; e um exaustor, com a função de trocar o ar do interior do veículo. Aplicações externas são responsáveis informar ao carro dados sobre localização e a previsão do tempo

#### Descrição do dispositivo

Para descrever o carro são utilizados três Traits - \_ radio, \_ engine e \_ general. O Trait  $\_radio$  é responsável por controlar o estado atual do rádio, podendo variar entre desligado, FM e DVD, armazenando a estação atual selecionada e também emitir um alerta sonoro para informar a previsão do tempo. O Trait \_ engine expõe de forma binária o estado atual do motor do carro. Já o Trait \_general agrega os demais componentes do dispositivo. Este é composto por: um exaustor de ar; duas variáveis sobre a informações relativas ao

local (localização e previsão do tempo) providas por uma aplicação externa; uma variável que armazena a hora atual.

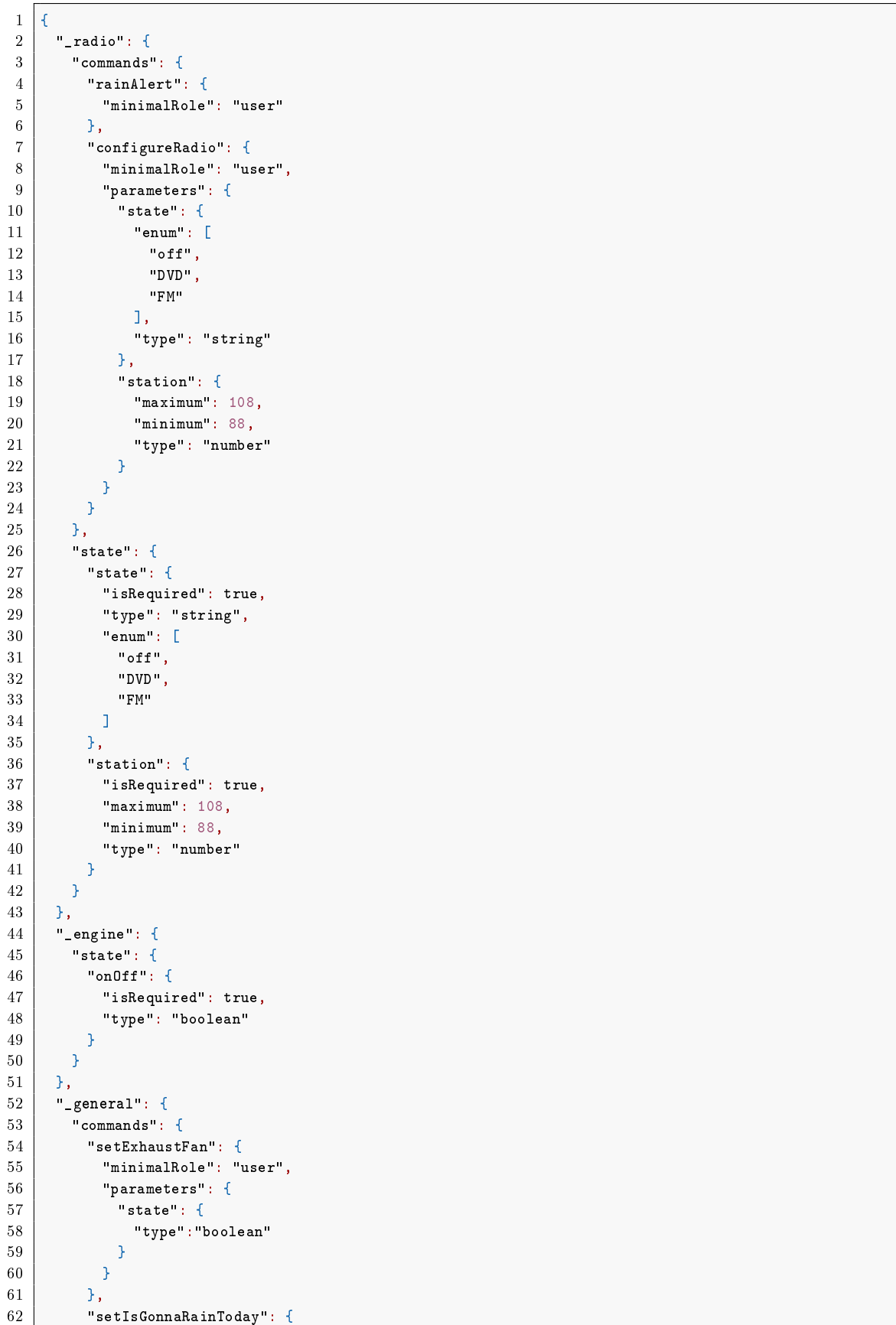

"setIsGonnaRainToday": {

Listagesm 6.3: JSON de descrição dos Traits do carro inteligente

```
\begin{array}{c|c} 63 & \text{ "minimalRole":} \text{ "user",} \\ 64 & \text{ "parameters":} \end{array}"parameters": {
65 "isGonnaRainToday": {
66 "type":"boolean"
67 }
68 }
69 },
70 "setIsAtHome": {
71 "minimalRole": "user",
72 "parameters": {
73 "isAtHome": {
74 "type":"boolean"
75 }
76 }
77 }
78 },
79 "state": {
80 "hour": {
81 | "isRequired": true.
82 "type": "number"
83 },
84 "isAtHome": {
85 | "isRequired": true,
86 "type":"boolean"
87 },
88 "isGonnaRainToday": {
89 | "isRequired": true,
90 "type":"boolean"
91 },
92 | "isExhaustFanOn": {
93 | "isRequired": true,
94 "type":"boolean"
95 }
96 }
97 }
98<sup>1</sup>
```
#### Código de usuário

<span id="page-62-0"></span>A Figura [6.3](#page-62-0) apresenta o programa de usuário testado. A mesma implementação, porém em linguagem de máquina, é apresentada na Listagem [C.1.](#page-79-0) Na logica da aplicação, às 16 horas liga o exaustor e às 18 desliga o mesmo. Quando o motor é ligado, o rádio é acionado no modo DVD e quando o motor é desligado o rádio também é desligado.

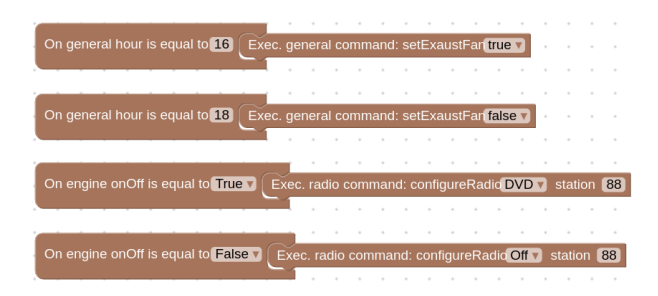

Figura 6.3: Programa de usuário executado no carro inteligente

No caso do carro, assim como no do robô, um estado que representa o tempo é incrementado de forma periódica, neste caso a cada hora. Para a simulação, o estado binário que representa o motor é alternado em um intervalo constante de tempo.

# 6.3 Avaliação do consumo de memória

Como um dos principais objetivo deste trabalho é a execução em dispositivos restritos, devemos considerar a quantidade de memória gasta pela implementação do software, de tal forma que seja viável sua aplicação neste tipo de dispositivo.

A implementação original do [COISA-VP](#page-9-7) não faz uso de alocação dinâmica de memória na heap, o que foi seguido na implementação do [PROST.](#page-10-6) O uso da pilha do programa também é baixo, pois as chamadas atingem o nível máximo de nove, conforme ilustrado no Figura [6.4,](#page-63-0) e cada função possui poucas e pequenas variáveis locais, o que garante que a quantidade máxima de dados alocados na pilha do programa seja pequena. Os retângulos ilustrados na Figura [6.4](#page-63-0) representam métodos acrescentados em classes da libWeave, enquanto as elipses representam métodos do [COISA-VP.](#page-9-7)

<span id="page-63-0"></span>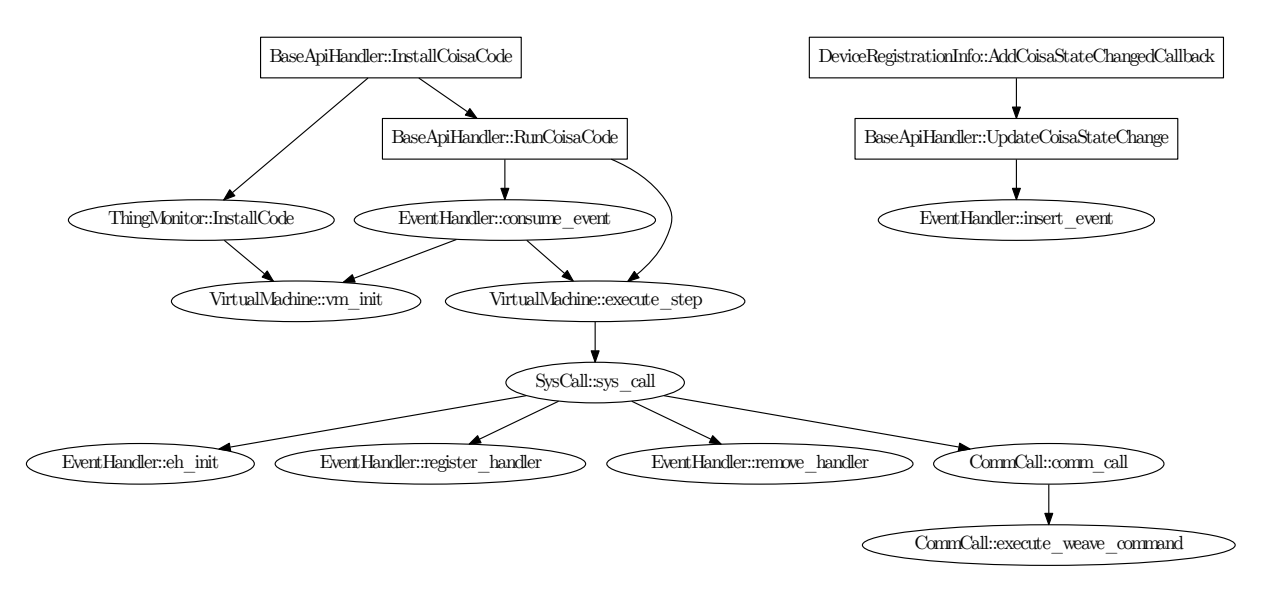

Figura 6.4: Gráfico de chamadas de funções e métodos modificados e adicionados à libWeave

Com o objetivo de investigar o consumo de memória para armazenar o código e a área estática de dados foram feitas análises nos arquivos binários da libWeave e da [PROST.](#page-10-6) Sem qualquer modificação, a biblioteca compilada para arquitetura X86 64 fica com a soma das seções no tamanho de 352.80 kB, já a versão modicada, tem a soma em 367.72 kB. As modicações resultaram em um aumento de 14.92 kB, sendo que a diferença em cada seção é apresentada na Tabela [6.1.](#page-63-1)

<span id="page-63-1"></span>Tabela 6.1: Tamanho de cada seção e diferenças, em bytes, entre a libWeave e a [PROST](#page-10-6)

| Seção        | libWeave | PROST  | Diferença |
|--------------|----------|--------|-----------|
| .bss         | 2936     | 4761   | 1825      |
| .text        | 339956   | 352823 | 12867     |
| .rodata      | 12276    | 12645  | 369       |
| .data.rel.ro | 5784     | 5984   | 200       |
| .data        | 316      | 333    | 17        |
| Total        | 361268   | 376546 | 15278     |

A seção bss contem variáveis que serão inicializadas com zero e ocupam a memória [RAM.](#page-10-3) Os principais recursos desta seção são alocados para: a memória principal da máquina virtual, que é ajustável e ocupa nesta implementação 1400 bytes, o vetor de registradores, que ocupa 128 bytes e mais três variáveis do gerenciador de eventos, que são ajustáveis e ocupam nesta implementação 180 bytes. Estas variáveis são responsáveis por armazenar os eventos gerados e os tratadores de eventos registrados. A Figura [6.5](#page-64-0) apresenta a distribuição do espaço extra necessário pelo [PROST](#page-10-6) na seção bss

<span id="page-64-0"></span>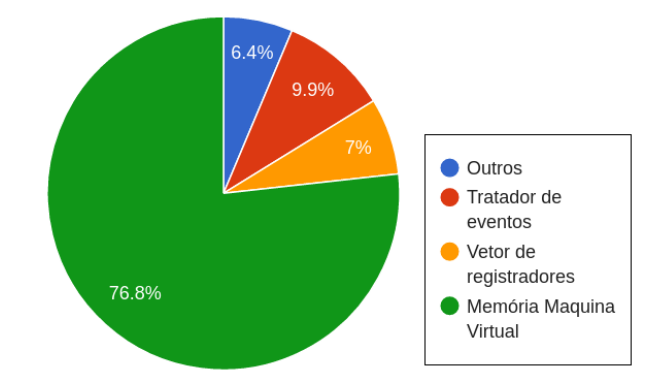

Figura 6.5: Alocação da seção BSS

A seção data.rel.ro é inteiramente ocupada por variáveis responsáveis pelo controle de threads e são necessárias em função do modelo de execução dentro da libWeave, entretanto, no caso de dispositivos restritos, estes recursos não seriam utilizados. A seção rodata apesar de ser pequena, contém apenas variáveis referentes a threads e ponteiros fracos, ou seja, algo também muito especíco desta implementação utilizando a libWeave. Os elementos da seção text, rodata e data.rel.ro são alocados em memória flash, que geralmente é mais abundante do que [RAM](#page-10-3) em dispositivos restritos, como por exemplo o ATmega328 que possui 32 kB de memória flash e apenas 2 kB de [RAM.](#page-10-3)

#### 6.3.1 Tamanho das aplicações

O cálculo do espaço utilizado pelo código de usuário foi feito a partir da análise do código em linguagem de montagem. Como a arquitetura utiliza instruções de 32 bits, o espaço necessário utilizado para armazenar instruções é obtido pela multiplicação da quantidade de instruções por este valor. A Tabela [6.2](#page-64-1) apresenta a quantidade de instruções de cada programa de usuário testado, o espaço ocupado por essas instruções e o ocupado pela seção de dados. Todos os programas utilizam no máximo 4 bytes da pilha.

<span id="page-64-1"></span>

| Caso  | Número de  | Instruções | $\text{Seção}.data$     | Pilha                   | Total        |
|-------|------------|------------|-------------------------|-------------------------|--------------|
|       | instruções | (bytes)    | $\langle bytes \rangle$ | $\langle bytes \rangle$ | $\int$ bytes |
| Sala  | 93         | 372        |                         |                         | 455          |
| Robô  | 61         | 244        | 133                     |                         | 381          |
| Carro | 86         | 344        | 268                     |                         | 616          |

Tabela 6.2: Análise dos programas de usuário dos casos de uso

Podemos observar que o sistema precisa dedicar menos de 1 kB de espaço para o vetor que representa a memória da máquina virtual para permitir a execução de programas com três a quatro tratadores de eventos. Uma estimativa de tamanho do programa de usuário pode ser obtida em função de seus elementos, sendo aproximante: Inicialização: 36 bytes + Main: 24 bytes + Tratador de eventos: 30 bytes + M  $*$  (Novo evento registrado: 23 bytes + String do evento: 5 bytes) + 4  $*$  Soma de todos os parâmetros dos eventos + K \* Tratamento de cada evento: 24  $bytes + N *$  Comando: 18  $bytes + 4 *$  Soma de parâmetros dos comandos +  $Strings$  dos comandos.

# <span id="page-66-0"></span>Capítulo 7 Considerações finais

Foi proposto para este trabalho uma plataforma que permita a execução de aplicações de usuário, atendendo restrições computacionais do dispositivo alvo e independendo de sua arquitetura. O trabalho pode ser validado através dos casos de teste apresentados. Tal infraestrutura é capaz de fornecer a execução de aplicações de usuário como um serviço em dispositivos [IoT,](#page-9-3) onde toda comunicação é feita utilizando o protocolo Weave e a execução de código de usuário utilizando a [COISA-VP.](#page-9-7) Com base nas análises de recursos exigidos pela plataforma, podemos concluir que o projeto proposto é compatível com dispositivos restritos, contanto que exista um protocolo de comunicação capaz de atender a tais requisitos. É possível a implementação de um protocolo de comunicação compacto suficiente para atender os requisitos de dispositivos altamente restritos, conforme demonstrado pelo [COISA-VP](#page-9-7) [\[53\]](#page-71-2), que implementa um protocolo ad-hoc simples para isto. Uma aplicação que seja executada da mesma maneira em diferentes plataformas, em conjunto com mecanismos padrões de comunicação permite o desenvolvimento de aplicações que serão utilizadas da mesma maneira independente das características do módulo que a executa. O trabalho foi desenvolvido considerando plataformas computacionalmente restritas como alvo, porém, apenas a implementação da libWeave se mostrou estável suficiente para ser aplicada neste trabalho. Considerando a implementação deste mesmo protocolo em plataformas restritas, a prova de conceito realizada sugere que é possível implementar uma infraestrutura semelhante para plataformas de hardware computacionalmente restritas.

Também é importante destacar que a infraestrutura proposta - com a descrição dos Trais e a estruturação do [COISA-VP](#page-9-7) - pode ser adaptada para outros arcabouços [IoT,](#page-9-3) como o IoTivity ou [UPnP.](#page-10-8) A documentação disponibilizada sobre o protocolo Weave se mostrou um pouco falha, muitas vezes fazendo referência a versões antigas do protocolo, bem como referenciando aplicações de exemplo inexistentes ou omitindo informações relevantes para o uso das plataformas. Em dezembro de 2016 foram anunciadas mudanças nas plataformas do Google voltadas para IoT [\[37\]](#page-70-6) e uma das mudanças foi a descontinuidade da libWeve e da lib $\mu$ Weave, sendo substituídas pela biblioteca Iota [\[40\]](#page-70-7). As implementações são distintas, porém todas utilizam o mesmo protocolo de comunicação (Weave) e compartilham dos mesmos conceitos, logo, a portabilidade da infraestrutura para biblioteca Iota seria uma tarefa simples.

Na Seção [7.1](#page-67-0) são apresentadas prováveis pontos de aperfeiçoamento e novas funcionalidades que podem ser desenvolvidas para a plataforma implementada.

# <span id="page-67-0"></span>7.1 Trabalhos futuros

Atualmente o [PROST](#page-10-6) pode ser executada apenas em um dispositivo robusto, sob o sistema operacional Linux. Com a descontinuidade da libWeave pretendemos migrar a infraestrutura desenvolvida para outra implementação que também suporte o protocolo Weave, receba atualizações frequentemente e seja capaz de executar em plataformas restritas.

Como trabalho futuro pretendemos incorporar os mecanismos de descrição dos dispositivos Weave para geração automática de blocos do blockly.

Como a [PROST](#page-10-6) foi desenvolvida focando em dispositivos restritos, não foram implementados mecanismos para o cancelamento de comandos e liberação dos recursos da máquina virtual.

Atualmente informações referentes um estado atual de um componente pode ser obtidas somente através de eventos registrados. A fim de permitir maior flexibilidade ao usuário pretendemos desenvolver mecanismos para leitura de um estado de forma direta.

Atualmente o procedimento "UpdateCoisaStateChange" da classe "BaseApiHandler" é responsável pela averiguação das mudanças de estados. Desta maneira, cada evento que pode ser gerado deve ser descrito de forma específica. Para isso, devemos incorporar mecanismos de descrição do evento no tratador de eventos [COISA-VP](#page-9-7) (EH), de modo que qualquer modicação de estado seja encaminhado ao EH para uma avaliação e possível inserção do evento na fila.

# Referências Bibliográficas

- <span id="page-68-1"></span>[1] Blockly COISA. github.com/cmillani/blockly. Acessado: 05-12-2016. [46](#page-45-2)
- [2] HaikuVM a java vm for arduino and other micros using the lejos runtime. haikuvm.sourceforge.net/. Acessado: 21-11-2016. [17](#page-16-0)
- [3] SimpleRTJ a small footprint java vm for embedded and consumer devices. www.rtjcom.com/downle.php?f=techpdf. Acessado: 21-11-2016. [18,](#page-17-0) [22](#page-21-0)
- [4] Apple ii emulator. courses.cit.cornell.edu/ee476/FinalProjects/s2007/bcr22/final2007. Acessado: 31-10-2016. [19](#page-18-0)
- [5] Pymite. wiki.python.org/moin/PyMite, 2014. Acessado: 3-11-2016. [20,](#page-19-0) [22](#page-21-0)
- [6] AllSeen Alliance. Alljoyn framework. allseenalliance.org/framework, 2016. Acessado: 12-10-2016. [7,](#page-6-0) [23,](#page-22-0) [24,](#page-23-0) [25](#page-24-0)
- [7] AllSeen Alliance. Alljoyn thin core library. github.com/allseenalliance/core-ajtcl, 2016. Acessado: 12-10-2016. [24,](#page-23-0) [25](#page-24-0)
- [8] Faisal Aslam, Luminous Fennell, Christian Schindelhauer, Peter Thiemann, Gidon Ernst, Elmar Haussmann, Stefan Rührup, and Zastash A. Uzmi. Optimized Java Binary and Virtual Machine for Tiny Motes, pages 15-30. Springer Berlin Heidelberg, Berlin, Heidelberg, 2010. [20,](#page-19-0) [22](#page-21-0)
- [9] Luigi Atzori, Antonio Iera, and Giacomo Morabito. The internet of things: A survey.  $Computer\ networks, 54(15):2787-2805, 2010. 14$  $Computer\ networks, 54(15):2787-2805, 2010. 14$
- <span id="page-68-0"></span>[10] Rafael Auler, Carlos E. Millani, Alexandre Brisighello, Alisson Linhares, and Edson Borin. Handling IoT platform heterogeneity with COISA, a compact OpenISA virtual platform. Concurrency and Computation: Practice and Experience, 2016. [15,](#page-14-0) [21,](#page-20-0) [22,](#page-21-0) [43,](#page-42-2) [44](#page-43-0)
- [11] Richard Barry. Soletta project. www.freertos.org/. Acessado: 10-12-2016. [25](#page-24-0)
- [12] Brian Benchoff. C64 emulator for the arduino due. hackaday.com/2014/07/06/c64emulator-for-the-arduino-due/, 2014. Acessado: 31-10-2016. [19](#page-18-0)
- [13] Niels Brouwers, Peter Corke, and Koen Langendoen. Darjeeling, a java compatible virtual machine for microcontrollers. In Proceedings of the ACM/IFIP/USENIX *Middleware '08 Conference Companion*, Companion '08, pages 18–23, New York, NY, USA, 2008. ACM. [20,](#page-19-0) [22](#page-21-0)
- [14] Alexandru Caracas, Thorsten Kramp, Michael Baentsch, Marcus Oestreicher, Thomas Eirich, and Ivan Romanov. Mote runner: A multi-language virtual machine for small embedded devices. In 2009 Third International Conference on Sensor Technologies and Applications, pages  $117-125$ , June 2009. [21,](#page-20-0) [22](#page-21-0)
- [15] Stuart Cheshire, Bernard Aboba, and Erik Guttman. Dynamic Conguration of IPv4 Link-Local Addresses. RFC 3927 (Proposed Standard), May 2005. [26](#page-25-0)
- [16] Stuart Cheshire and Marc Krochmal. DNS-Based Service Discovery. RFC 6763 (Proposed Standard), February 2013. [35](#page-34-0)
- [17] Stuart Cheshire and Marc Krochmal. Multicast DNS. RFC 6762 (Proposed Standard), February 2013. [35](#page-34-0)
- [18] Linux Foundation Collaborative. Iotivity. www.iotivity.org/, 2016. Acessado: 10-10- 2016. [28](#page-27-0)
- [19] Intel Corporation. Soletta project. solettaproject.org/. Acessado: 10-12-2016. [7,](#page-6-0) [23,](#page-22-0) [32](#page-31-0)
- [20] Adam Dunkels and outros. Contiki: The open source os for the internet of things. www.contiki-os.org/, 2006. Acessado: 17-01-2016. [20](#page-19-0)
- [21] Roy Fielding, Jim Gettys, Jeffrey Mogul, Henrik Frystyk, Larry Masinter, Paul Leach, and Tim Berners-Lee. Hypertext Transfer Protocol – HTTP/1.1. RFC 2616 (Draft Standard), June 1999. Obsoleted by RFCs 7230, 7231, 7232, 7233, 7234, 7235, updated by RFCs 2817, 5785, 6266, 6585. [26](#page-25-0)
- [22] UPnP Forum. UPnP device architecture 2.0. upnp.org/specs/arch/UPnP-arch-DeviceArchitecture-v2.0.pdf. Acessado: 07-09-2016. [25](#page-24-0)
- [23] Open Connectivity Foundation. Open connectivity foundation. openconnectivity.org/, 2016. Acessado: 10-10-2016. [7,](#page-6-0) [28,](#page-27-0) [29,](#page-28-0) [30](#page-29-0)
- <span id="page-69-5"></span>[24] Google. Android open source project. source.android.com/. Acessado: 09-09-2016. [40](#page-39-1)
- <span id="page-69-4"></span>[25] Google. Brillo. developers.google.com/brillo/. Acessado: 09-09-2016. [40](#page-39-1)
- <span id="page-69-0"></span>[26] Google. Developer tools: weave\_client. developers.google.com/weave/v1/devguides/devtools/weave\_client. Acessado: 12-09-2016. [39](#page-38-0)
- <span id="page-69-1"></span>[27] Google. Google weave android appication. play.google.com/store/apps/details? id=com.google.android.weave. Acessado: 14-03-2016. [40](#page-39-1)
- <span id="page-69-3"></span>[28] Google. libweave. weave.googlesource.com/weave/libuweave/. Acessado: 12-09- 2016. [40,](#page-39-1) [41](#page-40-3)
- <span id="page-69-2"></span>[29] Google. libweave. weave.googlesource.com/weave/libweave/+/master. Acessado: 12-09-2016. [7,](#page-6-0) [40](#page-39-1)
- [30] Google. Weave. developers.google.com/weave/. Acessado: 07-09-2016. [15,](#page-14-0) [34](#page-33-0)
- <span id="page-70-1"></span>[31] Google. Weave console. weave.google.com/console/#/devices/. Acessado: 09-09- 2016. [39](#page-38-0)
- <span id="page-70-2"></span>[32] Google. Weave LED toggler quickstart. github.com/googlesamples/android-WeaveLedToggler. Acessado: 09-09-2016. [40](#page-39-1)
- <span id="page-70-3"></span>[33] Google. Weave playground android app. weave.googlesource.com/weave/ weave\_playground\_android. Acessado: 09-09-2016. [40](#page-39-1)
- [34] Google. Privet local discovery. developers.google.com/cloud-print/docs/prive, 2014. Acessado: 07-09-2016. [35](#page-34-0)
- <span id="page-70-4"></span>[35] Google. Device development. developers.google.com/weave/v1/dev-guides/devicedevelopment/device-development-reference, 2015. Acessado: 09-09-2016. [40](#page-39-1)
- [36] Google. Weave reference. developers.google.com/weave/v1/reference/, 2015/2016. Acessado: 07-09-2016. [34](#page-33-0)
- <span id="page-70-6"></span>[37] Google. Announcing updates to google's internet of things platform: Android things and weave. android-developers.googleblog.com/2016/12/announcing-googlesnew-internet-of-things-platform-with-weave-and-android-things.html, 2016. Acessado: 05-01-2017. [67](#page-66-0)
- <span id="page-70-0"></span>[38] Google. Schema library. developers.google.com/weave/v1/dev-guides/devicebehavior/schema-library, 2016. Acessado: 16-09-2016. [38](#page-37-2)
- <span id="page-70-5"></span>[39] Google. Weave compatibility denition document. developers.google.com/brillo/reference/program/compatibility-definition-document, 2016. Acessado: 13-09-2016. [40,](#page-39-1) [41](#page-40-3)
- <span id="page-70-7"></span>[40] Google. What is weave? developers.google.com/weave/guides/overview/what-isweave, 2016. Acessado: 05-01-2017. [67](#page-66-0)
- [41] Tom Gowing and Brian Pescatore. Nes emulation. courses.cit.cornell.edu/ee476/FinalProjects/s2009/bhp7\_teg25/bhp7\_teg25/, 2009. Acessado: 31-10-2016. [19](#page-18-0)
- [42] Dmitry Grinberg. uJ a java vm for microcontrollers. dmitry.gr/index.php?r=05.Projects&proj=12.%20uJ%20-%20a%20micro%20JVM. Acessado: 21-11-2016. [20,](#page-19-0) [22](#page-21-0)
- [43] Till Harbaum. The NanoVM java for the avr. www.harbaum.org/till/nanovm/index.shtml, 2005. Acessado: 21-11-2016. [20,](#page-19-0) [22](#page-21-0)
- [44] Inc. IDC Research. Smartphone os market share, 2016 q3. www.idc.com/prodserv/smartphone-os-market-share.jsp, 2016. Acessado: 09- 01-2017. [15](#page-14-0)
- [45] Internet Engineering Task Force (IETF). Constrained RESTful environments. tools.ietf.org/wg/core/, 2016. Acessado: 09-09-2016. [29](#page-28-0)
- [46] Nayeem Islam and Roy Want. Smartphones: Past, present, and future. IEEE Pervasive Computing, 13(4), 2014. [14](#page-13-0)
- [47] Joel Koshy and Raju Pandey. VMSTAR: Synthesizing scalable runtime environments for sensor networks. In Proceedings of the 3rd International Conference on Embedded Networked Sensor Systems, SenSys '05, pages 243-254, New York, NY, USA, 2005. ACM. [17,](#page-16-0) [18](#page-17-0)
- [48] Thorsten Kramp, Michael Baentsch, Thomas Eirich, Marcus Oestreicher, and Ivan Romanov. The IBM mote runner. ERCIM News, 2009(76), 2009. [21,](#page-20-0) [22](#page-21-0)
- [49] Louis Lecailliez. Toy virtual machine: modular compilation. netspring.wordpress.com/2015/05/10/toy-virtual-machine-modular-compilation/, 2015. Acessado: 31-10-2016. [19](#page-18-0)
- [50] Philip Levis, Sam Madden, Joseph Polastre, Robert Szewczyk, Kamin Whitehouse, Alec Woo, David Gay, Jason Hill, Matt Welsh, Eric Brewer, and David Culler. Tinyos: An operating system for sensor networks. In Ambient intelligence, pages 115–148. Springer, 2005. [20](#page-19-0)
- [51] ARM Ltd. mbed. www.mbed.com/en/. Acessado: 10-12-2016. [25](#page-24-0)
- <span id="page-71-3"></span>[52] Carlos E. Millani and Edson Borin. A compact OpenISA virtual platform for IoT devices. github.com/cmillani/COISA, 2016. Acessado: 10-10-2016. [45](#page-44-0)
- <span id="page-71-2"></span>[53] Carlos E. Millani, Alisson Linhares, Rafael Auler, and Edson Borin. COISA: A compact OpenISA virtual platform for IoT devices. XVI Simpósio em Sistemas Computacionais de Alto Desempenho (WSCAD 2015), 2015. [8,](#page-7-0) [15,](#page-14-0) [21,](#page-20-0) [22,](#page-21-0) [43,](#page-42-2) [44,](#page-43-0) [67](#page-66-0)
- [54] Paul V. Mockapetris. Domain names concepts and facilities. RFC 1034 (INTERNET STANDARD), November 1987. Updated by RFCs 1101, 1183, 1348, 1876, 1982, 2065, 2181, 2308, 2535, 4033, 4034, 4035, 4343, 4035, 4592, 5936. [26](#page-25-0)
- [55] Paul V. Mockapetris. Domain names implementation and specification. RFC 1035 (INTERNET STANDARD), November 1987. Updated by RFCs 1101, 1183, 1348, 1876, 1982, 1995, 1996, 2065, 2136, 2181, 2137, 2308, 2535, 2673, 2845, 3425, 3658, 4033, 4034, 4035, 4343, 5936, 5966, 6604, 7766. [26](#page-25-0)
- [56] Jan Ostman. The nano VIC-20. www.hackster.io/janost/the-nano-vic-20-e37b39, 2014. Acessado: 31-10-2016. [19](#page-18-0)
- <span id="page-71-0"></span>[57] Nordic Semiconductor. nRF52 preview dk. www.nordicsemi.com/eng/Products/ Bluetooth-low-energy/nRF52-Preview-DK, 2016. Acessado: 14-09-2016. [41](#page-40-3)
- <span id="page-71-1"></span>[58] Nordic Semiconductor. nRF52832 product specification v1.1. infocen-ter.nordicsemi.com/pdf/nRF52832 PS v1.1.pdf, 2016. Julho de 2016. [41](#page-40-3)
- [59] Zach Shelby, Klaus Hartke, and Carsten Bormann. The Constrained Application Protocol (CoAP). RFC 7252 (Proposed Standard), June 2014. Updated by RFC 7959. [29](#page-28-0)
- [60] Doug Simon and Cristina Cifuentes. The squawk virtual machine: Java<sup>TM</sup>on the bare metal. In Companion to the 20th Annual ACM SIGPLAN Conference on Objectoriented Programming, Systems, Languages, and Applications, OOPSLA '05, pages 150-151, New York, NY, USA, 2005. ACM. [20,](#page-19-0) [22](#page-21-0)
- [61] Jim Smith and Ravi Nair. Virtual Machines: Versatile Platforms for Systems and Processes. The Morgan Kaufmann Series in Computer Architecture and Design. Elsevier Science, 2005. [7,](#page-6-0) [18,](#page-17-0) [19,](#page-18-0) [20](#page-19-0)
- [62] Mike Szczys. Emulating a z80 computer with an avr chip. hackaday.com/2010/04/27/emulating-a-z80-computer-with-an-avr-chip/, 2010. Acessado: 31-10-2016. [19](#page-18-0)
- [63] Massimo Villari, Antonio Celesti, Maria Fazio, and Antonio Puliafito. AllJoyn lambda: An architecture for the management of smart environments in IoT. In Smart Computing Workshops (SMARTCOMP Workshops), 2014 International Con- $ference on, pages 9-14, Nov 2014. 7, 23, 24, 25$  $ference on, pages 9-14, Nov 2014. 7, 23, 24, 25$  $ference on, pages 9-14, Nov 2014. 7, 23, 24, 25$  $ference on, pages 9-14, Nov 2014. 7, 23, 24, 25$  $ference on, pages 9-14, Nov 2014. 7, 23, 24, 25$  $ference on, pages 9-14, Nov 2014. 7, 23, 24, 25$  $ference on, pages 9-14, Nov 2014. 7, 23, 24, 25$  $ference on, pages 9-14, Nov 2014. 7, 23, 24, 25$
- [64] Roy Want, Bill N. Schilit, and Scott Jenson. Enabling the internet of things. IEEE Computer, 48(1), 2015. [14](#page-13-0)
- [65] David Wentzlaff and Anant Agarwal. Factored operating systems (fos): the case for a scalable operating system for multicores. ACM SIGOPS Operating Systems Review.  $43(2):76-85, 2009. 20$  $43(2):76-85, 2009. 20$  $43(2):76-85, 2009. 20$
- [66] Yanagisawa Yutaka, Kishino Yasue, Suyama Takayuki, Terada Tsutomu, Tsukamoto Masahiko, and Naya Futoshi. A CIL virtual machine for wireless sensor network applications. *IPSJ SIG Notes*,  $2014(12):1-4$ , jul 2014. [20,](#page-19-0) [22](#page-21-0)

# Apêndice A

# Anexo Weave

{

Listagesm A.1: Exemplo de descrição de componente

```
2 | "components": {
3 "base": {
\overline{4} "traits": [
5 "base"6 ],
7 "state": {
8 "base": {
9 | "firmwareVersion": "7077.10",
10 | "localDiscoveryEnabled": true,
11 | "localAnonymousAccessMaxRole": "user",
\begin{array}{c|c} 12 & \text{``localPairingEnabled'': true} \\ \hline 13 & \text{~} \end{array}13 }
14 }
15 },
16 "controle": {
17 "trans": [18 "onOff",
19 | "hvacSubsystemController",
20 "tempSetting"
21 ],
22 "state": {
23 "onOff": {
24 "state": "on"
25, 3,26 WhvacSubsystemController": {
27 | "controllerMode": "auto",
28 | "subsystemState": "off",
29 | "supportsModeDisabled": true,
30 "supportsModeAlwaysOn": true,
31 | "supportsModeAuto": true
32, 32,
33 "tempSetting": {
34 "degreesCelsius": 22,
35 "minimumDegreesCelsius": 10
\begin{array}{c|c}\n 36 & & \rightarrow \\
 37 & & \rightarrow\n\end{array}37 }
38 },
39 "ambiente": {
40 "traits": [
```

```
41 "onOff",
42 | "brightness"
43
       ]
,
44 "state"
:
{
45 "onOff"
:
{
46 "state"
: "on"
47
         }
,
48 "brightness"
:
{
49 "brightness"
:
2
0
50
        }
51
       }
52
      }
,
53 "_visor"
:
{
54 "transits":
       "traits": [55 " _contrast",
56 "brightness"
57
       ]
,
58 "state"
:
{
59 "_contrast"
:
{
60 | "contrast": 0.8
61
         }
,
62 "brightness"
:
{
63 "brightness"
:
0
.
5
64
        }
65
       }
66
     }
67
    }
68
  }
```
### Apêndice B

## Anexo UPNP

Listagesm B.1: Mensagem do tipo ssdp:alive

 NOTIFY \* HTTP/1.1 HOST: 239.255.255.250:1900 CACHE-CONTROL: max-age = seconds until advertisement expires LOCATION: URL for UPnP description for root device NT: notification type NTS: ssdp:alive SERVER: OS/version UPnP/2.0 product/version 8 USN: composite identifier for the advertisement BOOTID.UPNP.ORG: number increased each time device sends an initial announce or an update message CONFIGID.UPNP.ORG: number used for caching description information SEARCHPORT.UPNP.ORG: number identifies port on which device responds to unicast M-SEARCH

Listagesm B.2: Mensagem do tipo ssdp:byebye

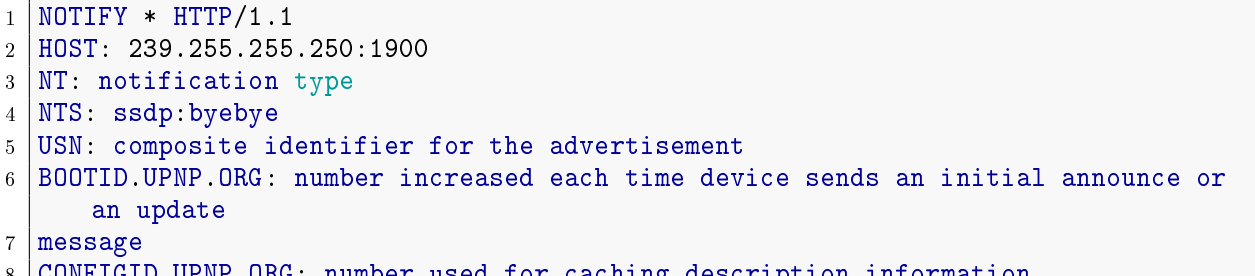

CONFIGID.UPNP.ORG: number used for caching description information

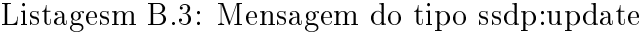

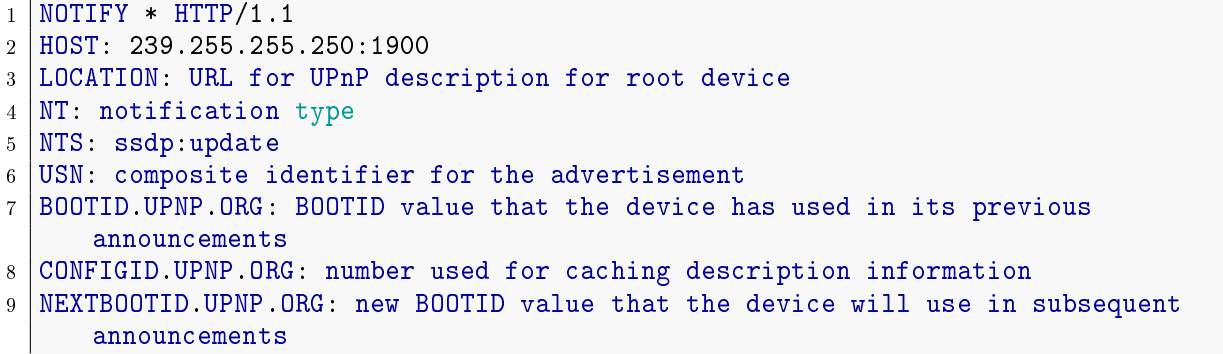

- SEARCHPORT.UPNP.ORG: number identifies port on which device responds to unicast M-SEARCH
	- Listagesm B.4: Mensagem do tipo ssdp:discover

 M-SEARCH  $*$  HTTP/1.1 HOST: 239.255.255.250:1900 MAN: "ssdp:discover" MX: seconds to delay response ST: search target USER-AGENT: OS/version UPnP/2.0 product/version CPFN.UPNP.ORG: friendly name of the control point CPUUID.UPNP.ORG: uuid of the control point

```
Listagesm B.5: Breve descrição do dispositivo e seus serviços no formato XML
```

```
1 <?xml version="1.0"?>
2 <root xmlns="urn:schemas-upnp-org:device-1-0"
3 configId="configuration number">
4 SpecVersion>
5 \langle major>2\langle/major>
6 \times minor>0 </minor>
7 </specVersion>
8 <device>
9 <deviceType>urn:schemas-upnp-org:device:deviceType:v</deviceType>
10 <friendlyName>short user-friendly title</friendlyName>
11 | <manufacturer>manufacturer name</manufacturer>
12 | <manufacturerURL>URL to manufacturer site</manufacturerURL>
13 <modelDescription>long user-friendly title</modelDescription>
14 <modelName>model name</modelName>
15 <modelNumber>model number</modelNumber>
16 | <modelURL>URL to model site</modelURL>
17 <serialNumber>manufacturer's serial number</serialNumber>
18 | <UDN>uuid:UUID</UDN>
19 <UPC>Universal Product Code</UPC>
20 <iconList>
21 <icon>
22 <mimetype>image/format</mimetype>
23 <width>horizontal pixels</width>
24 \langle height>vertical pixels\langle height>
25 <depth>color depth</depth>
26 <url>URL to icon</url>
27 \mid \langle/icon>
28 <!-- XML to declare other icons, if any, go here -->
29 \langle /iconList>
30 <serviceList>
31 | <service>
32 <serviceType>urn:schemas-upnp-org:service:serviceType:v</serviceType>
33 | <serviceId>urn:upnp-org:serviceId:serviceID</serviceId>
34 <SCPDURL>URL to service description</SCPDURL>
35 <controlURL>URL for control</controlURL>
36 <C>URL for eventing</eventSubURL>
37 \times /service>
38 <!-- Declarations for other services defined by a UPnP Forum working committee
39 (if any) go here ->
40 | \langle!-- Declarations for other services added by UPnP vendor (if any) go here -->
41 </serviceList>
42 <deviceList>
```
#### APÊNDICE B. ANEXO UPNP 78

```
43 <!-- Description of embedded devices defined by a UPnP Forum working committee
44 (if any) go here ->
45 | \langle !-- Description of embedded devices added by UPnP vendor (if any) go here -->
46 </deviceList>
47 <presentationURL>URL for presentation</presentationURL>
48 \mid \langle / \text{device} \rangle49 \times / \text{root}
```
Listagesm B.6: Descrição detalhada do dispositivo e seus serviços no formato XML

```
1 <?xml version="1.0"?>
2 \, \sqrt{\text{sepd}}3 xmlns="urn:schemas-upnp-org:service-1-0"
4 xmlns:dt1="urn:domain-name:more-datatypes"
5 <!-- Declarations for other namespaces added by UPnP Forum working committee (if
        any) go
6 here --7 \leq - The value of the attribute shall remain as defined by the UPnP Forum
      working
8 committee.
9 -->
10 \mid \text{cm}lns:dt2="urn:domain-name:vendor-datatypes"
11 \vert <!-- Declarations for other namespaces added by UPnP vendor (if any) go here -->
12 <!-- Vendors shall change the URN's domain-name to a Vendor Domain Name -->
13 <!-- Vendors shall change vendor-datatypes to reference a vendor-defined
      namespace -->
14 | configId="configuration number">
15 | <specVersion>
16 \langle major>2</major>
17 | <minor>0</minor>
18 </specVersion>
19 \leq actionList>
20 \vert <action>
21 <name>actionName</name>
22 <argumentList>
23 <argument>
24 | <name>argumentNameIn1</name>
25 <direction>in</direction>
26 | <relatedStateVariable>stateVariableName</relatedStateVariable>
27 \mid \langle / \text{argument} \rangle28 <!-- Declarations for other IN arguments defined by UPnP Forum working
29 Committee (if any) go here \rightarrow30 <argument>
31 <name>argumentNameOut1</name>
32 <direction>out</direction>
33 \vert \text{cctval}34 <relatedStateVariable>stateVariableName</relatedStateVariable>
35 \mid \frac{\text{}{\sqrt{argum}}}{\text{const}}36 | <argument>
37 | <name>argumentNameOut2</name>
38 <direction>out</direction>
39 <relatedStateVariable>stateVariableName</relatedStateVariable>
40 \leq / argument>
41 <!-- Declarations for other OUT arguments defined by UPnP Forum working
42 committee (if any) go here ->
43 </argumentList>
44 </action>
45 <!-- Declarations for other actions defined by UPnP Forum working committee
```

```
46 (if any)go here ->47 <!-- Declarations for other actions added by UPnP vendor (if any) go here -->
48 </actionList>
49 <serviceStateTable>
50 | <stateVariable sendEvents="yes"|"no" multicast="yes"|"no">
51 | <name>variableName</name>
52 <dataType>basic data type</dataType>
53 <defaultValue>default value</defaultValue>
54 | <allowedValueRange>
55 <minimum>minimum value</minimum>
56 | <maximum>maximum value</maximum>
57 | <step>increment value</step>
58 </allowedValueRange>
59 </stateVariable>
60 | <stateVariable sendEvents="yes"|"no" multicast="yes"|"no">
61 \langle name>variableName</name>
62 <dataType type="dt1:variable data type">string</dataType>
63 <defaultValue>default value</defaultValue>
64 <allowedValueList>
65 <allowedValue>enumerated value</allowedValue>
66 | <! -- Other allowed values defined by UPnP Forum working committee
67 (if any) go here --68 \vert <!-- Other allowed values defined by vendor (if any) go here -->
69 </allowedValueList>
70 </stateVariable>
71 <stateVariable sendEvents="yes"|"no" multicast="yes"|"no">
72 \langle name>variableName</name>
73 <dataType type="dt2:vendor data type">string</dataType>
74 <defaultValue>default value</defaultValue>
75 </stateVariable>
76 <!-- Declarations for other state variables defined by UPnP Forum working
      committee
77 \mid (if any) go here \rightarrow78 \vert <!-- Declarations for other state variables added by UPnP vendor (if any) go
      here -
79 ->
80 </serviceStateTable>
81 \, \text{S} \langle scpd>
```
### Apêndice C

# **Anexo Experimentos**

Listagesm C.1: Programa de usuário para a sala inteligente em linguagem de montagem

 $1 \vert 1i \; 3v0, 11$  $2 \vert$  syscall  $3 \mid 1i \; \text{fv0}, \; 9$  $4$  1i  $v1$ , ev\_handler  $5 \vert$  syscall  $6$  jal main  $7 \mid \text{nop}$  $8 \vert 1i \; 3v0, 10$  $9 \vert$  syscall  $10$  | main: 11 addiu  $\text{$sp,$  $\text{$sp, -4$}$ 12 | sw  $$ra,0 ($sp)$  $13$  1i \$a0, 10 14 la \$a1, on\_room\_presence\_procedure1 15 | la \$a2, room\_presence\_no  $16$  1i  $v0$ , 14  $17$  syscall  $18$  1i \$a0, 10 19 | la \$a1, on\_room\_presence\_procedure2 20 | la \$a2, room\_presence\_yes  $21$  1i \$v0, 14  $22$  syscall  $23$  1i \$a0, 8 24 la \$a1, on\_room\_temperature\_procedure1 25 | la \$a2, room\_temperature\_above  $26$  1i \$a3, 25  $27$  1i  $v0$ , 14  $28$  syscall  $29$  1i \$a0, 8 30 | la \$a1, on\_room\_temperature\_procedure2 31 la \$a2, room\_temperature\_below  $32$  1i \$a3, 23  $33$  1i  $v0$ , 14  $34$  syscall  $35 \mid \frac{1}{W}$  \$ra, 0(\$sp)  $36$  addiu \$sp, \$sp, 4  $37$  jr  $\text{Im}$  $38 \mid \text{nop}$ 39 40 | on\_room\_presence\_procedure1:

```
41 | addiu $sp,$sp, -4
   sw $ra,0 ($sp)42
      la $a0, room_set_ac
43
      li $a3, 0
44
      li $v0, 16
45
     li v1, 346
      syscall
47
     la $a0, room_set_light
48
49
     li $a3, 0
50
     li $v0, 16
     1i $v1, 3
51syscall
52
53 \mid \frac{1}{W} $ra, 0($sp)
54 addiu $sp, $sp, 4
55\,jr $ra
56
   | nop
57\,58 | on_room_presence_procedure2:
59 addiu \text{$sp,\$sp,-4}60 | sw $ra,0 ($sp)la $a0, room_set_light
61
     1i $a3, 1
62
     li $v0, 16
63
     li $v1, 3
64
    syscall
65
66 | 1w $ra,0 ($sp)67 addiu $sp, $sp, 4
   jr $ra
68
69\,| nop
70
71 on_room_temperature_procedure1:
72 addiu \text{$sp,\$sp,-4}73 | sw $ra,0 ($sp)la $a0, room_set_ac
74
     1i $a3, 1
75
     li $v0, 16
76
     li $v1, 3
77syscall
78
79 \vert w \;$ra, 0($sp)
80 addiu $sp, $sp, 4
   jr $ra
81
82 \mid \text{nop}83
84 | on_room_temperature_procedure2:
85 addiu $sp,$sp, -4
86 \vert sw \;$ra, 0 ($sp)
    la $a0, room_set_ac
87
     1i $a3, 0
88
     li $v0, 16
89
     li $v1.390
    syscall
91
92 \mid \frac{1}{W} $ra, 0($sp)
93 addiu \text{$sp,\text{$sp, 4$}}94 jr $ra
95 \mid \text{nop}96 \vert \text{ev}_handler:
97|11 \text{ $V0$}, 1198 syscall
```

```
99 li $ra, event_end
100 jr $a0
101 nop
102 event_end:
103 1i $v0, 10
104 syscall
105.data
106 | room_presence_no: .asciiz "ROPN"
107 | room_presence_yes: .asciiz "ROPY"
108 | room_temperature_above: .asciiz "ROTA"
109 | room_temperature_below: .asciiz "ROTB"
110 | room_set_ac: .asciiz "component._room.setAC.onOff"
111 | room_set_light: .asciiz "component._room.setLight.light"
```
Listagesm C.2: Programa de usuário para o robô em linguagem de montagem

```
2 syscall
3 \mid 11 \text{ $y0, 9$}4 1i v1, ev_handler
5 syscall
6 | jal main
7 \mid \text{nop}8 \mid 1i $v0, 10
9 \vert syscall
10 | main:
11 addiu \text{$sp,\text{$sp,-4$}}12 | sw $ra,0 ($sp)la $a0, robot_set_speed
13
     li $a3, 10
14
15
    li $v0, 16
    li $v1, 3
16
    _{\rm{syscal1}}17<sup>7</sup>18 1i $a0, 4
19 \mid 11 \text{ } $a3,3020 | la $a1, on_robot_on_proximity_procedure1
21 | la $a2, robot_on_proximity
22 \mid 1i \; \text{fv0}, \; 1423 syscall
24 1i $a0, 5
25 | la $a1, on_robot_every_seconds_procedure
26 | la $a2, robot_every_seconds
27 1i $a3, 30
28 1i v0, 14
29 syscall
30 \mid \frac{1}{W} $ra, 0($sp)
31 addiu $sp, $sp, 4
32 | jr $ra33 \mid \text{nop}34
35 | on_robot_on_proximity_procedure1:
36 addiu $sp,$sp,-437 \vert sw \ra, 0($sp)
     la $a0, robot_turn_left
38
39
      1i $a3,90
      li $v0, 16
40
     li $v1, 3
41
42
      syscall
```
 $1 \vert 1i \; 3v0, 11$ 

```
43 | lw $ra,0 ($sp)44 addiu \text{\$sp},\text{\$sp}, 4
45 jr $ra
46 \vert \text{nop}47
48 on\_robot\_every\_seconds\_procedure:
49 addiu \text{\$sp},\text{\$sp},-450 \; | \; sw \;$ra, 0 ($sp)
51 la $a0, robot_turn_right
52 li $a3,45
53 li $v0, 16
54 1i v1, 3
55 syscall
56 \mid \text{lw }$ra, 0($sp)
57 addiu \text{$sp,\$sp, 4}58 jr $ra
59 \mid \text{nop}60 ev_handler:
61 li $v0, 11
62 syscall
63 li $ra, event_end
64 jr $a0
65 \mid \text{nop}66 event_end:
67 1i v0, 10
68 syscall
69 .data
70 robot_{on\_proximity:} asciiz "ROPR"
71 robot_every_seconds: .asciiz "RESE"
72 | robot_set_speed: .asciiz "component._robot.setSpeed.speed"
73 | robot_turn_left: .asciiz "component._robot.turn.direction.left.degrees"
74 robot_turn_right: .asciiz "component._robot.turn.direction.right.degrees"
```
Listagesm C.3: Programa de usuário para o carro inteligente em linguagem de montagem

```
1 \vert 1i $v0, 11
2 syscall
3 \mid 1i \; $v0, 94 li $v1, ev_handler
5 syscall
6 jal main
7 \mid \text{nop}8 li $v0, 10
9 \vertsyscall
10 main:
11 addiu $sp,$sp,-412 \vert sw \ra, 0($sp)
13 \mid li $a0, 7
14 la $a1, on_car_on_hour_procedure1
15 la $a2, car_on_hour1
16 li $a3, 4
17 li $v0, 14
18 syscall
19 \mid li $a0, 7
20 la $a1, on_car_on_hour_procedure0
21 | la $a2, car_on_hour022 1i $a3, 6
23 \mid 11 \text{ $y0, 14}
```
#### APÊNDICE C. ANEXO EXPERIMENTOS

```
24 syscall
25 \mid 1i $a0, 6
26 | la $a1, on_car_engine_procedure1
27 | la $a2, car_engine1
28 1i v0, 14
29 syscall
30 \mid 1i $a0, 6
31 | la $a1, on_car_engine_procedure0
32 | la $a2, car_engine0
33 1i v0, 14
34 syscall
35 \vert \text{lw } \$ \text{ra}, 0 ($sp)
36 addiu \text{\$sp},\text{\$sp}, 4
37 jr \text{Im}38 \mid \text{nop}39
40 | on_car_on_hour_procedure1:
41 | addiu \text{$sp,\text{$sp,-4$}}42 | sw $ra,0 ($sp)43 la $a0, car_set_exaust_fan_on
    li $v0, 16
44
    li $v1, 3
45
46
    syscall
47 | 1w $ra,0 ($sp)48 addiu $sp, $sp, 4
49 ir $ra
50 \mid \text{nop}51\,52
   | on_car_on_hour_procedure0:
53 addiu \text{\$sp},\text{\$sp},-454 \vert sw \ra, 0($sp)
55 | la $a0, car_set_exaust_fan_off
    1i v0, 16
{\bf 56}li $v1, 3
57<sup>1</sup>syscall
58
59 | 1w $ra,0 ($sp)60 addiu \text{$sp,\$sp, 4}61 jr \text{Im}62 \mid \text{nop}63
64 | on_car_engine_procedure1:
65 addiu \text{$sp,\$sp,-4}66 | sw $ra,0 ($sp)67
    la $a0, car_set_radio_state_DVD
     li $a3, 88
68
69
    li $v0, 16
    1i $v1, 370
    syscall
71
72 \mid w \text{ $ $ra, 0 ($sp$)}73 addiu \$sp,\$sp, 474 ir $ra
75 \mid \text{nop}76
77 | on_car_engine_procedure0:
78 addiu \text{$sp,\$sp,-4}79 \vert sw \;$ra, 0($sp)
\bf 80la $a0, car_set_radio_state_off
81 1i $a3, 88
```

```
1i $v0, 16
82<sup>-1</sup>1i $v1, 383
    syscall
84
85 | lw $ra,0 ($sp)
86 addiu $sp, $sp, 4
87 jr \text{Im}88 \mid \text{nop}89 ev_handler:
90 | 1i v0, 11
91 syscall
92 1i $ra, event_end
93 | jr $a0
94 \mid \text{nop}95 event end:
96 1i v0, 10
97 syscall
98 . data
99 | car_engine0: .asciiz "CAE0"
100 | car_engine1: .asciiz "CAE1"
102 | car_on_hour1: .asciiz "CAH2"
103 | car_set_exaust_fan_on: .asciiz "component._general.setExhaustFan.state.true.arg0
104 | car_set_exaust_fan_off: .asciiz "component._general.setExhaustFan.state.false.
       arg0"105 | car_set_radio_state_off: .asciiz "component._radio.configureRadio.state.off.
      station"
106 | car_set_radio_state_DVD: .asciiz "component._radio.configureRadio.state.DVD.
       station"
107 | car_set_radio_state_FM: .asciiz "component._radio.configureRadio.state.FM.
       station"
```